# **Johannesburg Stock Exchange**

# **Trading and Information Solution**

# **JSE Specification Document**

# **Volume 02 – FIX Trading Gateway (FIX 5.0 SP2)**

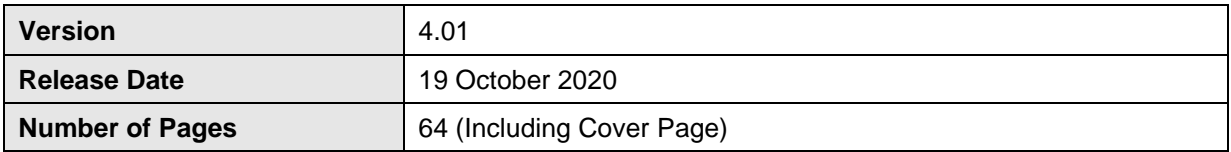

#### **DOCUMENT CONTROL**  $\overline{\mathbf{1}}$

#### <span id="page-1-0"></span> $1.1$ **Table of Contents**

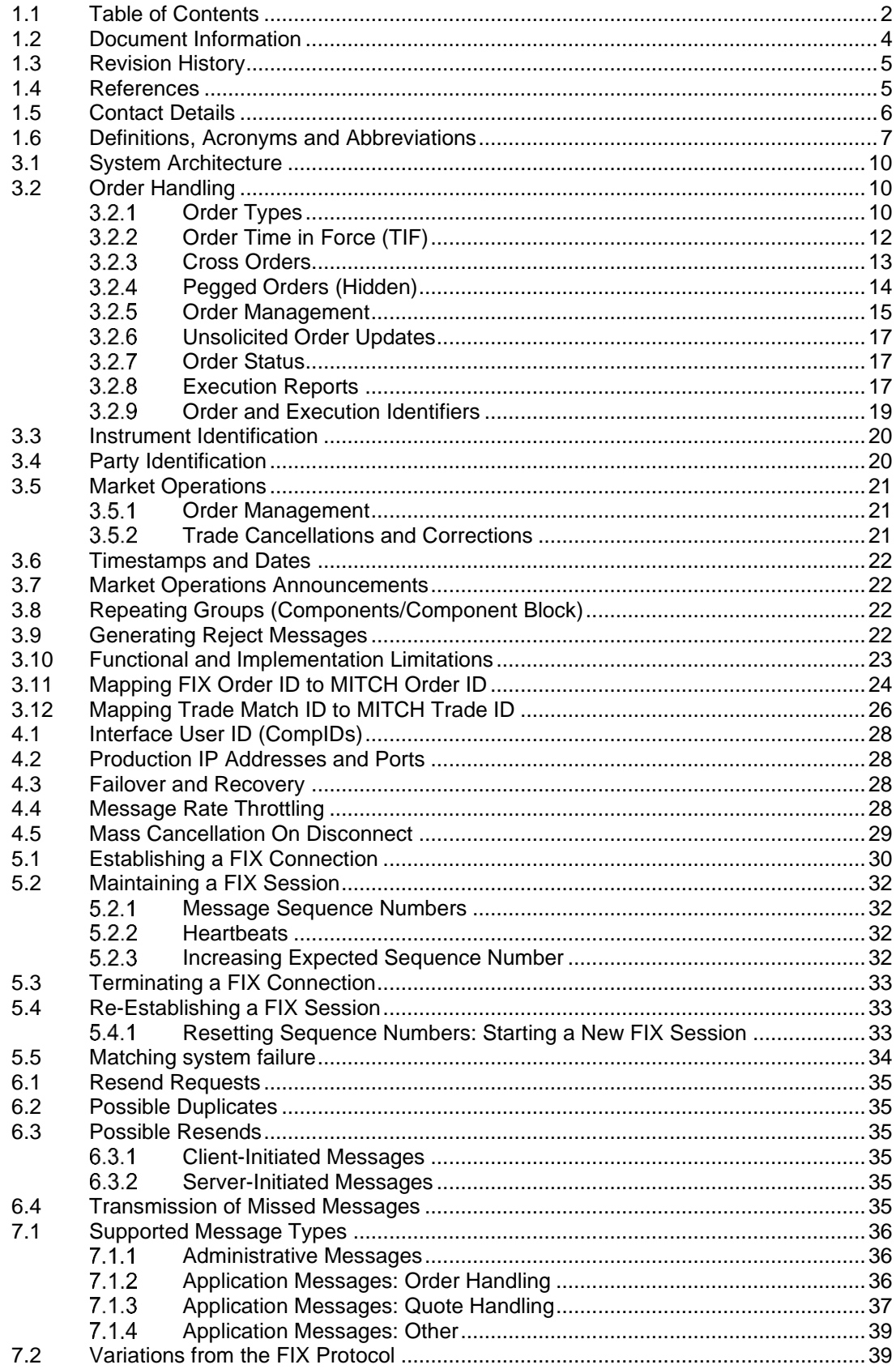

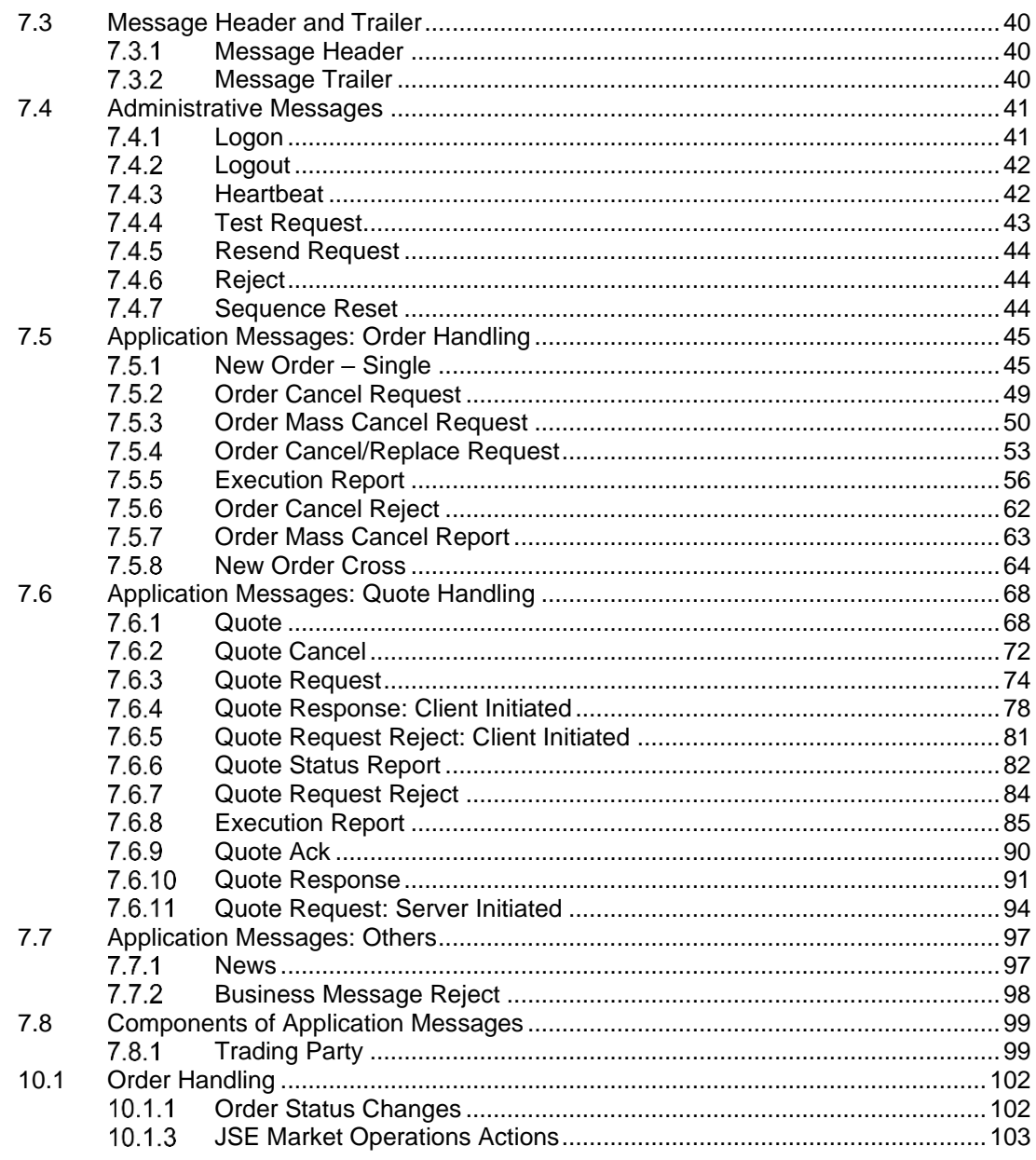

# <span id="page-3-0"></span>**1.2 Document Information**

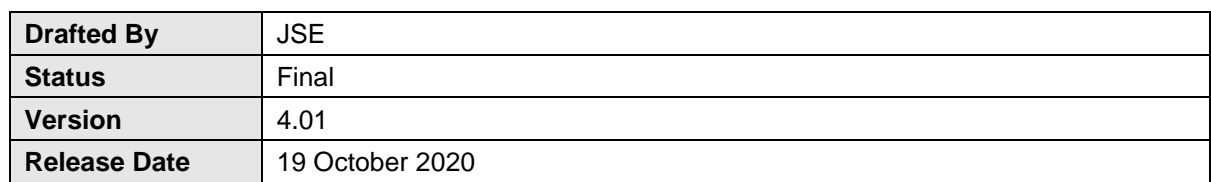

# <span id="page-4-0"></span>**1.3 Revision History**

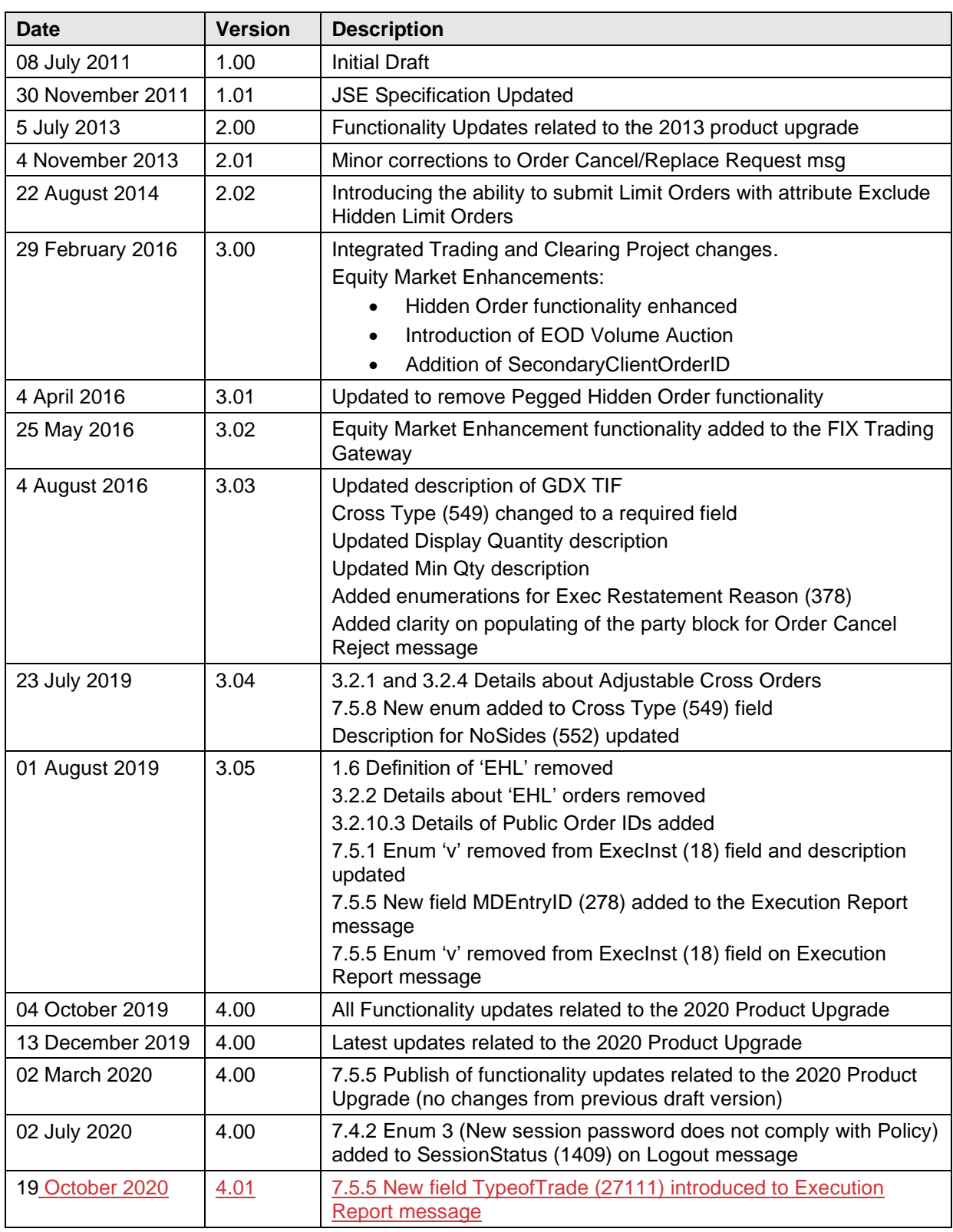

# <span id="page-4-1"></span>**1.4 References**

# <span id="page-5-0"></span>**1.5 Contact Details**

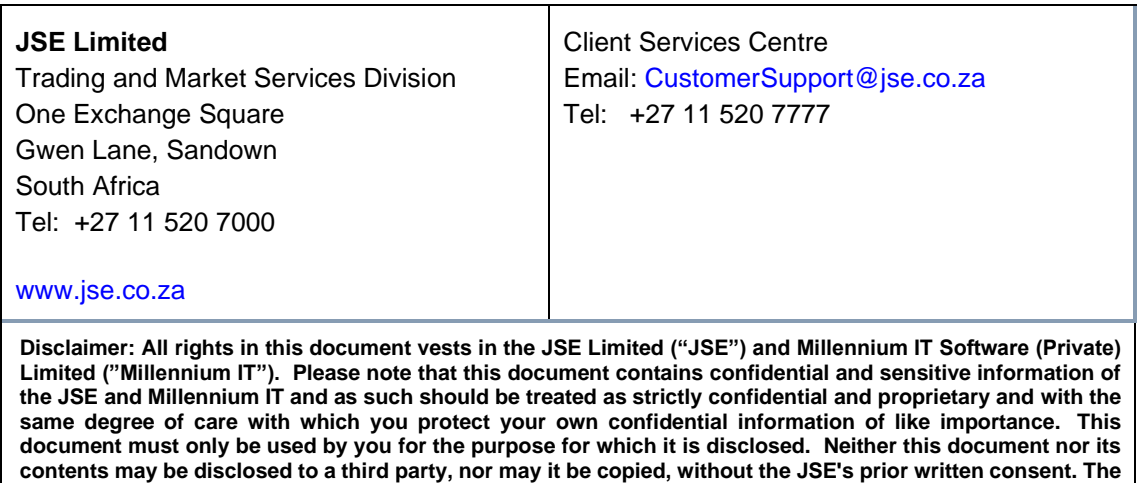

**JSE endeavours to ensure that the information in this document is correct and complete but do not, whether expressly, tacitly or implicitly, represent, warrant or in any way guarantee the accuracy or completeness of the information. The JSE, its officers and/or employees accept no liability for (or in respect of) any direct, indirect, incidental or consequential loss or damage of any kind or nature, howsoever arising, from the use of, or reliance on, this information.**

# <span id="page-6-0"></span>**1.6 Definitions, Acronyms and Abbreviations**

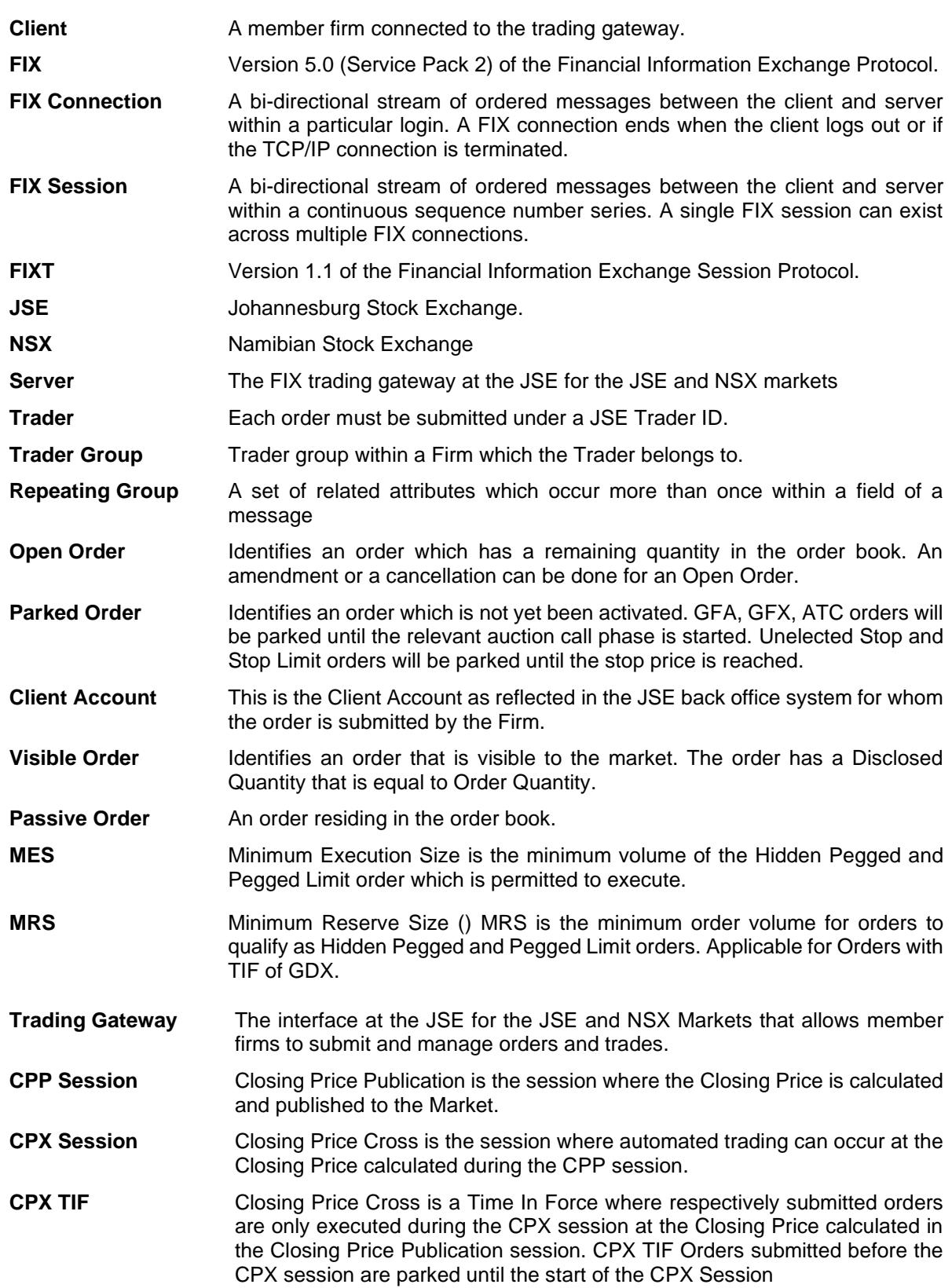

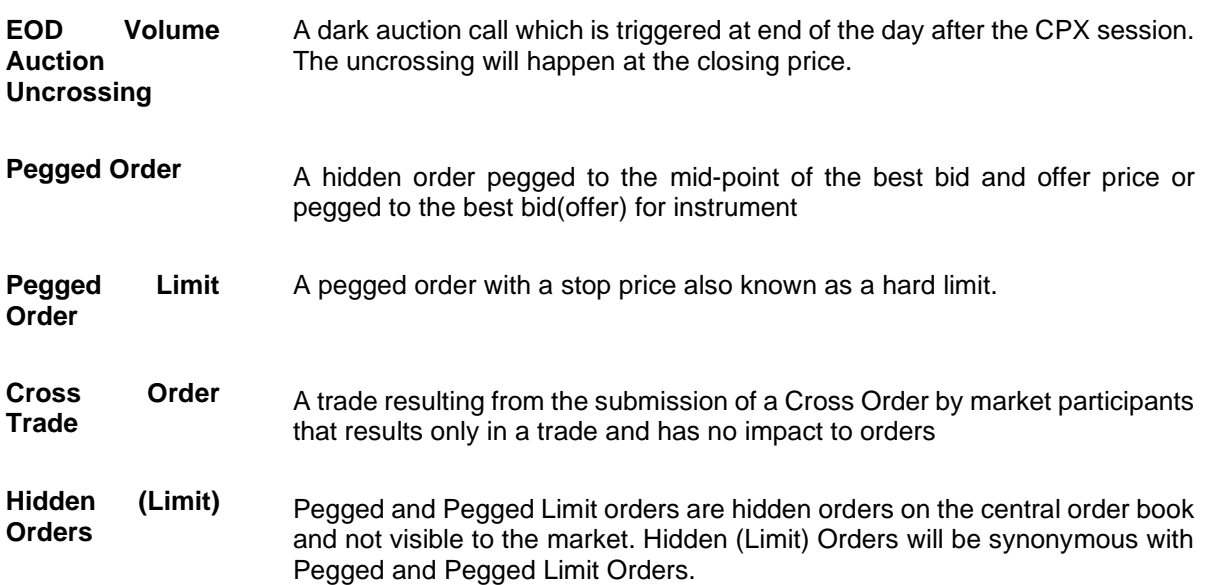

# **2 OVERVIEW**

The System offers a trading gateway which will allow member firms to submit and manage orders. The interface enables clients to perform the activities outlined below.

Order Handling

- (i) Submit an order
- (ii) Cancel an order
- (iii) Mass cancel orders
- (iv) Amend an order

The interface is a point-to-point service based on the technology and industry standards TCP/IP, FIXT and FIX. The session and application event models and messages are based on versions 1.1 and 5.0 (Service Pack 2) of the FIXT and FIX protocols respectively. Please refer to Section [7.2](#page-38-1) for the instances where the server varies from the FIX protocol.

The encryption of messages between the client and server is not supported.

# **3 SERVICE DESCRIPTION**

# <span id="page-9-0"></span>**3.1 System Architecture**

Clients will connect to the server through a standard TCP IP connection.

The trading system can consist of a series of parallel partitions each of which services an exclusive set of instruments. Each application message transmitted by the server will include the identity of the partition that generated the message.

# <span id="page-9-1"></span>**3.2 Order Handling**

#### <span id="page-9-2"></span> $3.2.1$ **Order Types**

Clients may submit the order attributes outlined below via the [New Order m](#page-44-1)essage. The server will generally acknowledge or reject as per the Fix Protocol.

Clients may submit the order attributes outlined below via the [New Order –](#page-44-1) Single message.

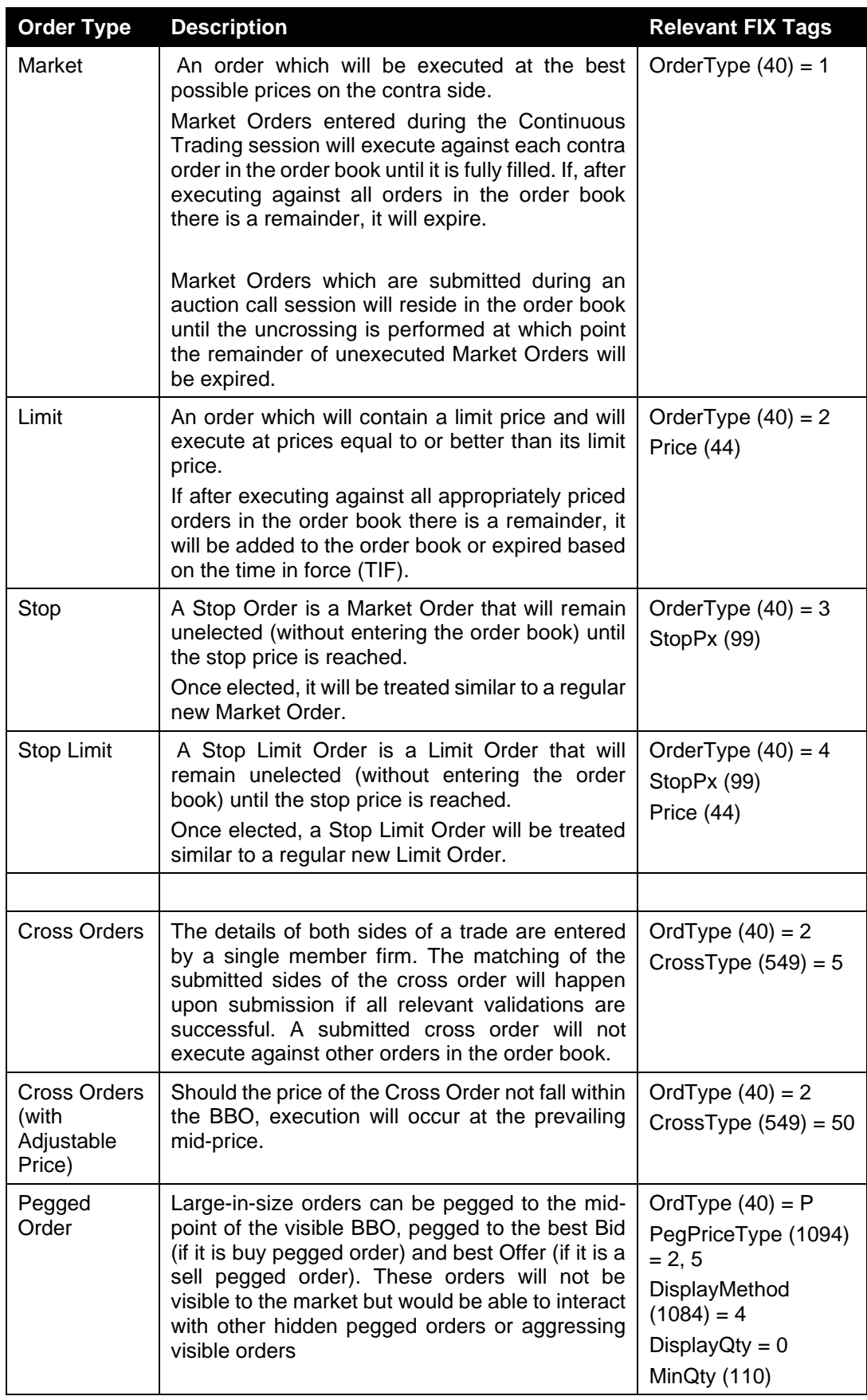

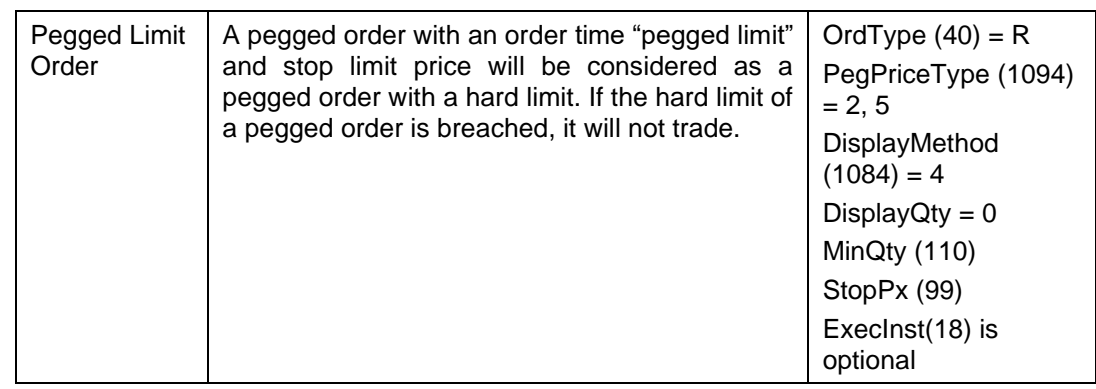

#### <span id="page-11-0"></span> $3.2.2$ **Order Time in Force (TIF)**

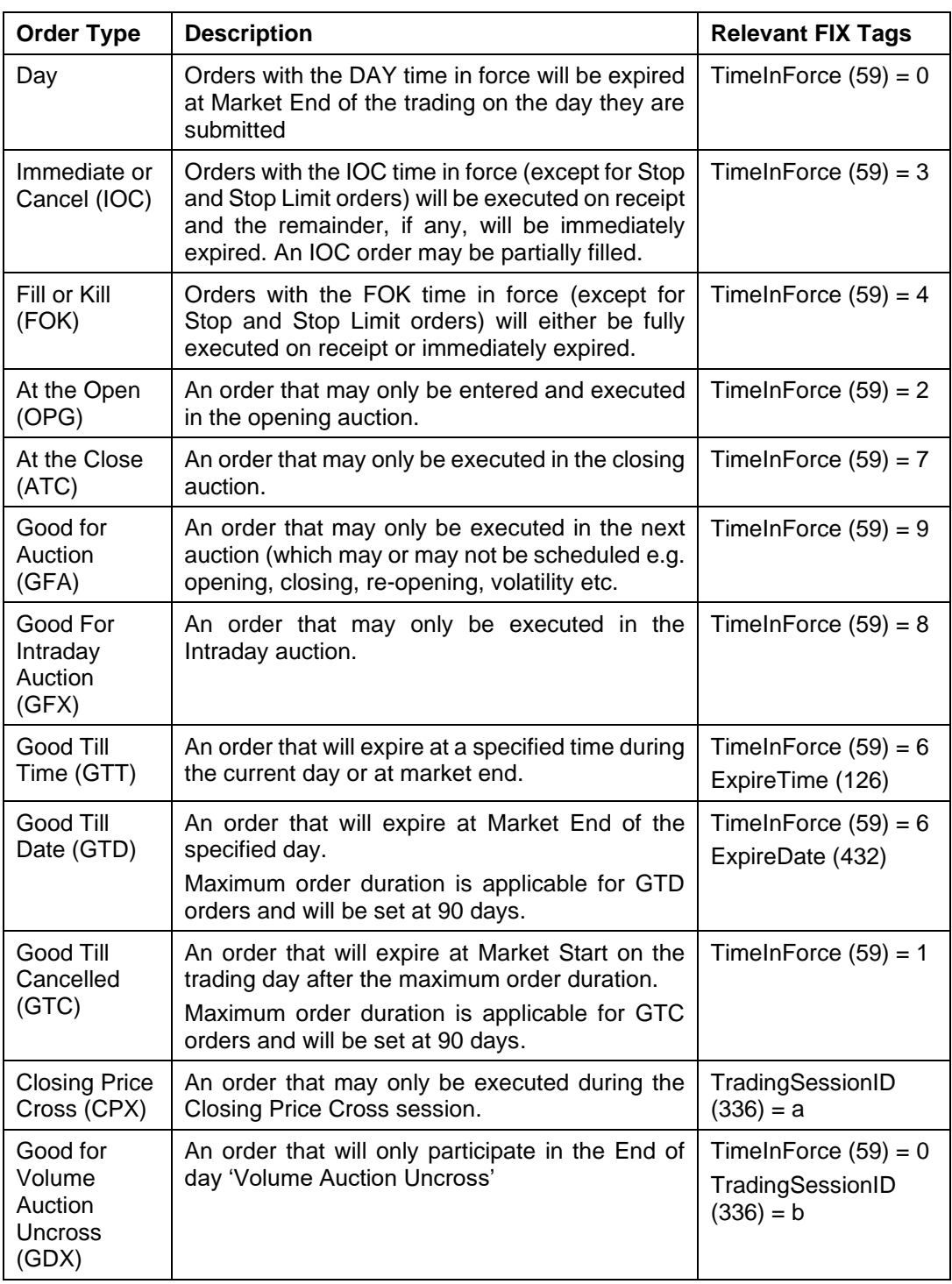

### 3.2.2.1 **Order Capacity**

The server recognises two order capacities; agency and principal. Clients are responsible for indicating the capacity an order is submitted under. If a New Order - Single message does not contain the OrderCapacity (528) field, it will be rejected by the server.

#### <span id="page-12-0"></span> $3.2.3$ **Cross Orders**

Cross orders will only be enabled for Equity Market instruments. The functionality will be disabled for the Derivatives and Bonds markets.

Cross orders enable participants to report pre-negotiated trades to the trading system as onbook trades through the central order book.

Internal cross orders are submitted when a trade is agreed within a single member firm. The details of both sides of the trade are entered by a single member firm. Privileged users can submit cross orders via the FIX Trading gateway.

The matching of the submitted cross orders will happen immediately, should all the order validations be successful. Hence, the internal cross orders submitted are not available for execution with any other orders in the regular order book.

Clients will receive an Execution Report per side once a Cross Order has been successfully submitted and accepted by the system. Each Execution Report generated by the system will be sent back to the originating Comp ID that submitted the Cross Order.

#### Cross Orders with Adjustable Price

Clients are able to flag whether a Cross Order being submitted is fixed price or adjustable price.

If the Cross Order is identified as a 'fixed price' Cross Order, and the submitted price does not conform to the applicable price range, the Cross Order will be rejected. However, if the Cross Order is identified as an 'adjustable price' Cross Order, the following will apply:

- 3.2.3.1 When the BBO is available, the system will validate the price against the spread within the Best Bid and Best Offer price of the instrument. If the price is out of the BBO spread, then the system will update the price of the Cross Order to be the mid-point of Best Bid and Best Offer (The system will adjust the Cross Order price to half a tick if the BBO spread is only 1 tick).
- 3.2.3.2 If only the Best Bid (or Best Offer) is available, the Cross Order should be better than the available Best Bid (best offer). If Cross Order price is worse than best bid (or best offer), system will adjust the price of the Cross Order to be half a tick (value defined in the 'PriceImproveTks' parameter for the instrument) better than the Best Bid (or Best Offer).
- 3.2.3.3 If both the Best Bid and Best Offer are not available, the Cross Orders will be checked against a range defined around the Dynamic Reference Price (value defined in the Ref Price Allowance (%) parameter of the instrument). The system will accept Cross Orders with a price within but not including the boundary values**.**

NOTE: Clients will be able to determine what pricing method should be applicable to the Cross Order. If traders do not want the Cross Order price to be modified they can select the 'Fixed Price' option when submitting the Cross Order. This will reject the Cross Order.

#### <span id="page-13-0"></span> $3.2.4$ **Pegged Orders (Hidden)**

Pegged orders will only be enabled for Equity Market instruments. The functionality will be disabled for the Derivatives and Bonds Markets.

Large-in-size hidden orders can be pegged to the mid-point of the visible BBO, pegged to the best Bid (if it is buy pegged order) and best Offer (if it is a sell pegged order). These orders will not be visible to the market, but will be able to interact with other hidden pegged orders or aggressing visible orders within the central order book.

It will be mandatory to specify a Minimum Execution Size (MES) for all pegged orders submitted to the system. All new pegged orders and pegged order amendments will be validated against the Minimum Reserve Size of the instrument.

A pegged order with an order time "pegged limit" and limit price will be considered as a pegged order with a hard limit. If the hard limit of a pegged order is breached, it will not trade.

#### <span id="page-14-0"></span> $3.2.5$ **Order Management**

#### 3.2.5.1 **Cancellation**

The remainder of an Open or Parked order may be cancelled via the [Order Cancel Request](#page-48-0) message. The server will respond with an [Execution Report](#page-54-0) or [Order Cancel Reject](#page-62-0) to confirm or reject the cancellation request respectively.

The client will identify the order being cancelled by either its OrigClOrdID (41) or OrderID (37). If an [Order Cancel Request](#page-48-0) contains values for both OrigClOrdID (41) and OrderID (37), the server will only process the OrderID (37). If an order submitted under a different Interface User ID (SenderCompID (49)) is being cancelled, the [Order Cancel Request](#page-48-0) will include its OrderID (37).

As per standard FIX on order entry the Client would specify a Client Order ID. On an amendment or cancellation the client would need to specify a new ClOrdID on the request message with reference to the original ClOrdID on the OrigClOrdID (41) field.

If the amendment or cancellation is accepted, the order will from that point onwards be referred to by the new ClOrdID as of the request.

#### 3.2.5.2 **Mass Cancellation**

A client may mass cancel Open and Parked orders via the [Order Mass Cancel Request](#page-51-0) message. The server will respond with a[n Order Mass Cancel Report](#page-102-2) to indicate, via the Mass Cancel Response (531) field, whether the request is successful or not. If the mass cancel request is processed by multiple partitions, an [Order Mass Cancel Report](#page-102-2) will be transmitted for each partition.

If the mass cancel request is accepted by a partition, it will then transmit [Execution Reports](#page-54-0) for each order that is cancelled and [Order Cancel Rejects](#page-62-0) for each order that could not be cancelled. The ClOrdID (11) of all such messages will be the ClOrdID (11) of the [Order Mass](#page-51-0)  [Cancel Request.](#page-51-0)

If the mass cancel request is rejected by a partition, the reason will be specified in the MassCancelReject Reason (532) field of the [Order Mass Cancel Report.](#page-63-0)

Clients may use the [Order Mass Cancel Request](#page-51-0) to mass cancel all orders or only those for a particular instrument or segment. A mass cancel request may apply to all the orders of the trading firm or only to those of a particular trader and trader group combination. It is required to specify the trading party when an Order Mass Cancel Request is submitted. The FIX fields relevant to each of the supported mass cancel combinations are outlined below.

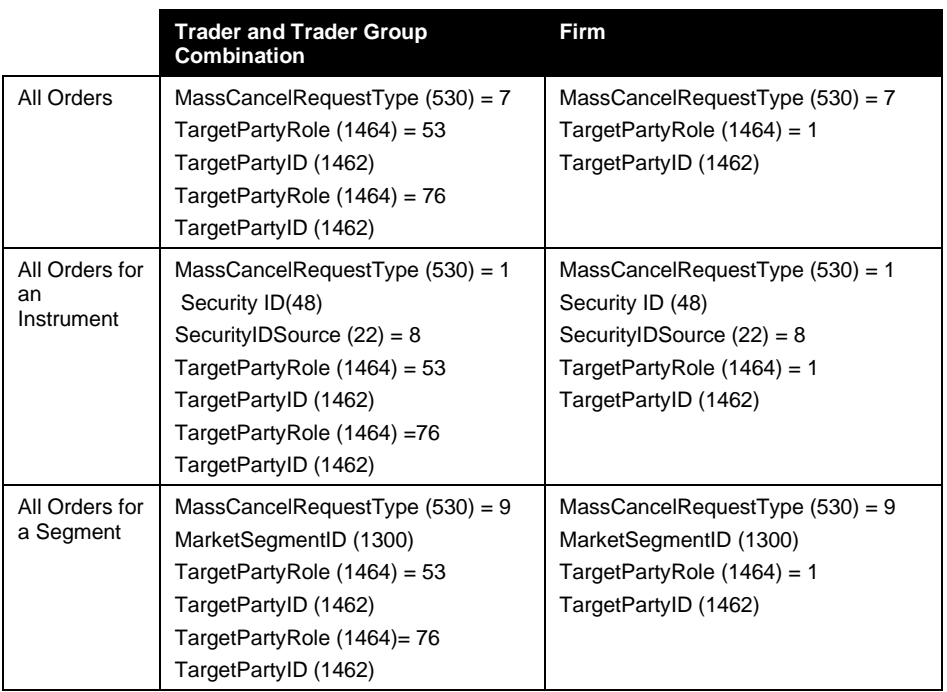

### 3.2.5.3 **Cancellation by Market Operations**

An unsolicited [Execution Report](#page-57-0) will be sent to the client if an order is cancelled by market operations. The ExecRestatmentReason (378) of such a message will be Market (Exchange) option (8). It will not include an OrigClOrdID (41).

#### 3.2.5.4 **Amending an Order**

The following attributes of an Open or Parked order may be amended via the [Order](#page-51-0)  [Cancel/Replace Request](#page-51-0) message:

- (i) Order quantity
- (ii) Minimum quantity (Minimum Execution Size)
- (iii) Price
- (iv) Stop price
- (v) Expiration time (GTT orders)
- (vi) Expiration date (GTD orders)
- (vii) Client Account

An [Order Cancel/Replace Request](#page-51-0) must include values for the fields that are being updated as well as the current values for those that are not being amended. The server will respond with an [Execution Report](#page-54-0) or [Order Cancel Reject](#page-62-0) message to confirm or reject the cancel/replace request respectively.

The client will identify the order being amended by either its OrigClOrdID (41) or OrderID (37). If an [Order Cancel/Replace Request](#page-51-0) contains values for both OrigClOrdID (41) and OrderID (37), the server will only process the OrderID (37).

If an order submitted under a different Interface User (SenderCompID) (49) is being amended, the [Order Cancel/Replace Request](#page-51-0) will include its OrderID (37). If the amendment is successful, the order will be treated as one submitted under the Interface User (SenderCompID) (49) that sent the [Order Cancel/Replace Request.](#page-51-0)

An order will lose time priority if its order quantity is increased or if its limit price is amended. A reduction in order quantity of an order or the amendment of its expiration time, expiration date or Client Account will not cause it to lose time priority.

Clients may not amend orders that are fully filled.

When the quantity of a partially filled fully visible order is amended such that the remainder is zero, such requests will be rejected

When the quantity of a partially filled hidden order is amended such that the remainder of the order is zero, the following values will be stamped in the execution reports,

• Exec Type = "Trade"

Order Status = "Filled"

#### <span id="page-16-0"></span> $3.2.6$ **Unsolicited Order Updates**

The [Execution Report](#page-63-1) message is used to notify the client if an order is executed or expired. The Client Order ID of the message will be that of the last [New Order](#page-44-1) or Order Cancel/Replace [Request](#page-51-0) that successfully updated the order.

#### <span id="page-16-1"></span> $3.2.7$ **Order Status**

As specified in the FIX protocol, the OrdStatus (39) field on the Execution Report is used to convey the current state of an order. If an order simultaneously exists in more than one order state, the value with highest precedence is reported as the OrdStatus (39). The relevant order statuses are given below from the highest to lowest precedence.

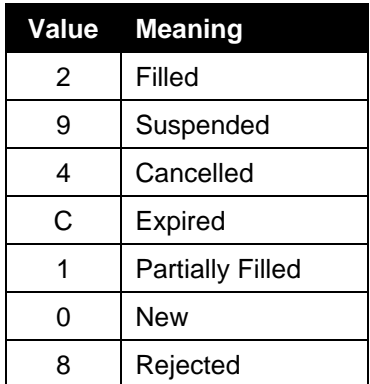

Please refer to Section 10.1.1 for process flow diagrams on the various statuses that may apply to an order.

#### <span id="page-16-2"></span> $3.2.8$ **Execution Reports**

The [Execution Report](#page-54-0) message is used to communicate many different events to clients. The events are differentiated by the value in the ExecType (150) field as outlined below.

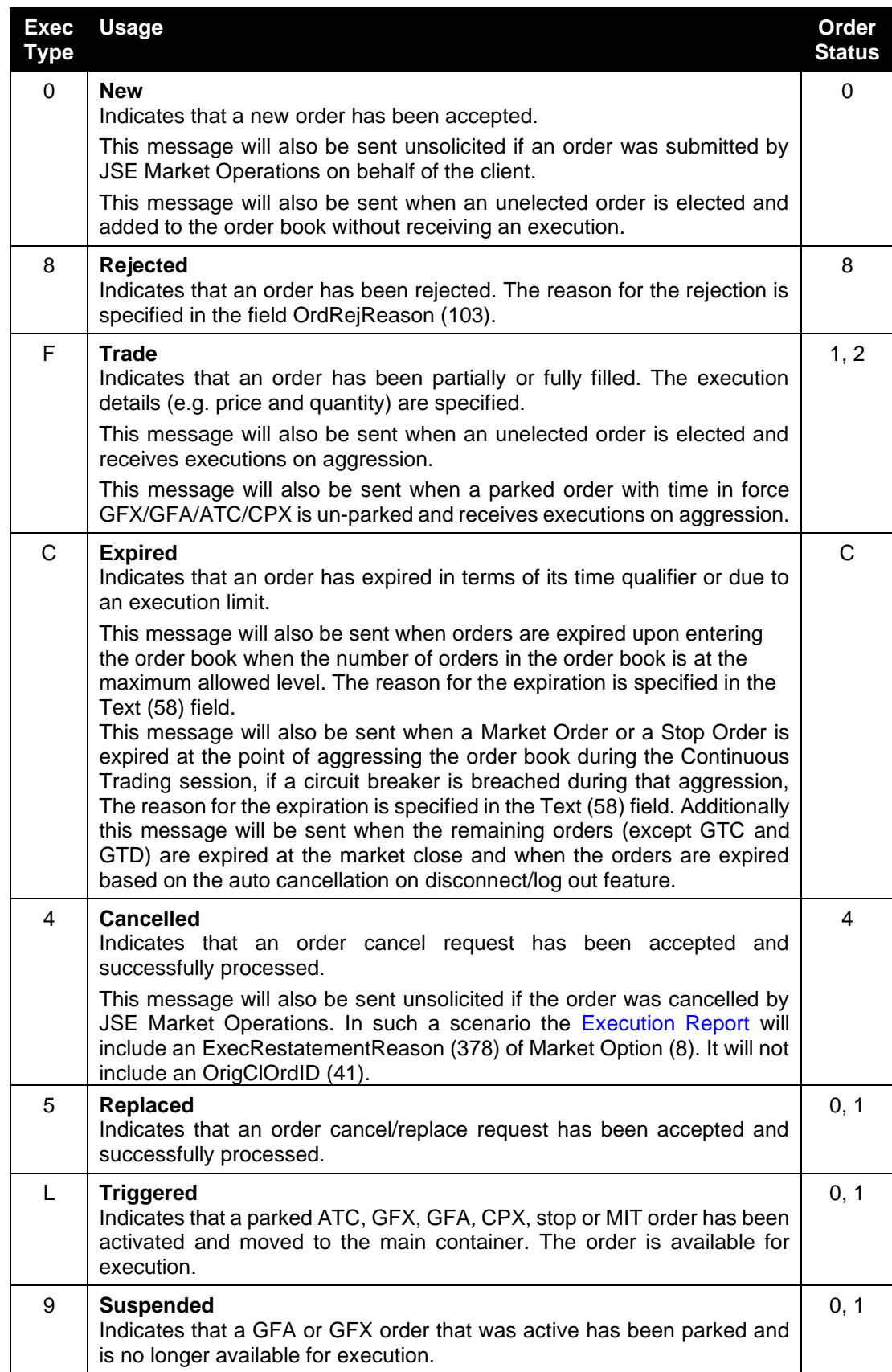

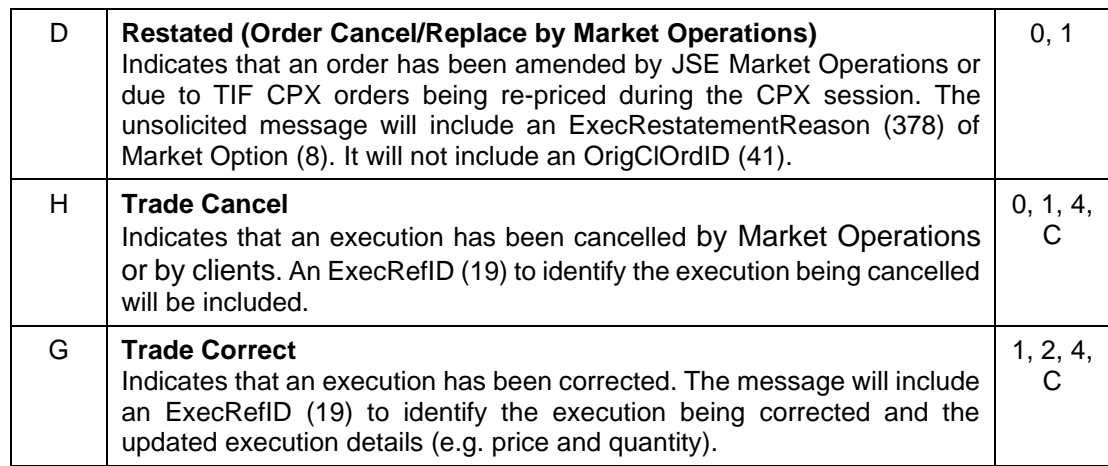

It should be noted that the Exchange will generally not amend orders or trades. These events are included in the above table for completeness.

#### <span id="page-18-0"></span> $3.2.9$ **Order and Execution Identifiers**

#### 3.2.9.1 **Client Order IDs**

Clients must specify a Client Order ID when submitting an application message (i.e. New Order, Order Cancel Request, Order Mass Cancel Request or Order Cancel/Replace Request).

The server validates each ClOrdID (11) for uniqueness. Clients must comply with the FIX protocol and ensure unique ClOrdIDs across all messages (e.g. New Order – Single, Order Cancel Request, etc.) sent under a particular Interface User ID (SenderCompID (49)). Given that the server supports GTD and GTC orders, clients must ensure that their ClOrdIDs are unique across trading days (e.g. embed the date within the ClOrdID). The [Execution Report](#page-54-0) transmitted to reject an order due to a duplicate ClOrdID (11) will not include the fields ExecID (17), OrderID (37), LeavesQty (151), TransactTime (60) and CumQty (14).

Clients must, in terms of the FIX protocol, specify the ClOrdID (11) when submitting an [Order](#page-48-0)  [Cancel Request,](#page-48-0) [Order Mass Cancel Request](#page-51-0) or [Order Cancel/Replace Request.](#page-51-0)

### 3.2.9.2 **Order IDs**

The server uses the OrderID (37) field of the [Execution Report](#page-54-0) to affix the order identification numbers of the trading engine. Order IDs are unique across trading days in perpetuity.

This is an 11 character base 62 string with an 'O' prefix. After removal of the prefix, when converted to an 8 byte binary format, it will match the corresponding MITCH Order ID. Thus, FIX OrderID (37), and MITCH OrderID are all representations of the same identifier [in base 62 (plus 'O' prefix), hexadecimal, and binary formats respectively (Refer section [3.11](#page-23-0) for details).

In terms of the FIX protocol, unlike ClOrdID (11) which requires a chaining through cancel/replace requests and cancel requests, the OrderID (37) of an order will remain constant throughout its life.

Clients have the option of specifying the OrderID (37) when submitting an [Order Cancel](#page-48-0)  [Request](#page-48-0) or [Order Cancel/Replace Request.](#page-51-0)

Unlike the Client Order ID, which is updated on each successful [Order Cancel/Replace](#page-51-0) or Order Cancel Request, the Order ID of an order will remain constant throughout its life.

### 3.2.9.3 **Public Order IDs**

The server uses the MDEntryID (278) field of the Execution Report to affix the Public Order ID of an order. This is an order identification number that will be stamped for each order that has an OrderID (37). For all orders that are not Iceberg Orders, the MDEntryID (278) will be the same as the OrderID (37). For Iceberg Orders, the MDEntryID (278) will renew with each replenishment to the visible order size. Participants will be able to identify their orders on the market data feeds using the MDEntryID (278), which is the identification number that will be disseminated for order book updates on the market data feeds.

### 3.2.9.4 **Execution IDs**

The server uses the ExecID (17) field to affix a unique identifier for each [Execution Report.](#page-54-0) ExecIDs are unique across trading days in perpetuity. If an [Execution Report](#page-63-1) message is used to notify a client of a trade cancellation or correction, the ExecRefID (19) will refer to the Execution ID generated for the original execution.

### 3.2.9.5 **Trade IDs**

The server uses the TrdMatchID (880) field to affix a unique identifier for each trade. This identifier is referenced in the Trade Capture Reports published by the post trade system and the trade messages of the FAST and MITCH market data feeds. Trade IDs are unique across trading days in perpetuity.

An [Execution Report](#page-54-0) published to notify a client of a trade cancellation or correction includes the TradeID of the trade.

### <span id="page-19-0"></span>**3.3 Instrument Identification**

Instruments will be identified by a unique Instrument ID populated in the SecurityID (48) field. It is required to specify SecurityID Source (22) field as well.

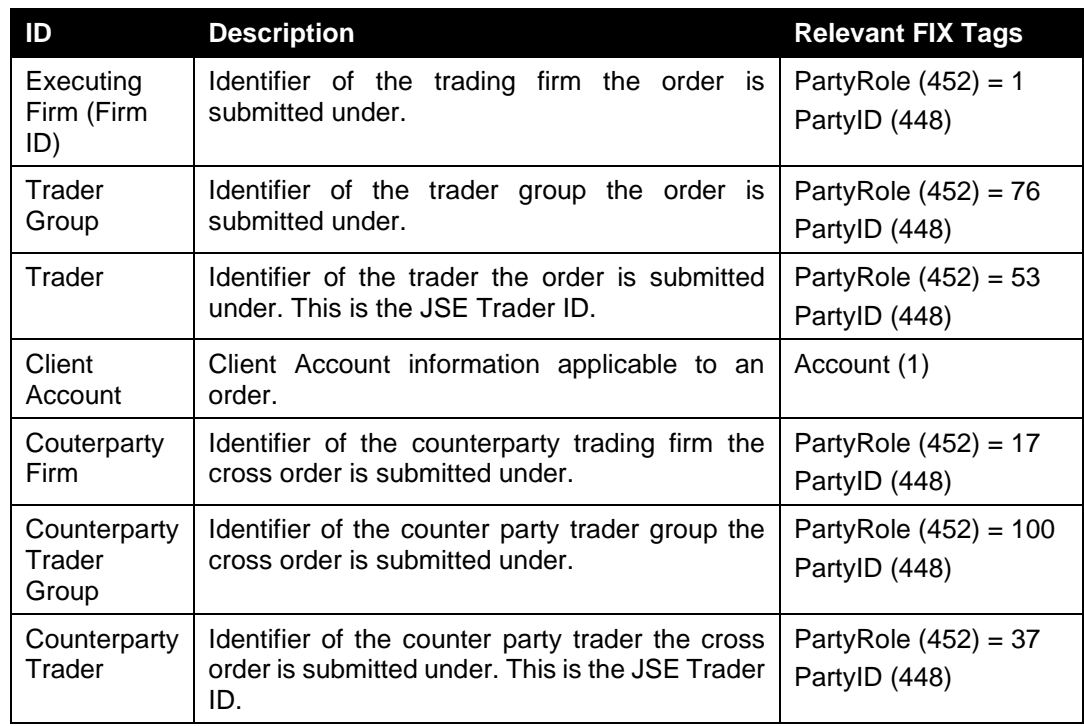

# <span id="page-19-1"></span>**3.4 Party Identification**

It will be mandatory to specify the Trader Group (Party Role (452) = 76) and the Trader (Party Role (452) = 53) in New Order – Single, Order Cancel, Order Cancel/Replace messages. For the New Order Single (D), Order Cancel Request (F), and Order Cancel/Replace Request (G) messages, the message will be rejected if the Trading Party Component does not include a Party ID (448) Tag without a corresponding Party Role (452) Tag equal to 76 (Trader Group) and 53 (Trader) within the same repeating group. . For the New Order Cross (s) message, the message will be rejected if the Trading Party Component does not include a Party ID (448) Tag corresponding to a Party Role (452) Tag equal to 100 (Counterparty Trader Group) and 37 (Counterparty Trader) within the same repeating group. It will be optional to specify an Executing Firm (Party Role (452) = 1) and a Counterparty Firm (Party Role (452) = 17) in these messages.

Any messages rejected will be acknowledged to the client with a Business Message Reject (j) message with the following tags specified:

Business Reject Reason (380) = '0'

Text (58) = Trader of Trader Group not specified

# <span id="page-20-0"></span>**3.5 Market Operations**

#### <span id="page-20-1"></span> $3.5.1$ **Order Management**

JSE Market Operations is able to submit an order, order cancel request, order cancel/replace request, on behalf of a client.

The client will be notified via an [Execution Report](#page-54-0) of the order, order cancel request or cancel/replace request submitted on its behalf if and when it is accepted. In such a scenario the [Execution Report](#page-54-0) will include an ExecRestatementReason (378) of Market Option (8) to indicate that the order has been cancelled or cancelled/replaced by Market Operations.

When an order is cancelled or cancelled/replaced by Market Operations the [Execution Report](#page-54-0) generated will not include an OrigClOrdID (41).

If an order is submitted by Market Operations the [Execution Report](#page-54-0) will include an IsMarketOpsRequest (27000) of Yes (1).

The client will not be notified if the action is rejected or queued.

This feature is intended to help a client manage an emergency situation and will not be relied upon as a normal business practice.

#### <span id="page-20-2"></span> $352$ **Trade Cancellations and Corrections**

JSE Market Operations may cancel or correct any trade on behalf of a Client. Additionally participants may cancel their own trades. The server will transmit [Execution Reports](#page-63-1) to the relevant clients to notify them of a trade cancellation or correction. The trade being cancelled or corrected will be identified via the ExecRefID (19) field. This field will contain the ExecID (17) of the [Execution Report](#page-54-0) that was originally transmitted to notify the client of the trade.

If an execution received by an order is cancelled, the cancelled quantity will be cancelled. If the quantity is cancelled, the order will be restated to reduce its order quantity by the cancelled quantity. The client will receive two notifications in such a scenario; one for the trade cancel and another for the restatement.

The notification of the trade cancellation notifies the reduction of the quantity that was executed. The notification of the restatement adjusts the order quantity of the order and the remaining quantity of the order to indicate the quantity cancelled from the trade is not added back to the order.

Market operations may also correct the price of an execution. A trade will not be corrected to increase the executed quantity.

### <span id="page-21-0"></span>**3.6 Timestamps and Dates**

The timestamps SendingTime (52), OrigSendingTime (122) and TransactTime (60) will be in UTC and in the YYYYMMDD-HH:MM:SS.uuuuuu format. ExpireTime (126), (will be in UTC and in the YYYYMMDD-HH:MM:SS format.)

All dates (i.e. ExpireDate (432)) will be in the YYYYMMDD format and specified in the local date and time for the server (i.e. not in UTC)).

### <span id="page-21-1"></span>**3.7 Market Operations Announcements**

The Client will receive market announcements via the [News](#page-97-1) message on the Trading Gateway. It will contain the market operations announcement headline, text, urgency, the time that it was generated and the list of instruments if any, to which the announcement relates to.

JSE Market Operations has the ability to send:

- Private Announcements to a specific Interface User (CompID) which can be disseminated to all traders who connect to the Trading Gateway via the specific Interface User (CompID).
- Private Announcements to a specific Firm, where the announcement will be disseminated to all Interface User IDs (CompIDs) within that Firm who have logged into the Trading Gateway. Therefore, all traders who connect via the Firm's Interface Users (ComplDs) can receive the market operations announcement.

Recovery of any missed messages through the recovery channel using the current mechanism of requesting missed messages via the [Resend Request.](#page-43-0)

Clients who request the missed messages will receive all the messages including market operations announcements relevant to the Interface User or Firm, with a sequence number equal to or larger than the requested sequence number published from the particular partition.

# <span id="page-21-2"></span>**3.8 Repeating Groups (Components/Component Block)**

If a repeating group is used in a message, the number of IDs (for example NoPartyIDs field in the trading party repeating group) will be specified first before the repeating group starts. This is applicable for both the messages generated by the client and the server.

The messages generated by the server will have the fields within a repeating group in order as specified in messages on this document.

The messages generated by a client should have the first field in a repeating group in order as specified in messages on this document. If the first field in a repeating group is in order, a message generated by a client will be accepted; else the message will be rejected.

### <span id="page-21-3"></span>**3.9 Generating Reject Messages**

If a required tag or a conditionally required tag is missing in a message sent by a client, the server will send a session reject message for that.

The server will also send a session reject message if the same FIX tag has been repeated within the client request.

Furthermore, if an unsupported value is sent with a tag, an execution report or an order cancel reject is sent by the server.

Session level validations are performed first; then Business Rejects and then rejections via Execution Reports.

## <span id="page-22-0"></span>**3.10 Functional and Implementation Limitations**

- 3.10.1.1 As an exception to 3.8, a session reject message will also be generated for an unsupported value. This will happen if the FIX tag supports a different data type compared to the internal field (for example if an invalid capacity with an unsupported data type for the FIX field, is sent with a New Order message, a session reject is sent but if an invalid account type is sent within the supported data type, an [Execution Report m](#page-55-0)essage is sent).
- 3.10.1.2 When a cancellation or amendment to a "Filled" or "Cancelled" or "Expired" order is rejected, order status is given as "Rejected" in the [Order Cancel Reject](#page-62-0) message instead of the actual status of the order
- 3.10.1.3 When an amend request to change the side of an order is rejected, the order status is given as "Rejected" in the [Order Cancel Reject](#page-62-0) message
- 3.10.1.4 Order Status (39) can be "Rejected" in the
- 3.10.1.5 **[Execution Report](#page-54-0)**[Execution Report a](#page-55-0)nd [Order Cancel Reject](#page-62-0) if the order is unknown or the cancellation or amendment request cannot be processed anymore. There are some basic validations that need to be passed to process an order. If those validations fail, an order will not be processed anymore hence some of the actual information of the order will not be stamped in the messages generated by the server. For example, an amend request to change the Order Quantity (38) or Display Quantity (1138) to a negative value will be rejected via an [Order Cancel Reject](#page-62-0) with the Order Status (39) as "Rejected". Certain validations are done at the gateway where the request is rejected at the gateway and not passed through to the core matching system. Hence on the rejection message generated, certain details such as the current status of the order is not communicated back as this information is not available to the gateway. This is done to avoid irrational requests being processed by the system.
- 3.10.1.6 The order status will be communicated as "Expired" for an order which is getting cancelled in the case of Mass Cancel on Logout / Mass Cancel on Disconnect after the users logs out/disconnects if the appropriate setting is turned on.
- 3.10.1.7 Within a client generated message, if the same FIX tag has been repeated with different values, the server takes the value in the last tag. The server will not reject such messages
- 3.10.1.8 If the value Trader Group (76) has been repeated with the Party Role (452) in the Trading Party Component Block in a client generated message, the value in the last Party ID (448) (which is corresponding to the last Party Role (452)) is taken as the ID of the Trader Group. The server will not reject such messages.
- 3.10.1.9 Server does not keep track of filled/cancelled/expired/rejected orders (i.e. it does not keep track of orders whose life cycle is over). Also it is not possible to find whether there are active orders for a particular instrument or not; hence server does not reject a Mass Cancel request in total just because there are no orders for a particular user + instrument combination; the rest of the user + instrument combinations may have valid open orders.
- 3.10.1.10 An [Order Mass Cancel Request](#page-49-0) should not be sent during Start of Trading session. If a request is sent, it will be rejected as expected. But thereafter in a subsequent session the client will not be able to mass cancel same orders again. But the client can individually cancel orders
- 3.10.1.11At present, if an [Order Mass Cancel Request](#page-49-0) is sent for instruments which are in multiple matching partitions, an [Order Mass Cancel Report](#page-63-0) will be sent per matching partition with the confirmation/rejection of the cancellations of orders in that respective partition. This is because the system handles mass cancel requests per partition internally. The relevant partition will be stamped in the ApplID (1180) field in the [Order Mass Cancel Report.](#page-63-0)

3.10.1.12 All the FIX gateways (FIX Trading, FIX Drop Copy and FIX Post Trade) currently use a common library. The system hence accepts all FIX messages defined for all three gateways, and cannot distinguish between them per gateway.

It will validate the incoming messages in the following sequence:

- (1) The system initially does a FIX library level validation
- (2) The system does a validation for required fields
- (3) The system finally does the Gateway level validation

Hence;

Scenario 1>>

If a message is sent which does not comply with the specific gateway being used (but is defined in a different FIX gateway), it will validate the required fields. If any of the required tags are missing, it will give out a session reject with message "Required tag missing'').

Scenario 2>>

If a message is sent which does not comply with the specific gateway being used (but is defined in a different FIX gateway), it will validate the required fields. If all required fields are available, a gateway validation gives out a reject message " Invalid Msg Type".

Scenario 3>>

If a message is sent which does not comply with any of the FIX gateways used it will then give out a session reject message "Invalid Msg Type".

# <span id="page-23-0"></span>**3.11 Mapping FIX Order ID to MITCH Order ID**

To convert FIX Order ID to MITCH Order ID:

Step 1 – Remove leading O (prefix)

Step 2 - Convert using the base 62 conversion table below.

Step 3 – Convert to binary

Order ID format (ASCII)

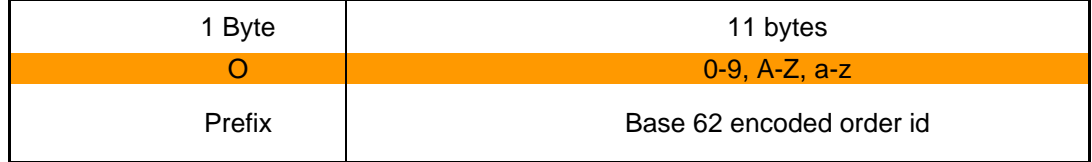

# E.g.

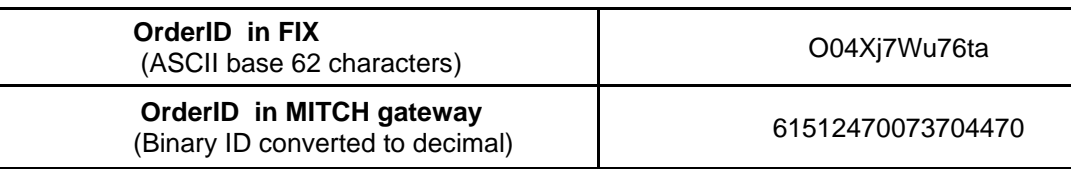

### Steps to follow

- 1. Remove the prefix from the ASCII order ID "O" → 04Xj7Wu76ta
- 2. Convert using base 62 conversion in to decimal as depicted below
- 3. Note: Please refer to the base 62 conversion table attached below
- 4. Convert the decimal value to binary.

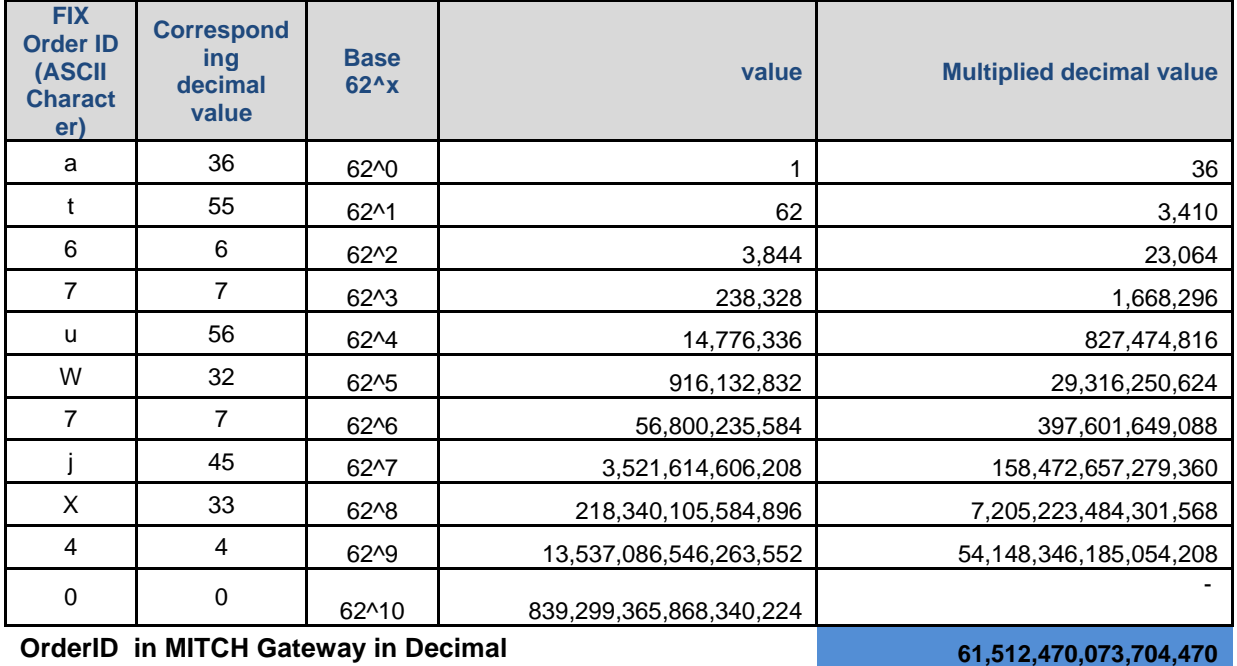

**Note**

1. Please use 64 bit integer data types for the calculation else integers will overflow<br>2. Excel also rounds the value since its using a 64 bit float data type for the calculati

Excel also rounds the value since its using a 64 bit float data type for the calculation

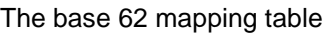

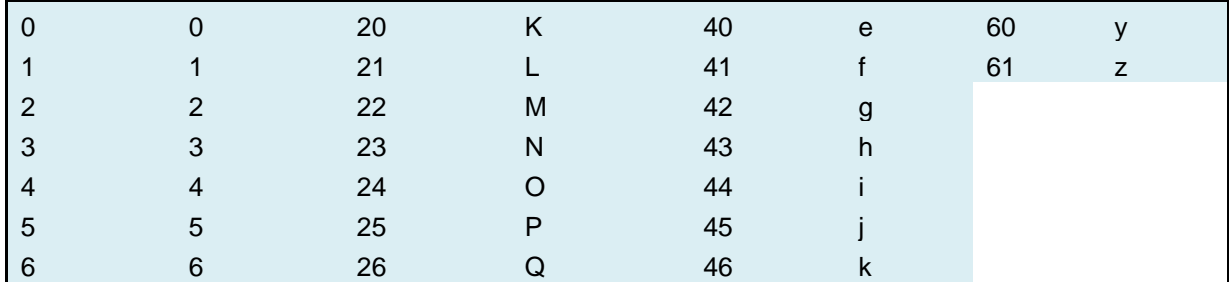

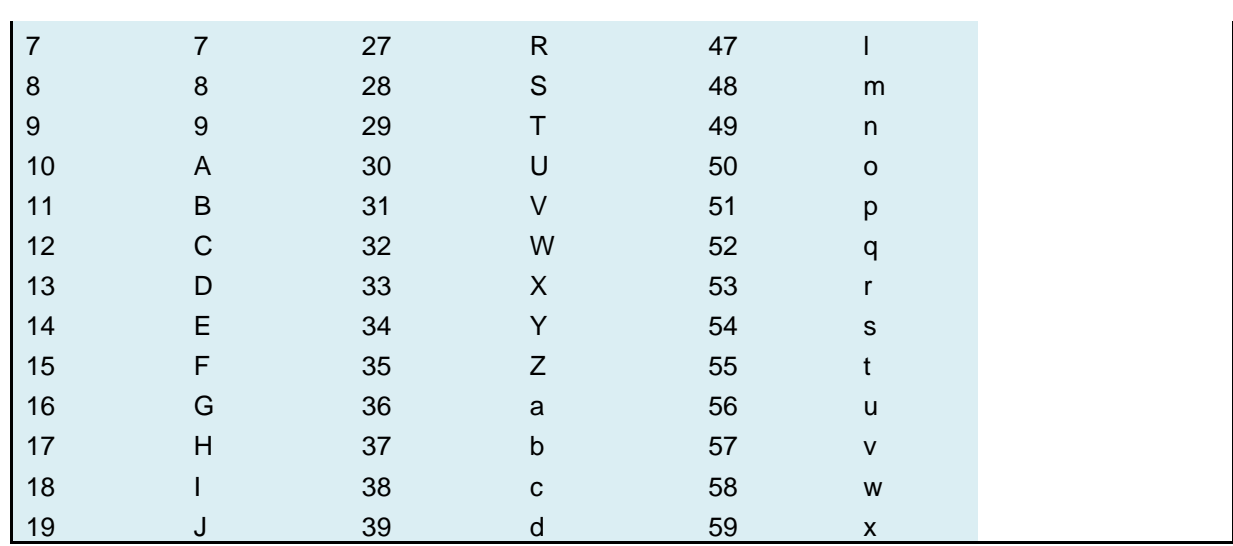

# <span id="page-25-0"></span>**3.12 Mapping Trade Match ID to MITCH Trade ID**

To convert FIX Trade Match ID to MITCH Trade ID:

Step 1 - Remove leading (prefix)

Step 2 - Convert using base 62 using the base 62 conversion table.

Step 3 - Convert to binary

### Trade ID format (ASCII)

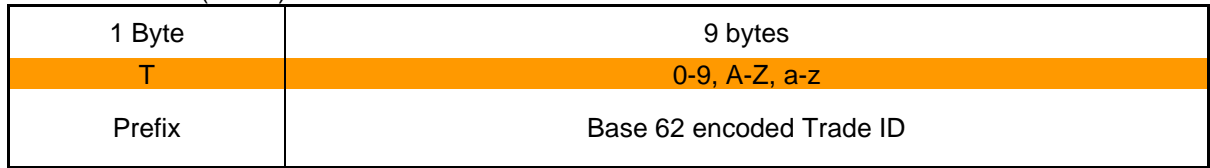

E.g.:

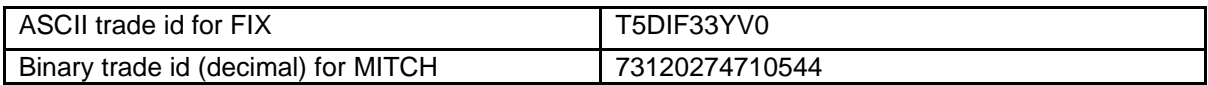

### Steps to follow:

- **1.** Remove the prefix from the ASCII order ID "T" → 5DIF33YV0
- 2. Convert using base 62 conversion in to decimal as depicted below
- 3. Note: Please refer to the base 62 conversion table attached below<br>4. Convert the decimal value to binary.
- Convert the decimal value to binary.

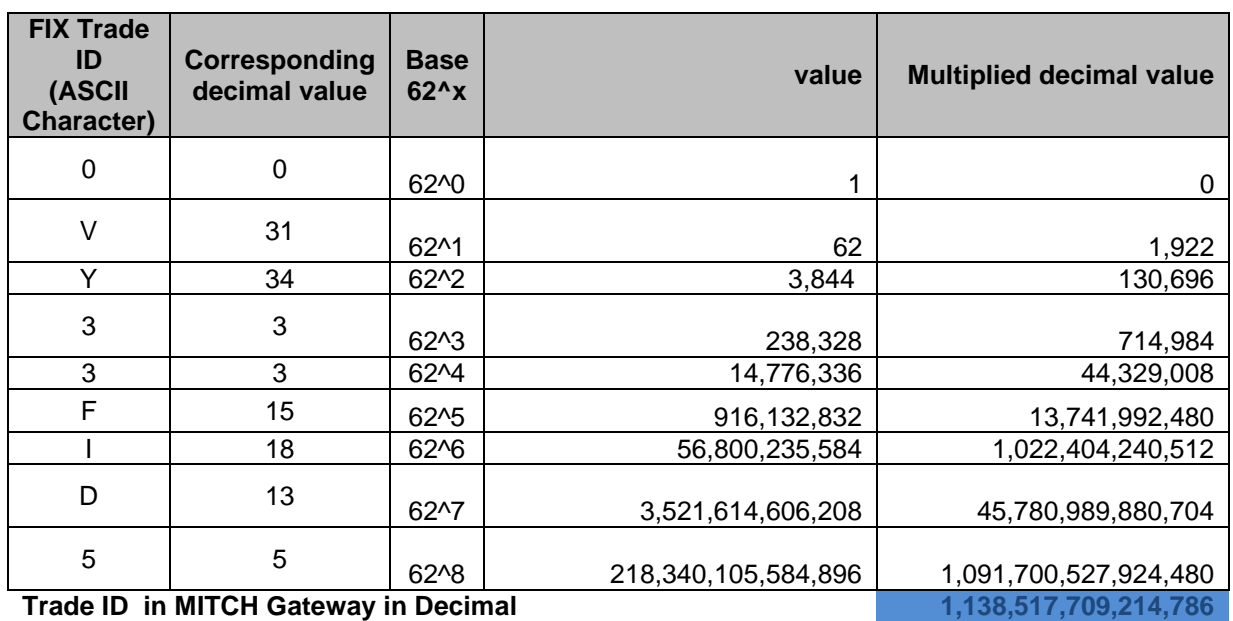

### **Note**

1. Please use 64 bit integer data types for the calculation else integers will overflow

2. Excel also rounds the value since its using a 64 bit float data type for the calculation

# **4 CONNECTIVITY**

# <span id="page-27-0"></span>**4.1 Interface User ID (CompIDs)**

The Interface User ID (CompID) of each client must be registered with the JSE and NSX markets before FIX communications can begin through the gateway. A single client may have multiple connections to the server (i.e. multiple FIX sessions, each with its own Interface User ID (CompID) if it has multiple valid Interface User IDs (CompIDs)).

The Interface User (CompID) of the server will be JSEFIXGW. The messages sent to the server will contain the Interface User (CompID) assigned to the client in the field SenderCompID (49)) and JSEFIXGW in the field TargetCompID (56). The messages sent from the server to the client will contain JSEFIXGW in the field SenderCompID (49) and the Interface User (CompID) assigned to the client in the field TargetCompID (56).

If the JSE enables password policies, each new Interface User ID (CompID) will be assigned a password on registration. Clients must change the password to one of their choosing via the [Logon](#page-40-1) message. The acceptance of a login request that includes a password change request indicates that the new password has been accepted. The new password will, if accepted, be effective for subsequent logins. If a new password is rejected, the text of the Logout message will indicate why the Logon is rejected.

Depending on the password policy implemented by the JSE, the password of each Interface User ID (CompID) may need to be changed after a certain amount of days. If not, the password will automatically expire and the client will be unable to login to the server. In such a case, the client will contact JSE to have its password reset. The SessionStatus (1409) of the server's [Logon](#page-40-1) message will be Password Due to Expire (2) for the last *<5>* days of a password's validity period if the JSE enables this feature.

### <span id="page-27-1"></span>**4.2 Production IP Addresses and Ports**

The IP address of each client must be registered with the System before FIX communications can begin. The IP addresses and ports of the production servers will be detailed in a consolidated JSE Production Market Facing Client document.

The JSE will assign each registered client to one of the primary IP addresses and ports and one of the secondary IP addresses and ports.

# <span id="page-27-2"></span>**4.3 Failover and Recovery**

The system has been designed with fault tolerance and disaster recovery technology that ensures that trading will continue in the unlikely event of a process or site outage.

If the client is unexpectedly disconnected from the server, it should attempt to re-connect to primary site within a few seconds. The client should only attempt to connect to the secondary IP address and port if so requested by the JSE. Please refer to the separate Client Failover and Recovery Document.

# <span id="page-27-3"></span>**4.4 Message Rate Throttling**

The System has implemented a scheme for throttling message traffic where each Interface User ID (CompID) is only permitted to submit up to a specified number of messages per second. The maximum rate is yet to be decided by the JSE and will be confirmed at a later date.

Every message that exceeds the maximum rate of an Interface User ID (CompID) will be rejected via a [Business Message Reject.](#page-98-0) Such a message will include a BusinessRejectReason (380) of Message Rate Exceeded (8) and an indication that the rejection was due to throttling in the Text (58) field.

An Interface User ID (CompID) will be disconnected by the server if its message rate exceeds its maximum rate more than MAX\_THROTTLE\_COUNT\_PER\_PERIOD < $5$  times in any THROTTLE\_DISCONNECT\_PERIOD <30> second duration. In such a case, the server will transmit a [Logout](#page-41-0) message and immediately terminate the TCP/IP connection.

# <span id="page-28-0"></span>**4.5 Mass Cancellation On Disconnect**

At the request of the client, the server can be configured to automatically cancel all Open and Parked orders submitted under an Interface User ID (CompID) whenever it disconnects from the server.

This feature does not guarantee that all outstanding orders will be successfully cancelled as executions that occur very near the time of disconnect may not be reported to the client. During such a situation, the client will contact JSE Market Operations to verify that all orders have been cancelled and all [Execution Reports](#page-54-0) have been received.

The configuration of the mass cancellation on disconnect feature cannot be updated during a FIX session.

# **5 FIX CONNECTIONS AND SESSIONS**

# <span id="page-29-0"></span>**5.1 Establishing a FIX Connection**

FIX connections and sessions between the client and server are maintained as specified in the FIXT protocol.

Each client will use the assigned IP address and port to establish a TCP/IP session with the server. The client will initiate a FIX session at the start of each trading day by sending the [Logon](#page-40-1) message. The client will identify itself using the Interface User ID (SenderCompID (49)) field.

The server will validate the Interface User ID (CompID), password and IP address of the client. Once the client is authenticated, the server will respond with a [Logon](#page-40-1) message. The SessionStatus (1409) of this message will be Session Active (0). If the client's [Logon](#page-40-1) message included the field NewPassword (925) and the client is authenticated, the server will respond with a [Logon](#page-40-1) message. The SessionStatus (1409) of this message will be Session Active (0).

The client must wait for the server's [Logon](#page-40-1) before sending additional messages. The server will break the TCP/IP connection if messages are received before the exchange of [Logons.](#page-40-1)

Currently it is expected that the Client who connects to the server responds to the [Test](#page-42-0)  [Request](#page-42-0) message sent by the server with a [Heartbeat](#page-41-1) or [Resend Request](#page-43-0) Message. If the client does not comply with this and sends Application Messages such as [Order Mass Cancel](#page-49-0) [Request](#page-49-0) before responding to the [Test Request](#page-42-0) message, the server will not send a [Reject](#page-43-1) message until the Client has responded to the [Test Request](#page-42-0) message.

Immediately after the Server sends the response to the [Logon](#page-40-1) message, if the logon was successful, the server will send a [Test Request](#page-42-0) with a specific Test RequestID (112), to identify if the Client is in sync with the server's outgoing sequence number prior to sending any (i.e. new or missed) Application Messages. If the Client replies to the [Test Request](#page-42-0) with a [Heartbeat](#page-41-1) message with the same TestRequestID (112) as in the [Test Request,](#page-42-0) then that would imply that the client recognises the messages sent by the server and that the sequence numbers are in sync. The server would start sending any new or missed Application Messages to the Client only after receiving this [Heartbeat](#page-41-1) message. Any Application Messages submitted before responding to the [Test Request](#page-42-0) will be rejected with a [Business](#page-98-0)  [Message Reject.](#page-98-0) Such a message will include a BusinessRejectReason (380) of Session not in sync (0) and an indication that the rejection was due to the client session not being in sync with the server in the Text (58) field. The client will not be disconnected from the Server; the Gateway will wait for the [Test Request](#page-42-0) message from the client.

The client must send additional messages to the server only after responding to the [Test](#page-42-0)  [Request.](#page-42-0) If the client sends any Application Messages before responding to the [Test Request](#page-42-0) as mentioned above, those messages will be processed by the system but the Client would not receive any responses to them as the server has not established that the Client is in sync with the server's outgoing sequence numbers. When the Client sends a [Logon](#page-40-1) message, and if the server receives a higher sequence number than expected, the server sends a [Resend](#page-43-0)  [Request](#page-43-0) followed immediately by a [Test Request.](#page-42-0) The client should respond to the [Resend](#page-43-0)  [Request](#page-43-0) and afterwards respond to the [Test Request](#page-42-0) to get back in sync with the server.

If the client ignores th[e Test Request](#page-42-0) because the sequence number in the message is higher than the expected sequence number, the Client is expected to send a [Resend Request](#page-42-1) asking for the missed messages. After responding to the [Resend Request](#page-42-1) the FIX Gateway would send another [Test Request](#page-42-0) to make sure both the client and server is in sync before sending out any missed or new application messages.

If the client sends a [Resend Request](#page-42-1) before the FIX Gateway send a [Test Request,](#page-42-0) then the FIX Gateway will serve the [Resend Request](#page-42-1) first. After responding to the [Resend Request](#page-42-1) the FIX Gateway would send a [Test Request](#page-42-0) to make sure both the client and server are in sync before sending out any missed or new application messages.

When the client sends a logon with a sequence number higher than expected by the FIX Gateway, the FIX gateway will send a [Resend Request](#page-42-1) and once the response/s to the [Resend Request](#page-42-1) is processed by the FIX Gateway, the FIX Gateway would send a [Test](#page-42-0)  [Request](#page-42-0) to make sure both the client and server is in sync before sending out any missed or new application messages.

If a logon attempt fails because of an invalid Interface User ID (SenderCompID), invalid TargetCompID, invalid password or IP address or not having the appropriate privileges to login to the server gateway, the server will break the TCP/IP connection with the client without sending a [Logout](#page-41-0) or [Reject.](#page-43-1) If during a logon of a SenderCompID, the server receives a second connection attempt via different TCP/IP connection while a valid FIX session is already underway for that same SenderCompID, the server will break the TCP/IP connection with the second connection without sending a [Logout](#page-41-0) or [Reject](#page-43-1) message. As the logon attempt failed, the server will not increment the next inbound message sequence number expected from the client. If the client tries to connect again with the same invalid information, the client will be disconnected again.

If a logon attempt fails because of an expired password, a locked Interface User ID (CompID) or if logins are not currently permitted, the server will send a [Logout](#page-41-0) message and then break the TCP/IP connection with the client. In these scenarios the next inbound sequence number expected from the client will be incremented but the outbound sequence number will not be incremented. In this scenario the message sequence number 1 will be sent with the [Logout](#page-41-0) message.

If a logon attempt fails because of a session level failure (e.g. due to invalid EncryptMethod or DefaultApplVerID…etc) the inbound sequence number and the outbound sequence number both will not be incremented**.** In this scenario the message sequence number 1 will be sent with the **Logout** message.

However if a session level failure occurs due to a message sent by a client which contains a sequence number that is less than what is expected and the PossDupFlag (43) is not set to "Y", then the server will send a [Logout](#page-41-0) message and terminate the FIX connection. In this scenario the inbound sequence number will not be incremented but the outbound sequence number will be incremented.

If during a logon of a SenderCompID, the server receives a second connection attempt via the same TCP/IP connection while a valid FIX session is already underway for that same SenderCompID, the server will send a [Reject](#page-43-1) message and then break the TCP/IP connection with the client. The server will increment the next inbound message sequence number expected from the client as well as its own outbound message sequence number.

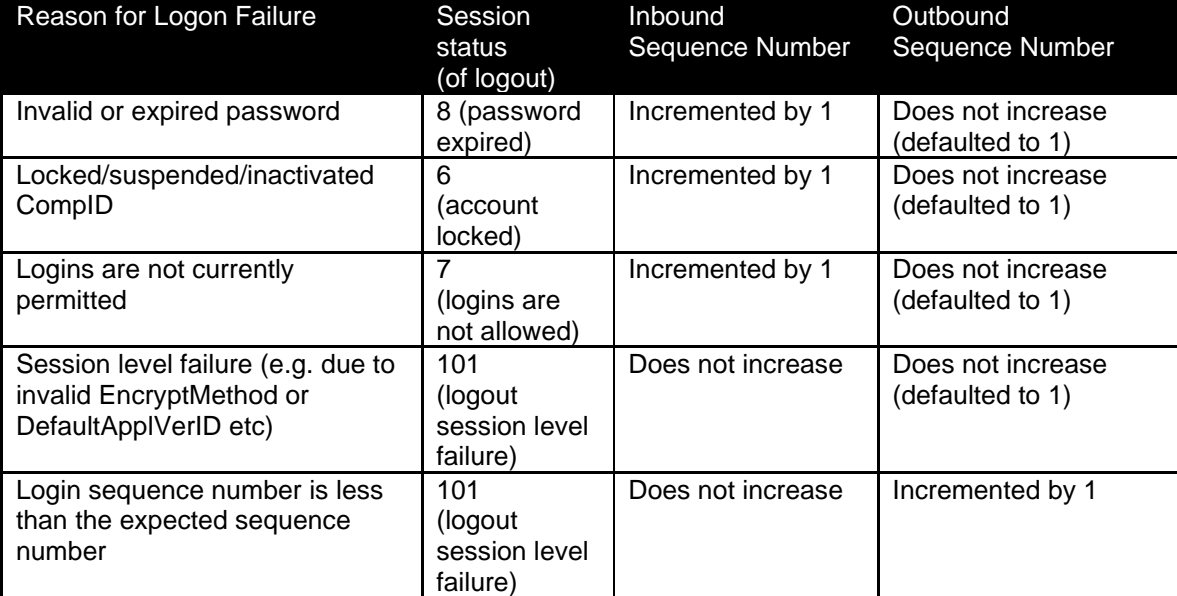

The impact of logon failures on sequence numbers is summarised in the table below:

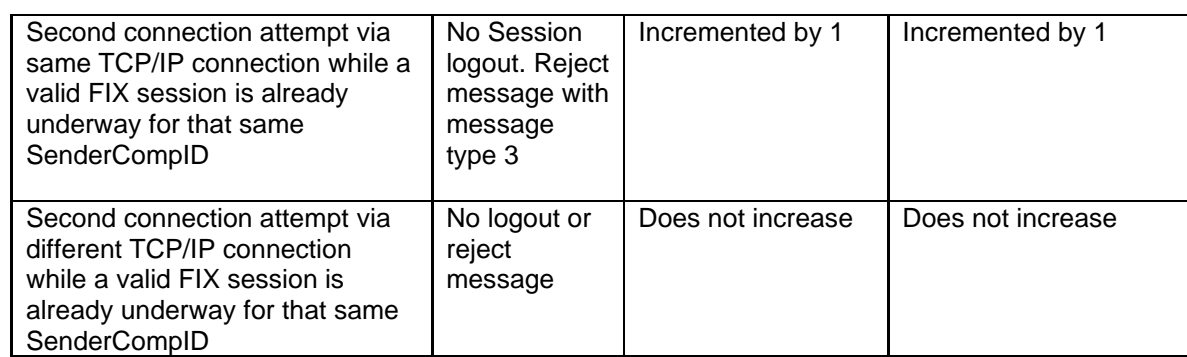

# <span id="page-31-0"></span>**5.2 Maintaining a FIX Session**

#### <span id="page-31-1"></span> $5.2.1$ **Message Sequence Numbers**

As outlined in the FIXT protocol, the client and server will each maintain a separate and independent set of incoming and outgoing message sequence numbers. Sequence numbers will be initialized to 1 (one) at the start of the FIX session and be incremented throughout the session.

Monitoring sequence numbers will enable parties to identify and react to missed messages and to gracefully synchronize applications when reconnecting during a FIX session.

If any message sent by the client contains a sequence number that is less than what is expected and the PossDupFlag (43) is not set to "Y", the server will send a [Logout](#page-41-0) message and terminate the FIX connection. The [Logout](#page-41-0) will contain the next expected sequence number in the Text (58) field.

If the server receives a message that cannot be processed (malformed message) it will not respond to that message and will not increment the sequence number maintained. In such a scenario, when the next readable message is received by the server it will detect a sequence gap between the client and server. The server will send a [Resend Request](#page-42-1) to the client requesting for messages from the sequence number the server is maintaining. If the client does not correct the malformed message to a readable one, the above event model will be repeated until there is no sequence gap.

A FIX session will not continue to the next trading day. The server will initialize its sequence numbers at the start of each day. The client is expected to employ the same logic.

#### <span id="page-31-2"></span>5.2.2 **Heartbeats**

The client and server will use the [Heartbeat](#page-41-1) message to exercise the communication line during periods of inactivity and to verify that the interfaces at each end are available. The heartbeat interval will be the HeartBtInt (108) specified in the client's [Logon](#page-40-1) message.

The server will send a [Heartbeat](#page-41-1) anytime it has not transmitted a message for the heartbeat interval. The client is expected to employ the same logic.

If the server detects inactivity for a period longer than the heartbeat interval plus a reasonable transmission time, it will send a [Test Request](#page-42-0) message to force a [Heartbeat](#page-41-1) from the client. If a response to the [Test Request](#page-42-0) is not received by a reasonable transmission time, the server will send a [Logout](#page-41-0) and break the TCP/IP connection. The client is expected to employ similar logic if inactivity is detected on the part of the server.

#### <span id="page-31-3"></span>523 **Increasing Expected Sequence Number**

The client or server may use the [Sequence Reset](#page-43-2) message in Gap Fill mode if it wishes to increase the expected incoming sequence number of the other party.

The client or server may also use the [Sequence Reset](#page-43-2) message in Sequence Reset mode if it wishes to increase the expected incoming sequence number of the other party. The MsgSeqNum (34) in the header of such a message will be ignored. The Sequence Reset mode will only be used to recover from an emergency situation. It will not be relied upon as a regular practice.

# <span id="page-32-0"></span>**5.3 Terminating a FIX Connection**

The client is expected to terminate each FIX connection at the end of each trading day before the server shuts down. The client will terminate a connection by sending the [Logout](#page-41-0) message. The server will respond with a [Logout](#page-41-0) to confirm the termination and then break the TCP/IP connection with the client. As recommended in the FIXT protocol, clients are advised to transmit a [Test Request](#page-42-0) message to force a [Heartbeat](#page-41-1) from the server, before initiating the logout process.

All open TCP/IP connections will be terminated by the server when it shuts down (a [Logout](#page-41-0) will not be sent). Under exceptional circumstances the server may initiate the termination of a connection during the trading day by sending th[e Logout](#page-41-0) message. The server will terminate the TCP/IP connection (a [Logout](#page-41-0) will not be sent) if the number of messages that are buffered for a client exceeds the JSE defined parameter for the JSE MAX\_BUFFERED\_COUNT <500> messages.

If, during the exchange of [Logout](#page-41-0) messages, the client or sever detects a sequence gap, it will send a [Resend Request.](#page-43-0)

# <span id="page-32-1"></span>**5.4 Re-Establishing a FIX Session**

If a FIX connection is terminated during the trading day it may be re-established via an exchange of [Logon](#page-40-1) messages. Once the FIX session is re-established, the message sequence numbers will continue from the last message successfully transmitted prior to the termination.

If the client responds to the [Test Request](#page-42-0) with a [Heartbeat](#page-41-1) message containing the appropriate Test Request ID and message sequence number, the server can start transmitting the missed messages or new messages in the Gateway. If the client does not respond to the [Test Request](#page-42-0) during the heartbeat interval, the gateway will disconnect the client.

If the client ignores th[e Test Request](#page-42-0) because the sequence number in the message is higher than the expected sequence number, the Client is expected to send [a Resend Request](#page-42-1) asking for the missed messages. After responding to the [Resend Request](#page-42-1) the FIX Gateway would send another [Test Request](#page-42-0) to make sure both the client and server is in sync before sending out any missed or new application messages.

If the client sends a [Resend Request](#page-42-1) before the FIX Gateway send a [Test Request,](#page-42-0) then the FIX Gateway will serve the [Resend Request](#page-42-1) first. After responding to the [Resend Request](#page-42-1) the FIX Gateway would send a [Test Request](#page-42-0) to make sure both the client and server are in sync before sending out any missed or new application messages.

When the client sends a logon with a sequence number higher than expected by the FIX Gateway, the FIX gateway will send a [Resend Request](#page-42-1) and once the response/s to the [Resend Request](#page-42-1) is processed by the FIX Gateway, the FIX Gateway would send a [Test](#page-42-0)  [Request](#page-42-0) to make sure both the client and server is in sync before sending out any missed or new application messages.

#### <span id="page-32-2"></span> $5.4.1$ **Resetting Sequence Numbers: Starting a New FIX Session**

### 5.4.1.1 **Reset Initiated by the Client**

If the client requires both parties to initialize (i.e. reset to 1) sequence numbers, it may use the ResetSeqNumFlag (141) field of the [Logon](#page-40-1) message. The server will respond with a [Logon](#page-40-1) with the ResetSeqNumFlag (141) field set to "Y" to confirm the initialization of sequence numbers.

A client may also manually request JSE Market Operations to initialize the received sequence number prior to the client's next login attempt.

These features are intended to help a client manage an emergency situation. Initializing sequence numbers on a re-login will not be relied upon as a regular practice.

### 5.4.1.2 **Reset Initiated by the Server**

The system has been designed with fault tolerance and disaster recovery technology that will ensure that the server retains its incoming and outgoing message sequence numbers for each client in the unlikely event of an outage.

However, clients are also required to support a manual request by the JSE Market Operations to initialize sequence numbers prior to the next login attempt.

### <span id="page-33-0"></span>**5.5 Matching system failure**

In event of matching system failure, following order entry, clients will receive a Business Reject Message with a BusinessRejectReason (380) of "4" indicating "Application not available".

# **6 RECOVERY**

### <span id="page-34-0"></span>**6.1 Resend Requests**

The client may use the [Resend Request](#page-43-0) message to recover any lost messages. As outlined in the FIXT protocol, this message may be used in one of three modes:

- (i) To request a single message. The BeginSeqNo (7) and EndSeqNo (16) should be the same.
- (ii) To request a specific range of messages. The BeginSeqNo (7) should be the first message of the range and the EndSeqNo (16) should be the last of the range.
- (iii) To request all messages after a particular message. The BeginSeqNo (7) will be the sequence number immediately after that of the last processed message and the EndSeqNo (16) will be zero (0).

The server caches a certain number of messages RESEND\_CACHE\_SIZE <2000> transmitted to each Interface User ID (CompID). Clients are unable to use a [Resend Request](#page-43-0) to recover messages not in the server's cache.

## <span id="page-34-1"></span>**6.2 Possible Duplicates**

The server handles possible duplicates according to the FIX protocol. The client and server will use the PossDupFlag (43) field to indicate that a message may have been previously transmitted with the same MsgSeqNum (34).

### <span id="page-34-2"></span>**6.3 Possible Resends**

#### <span id="page-34-3"></span> $6.3.1$ **Client-Initiated Messages**

The server does not handle possible resends for client initiated messages (Example: New Order – Single.) and ignores the value in the PossResend (97) field of such messages.

#### <span id="page-34-4"></span>6.3.2 **Server-Initiated Messages**

The server may, in the circumstances outlined in Sections [6.2,](#page-34-1) use the PossResend (97) field to indicate that an application message may have already been sent under a different MsgSeqNum (34). The client will validate the contents (e.g. ExecID) of such a message against those of messages already received during the current trading day to determine whether the new message should be ignored or processed.

# <span id="page-34-5"></span>**6.4 Transmission of Missed Messages**

The [Execution Report,](#page-54-0) [Order Cancel Reject,](#page-62-0) [Order Mass Cancel Report,](#page-63-0) and [Business](#page-98-0)  [Message Reject](#page-98-0) messages generated during a period when a client is disconnected from the server will be sent to the client when it next reconnects. In the unlikely event the disconnection was due to an outage of the server, all such messages will include a PossResend (97) of "Y".

# **7 MESSAGE FORMATS**

This section provides details on the header and trailer, the seven administrative messages and eight application messages utilized by the server. Client-initiated messages not included in this section are rejected by the server via a [Reject](#page-43-1) or Business Message Reject. All fields are encoded using printable ASCII. Any message not included in this section will be rejected by the server for this service.

# <span id="page-35-0"></span>**7.1 Supported Message Types**

#### <span id="page-35-1"></span> $7.1.1$ **Administrative Messages**

All administrative messages may be initiated by either the client or the server.

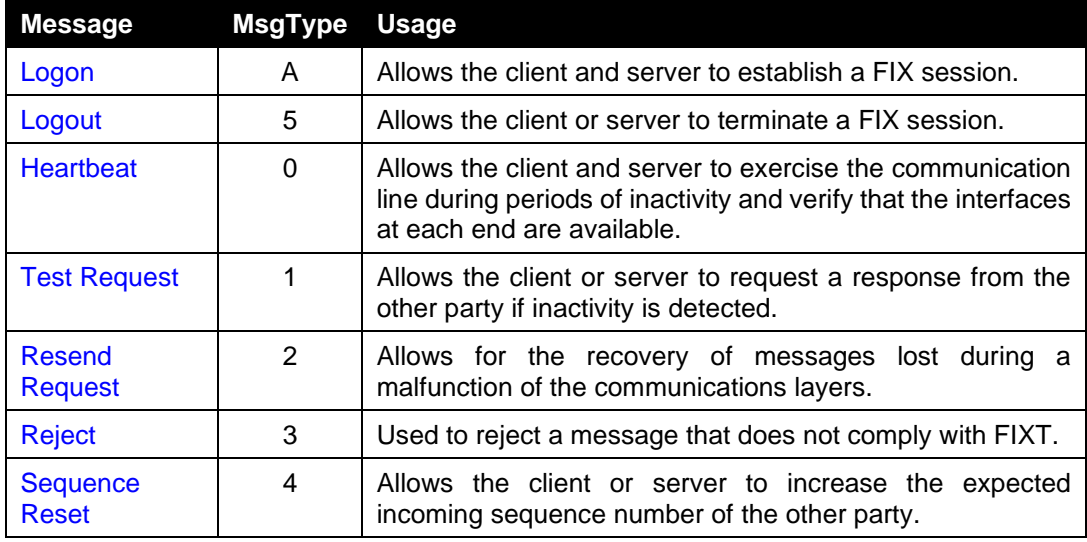

#### <span id="page-35-2"></span> $7.1.2$ **Application Messages: Order Handling**

### 7.1.2.1 **Client-Initiated**

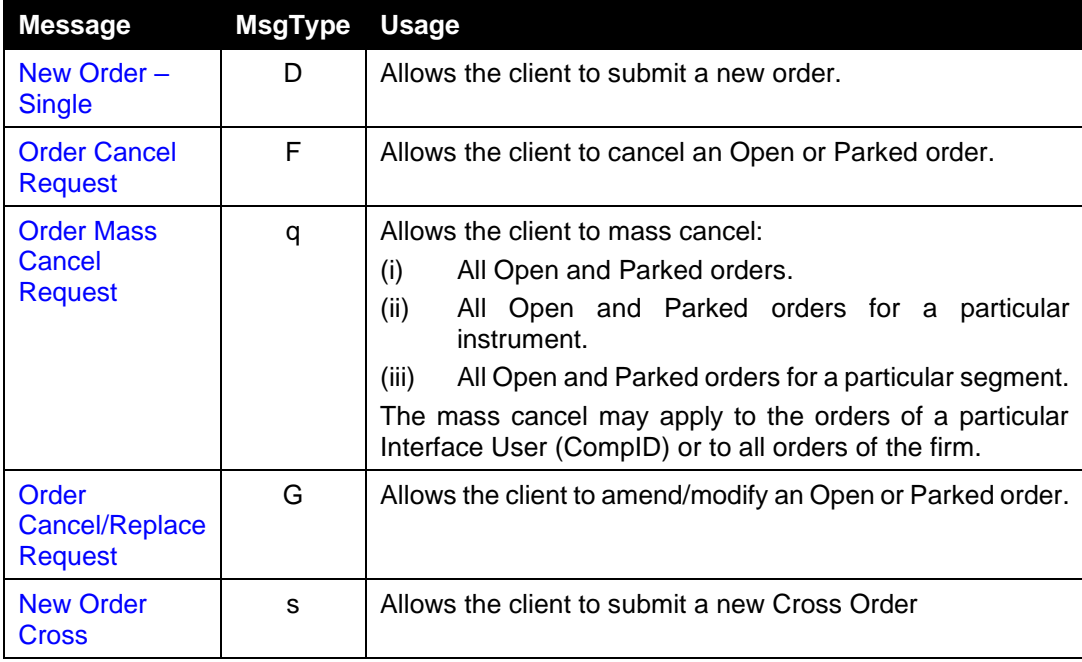
## 7.1.2.2 **Server-Initiated**

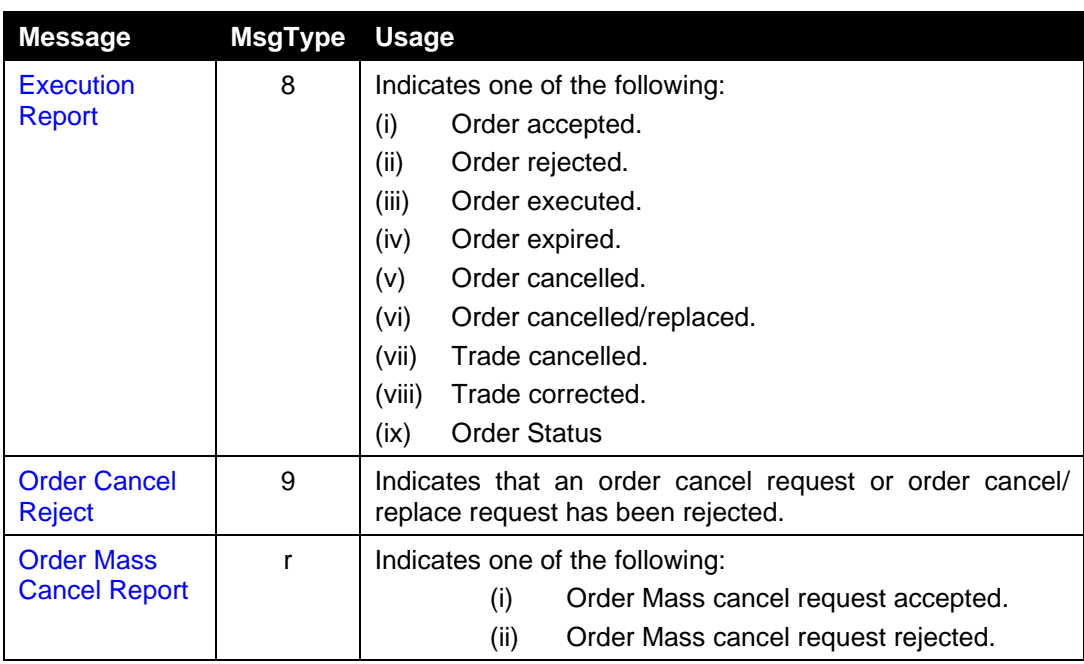

#### $7.1.3$ **Application Messages: Quote Handling**

## 7.1.3.1 **Client-Initiated**

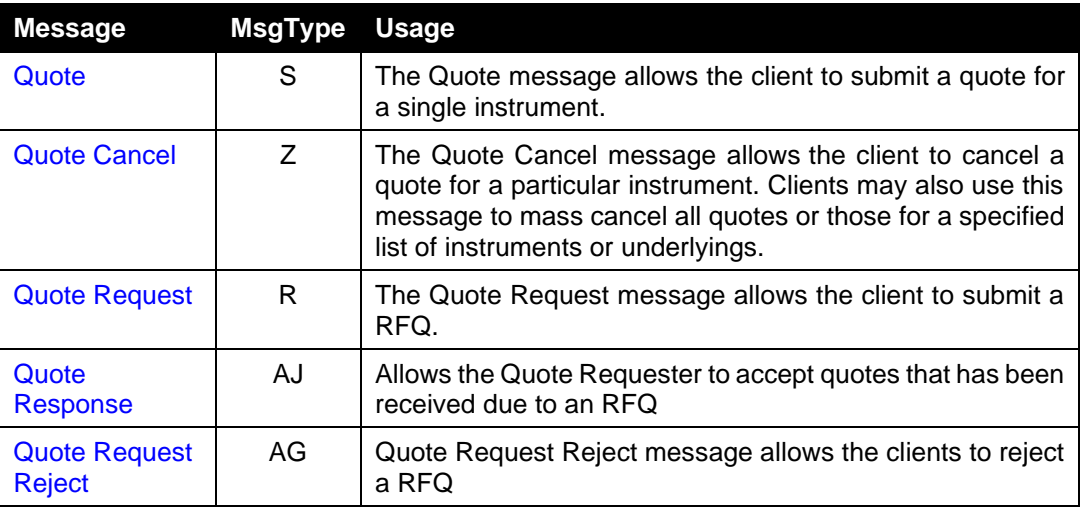

### 7.1.3.2 **Server-Initiated**

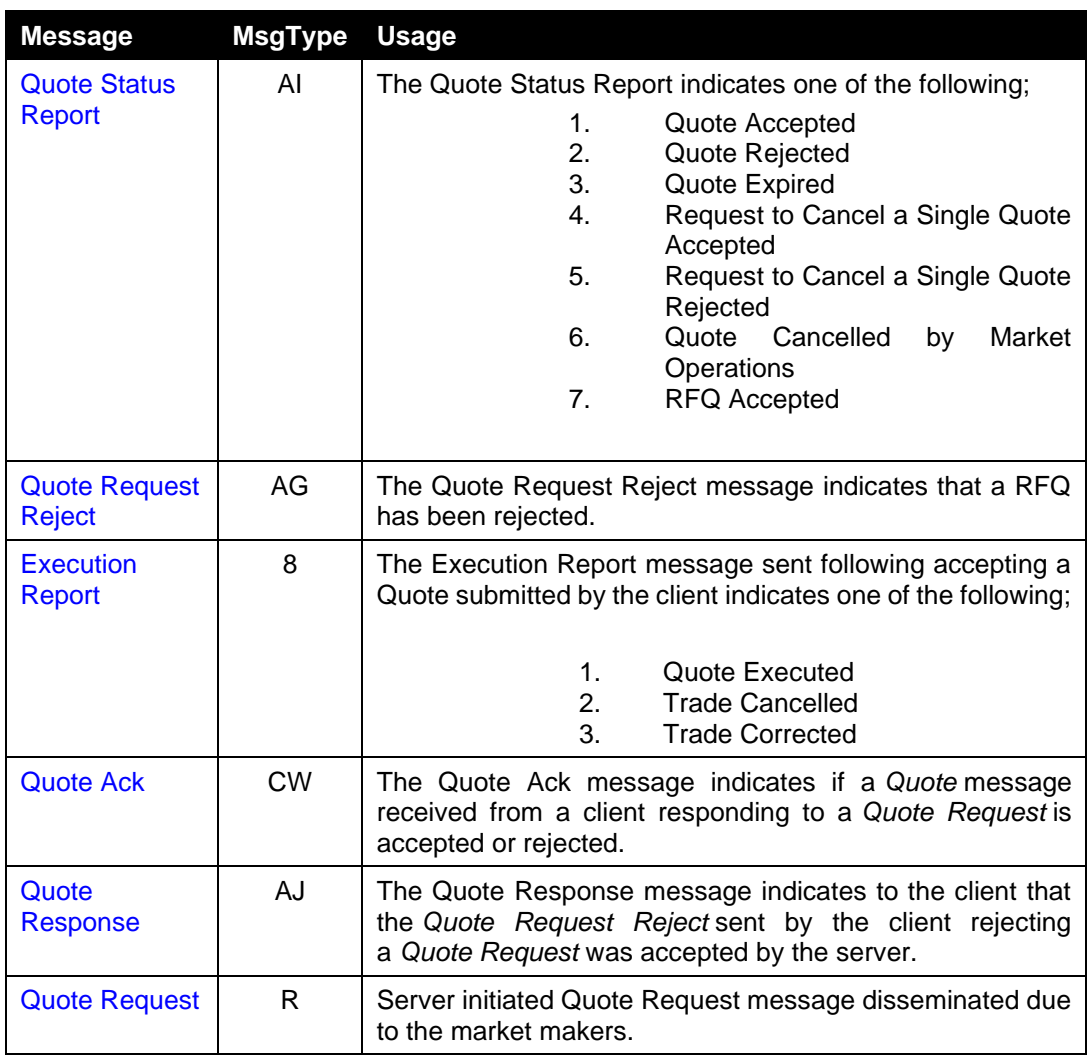

#### $7.1.4$ **Application Messages: Other**

## 7.1.4.1**Server-Initiated**

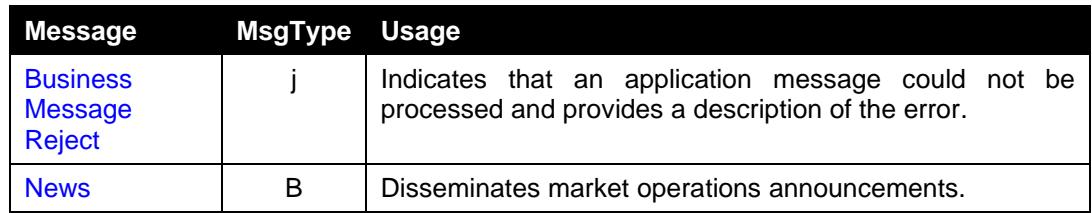

## **7.2 Variations from the FIX Protocol**

The server conforms to the FIX protocol except as follows:

- 1. The [Order Cancel Reject,](#page-62-0) [Order Mass Cancel Report,](#page-103-0) messages include the field ApplID (1180).
- 2. The [Order Cancel Reject](#page-62-0) message includes the NoPartyIDs (453) block which was introduced in Extension Pack 115.

## **7.3 Message Header and Trailer**

#### <span id="page-39-0"></span> $7.3.1$ **Message Header**

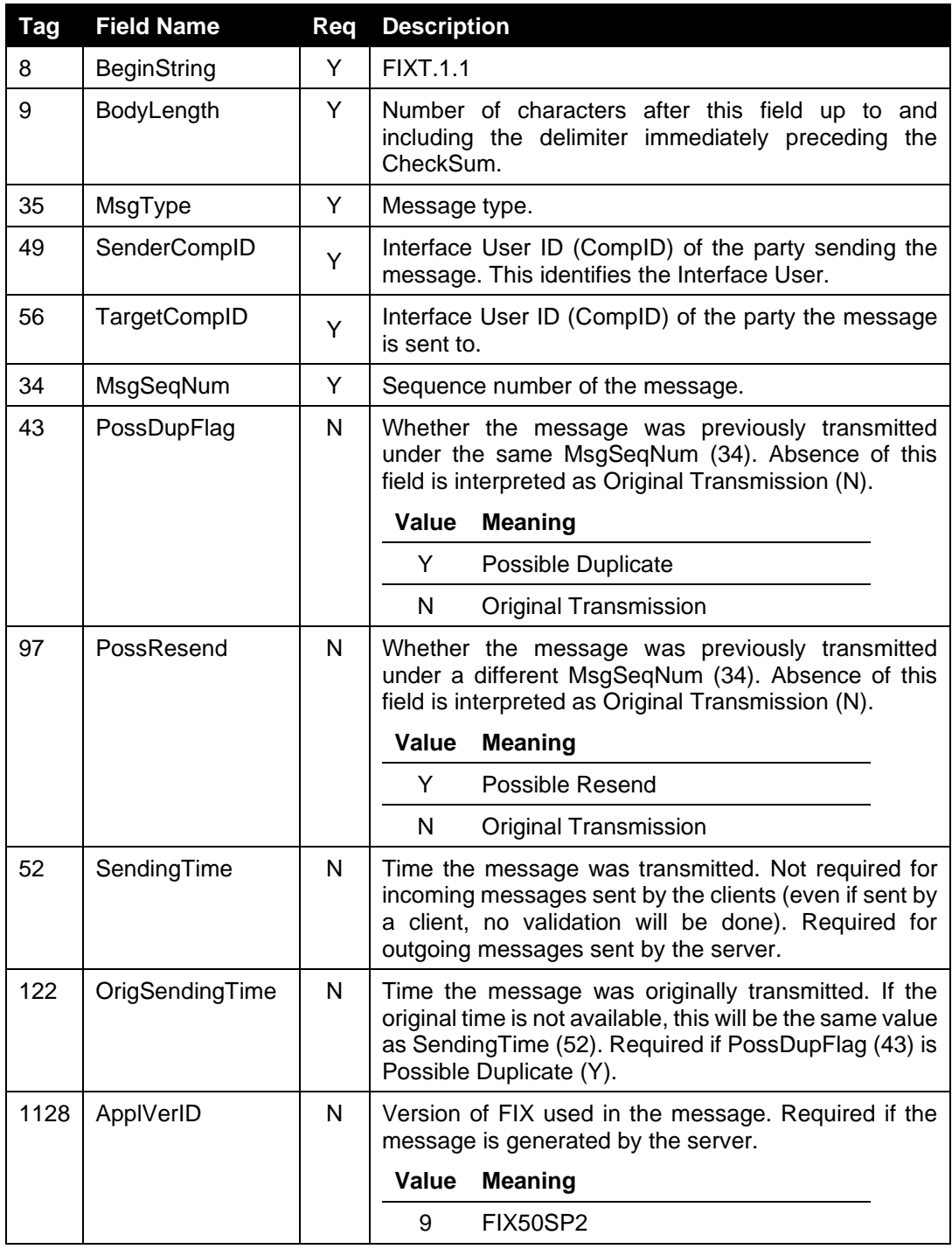

#### <span id="page-39-1"></span>**Message Trailer**  $7.3.2$

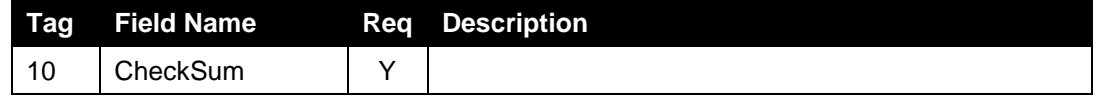

# **7.4 Administrative Messages**

#### $7.4.1$ **Logon**

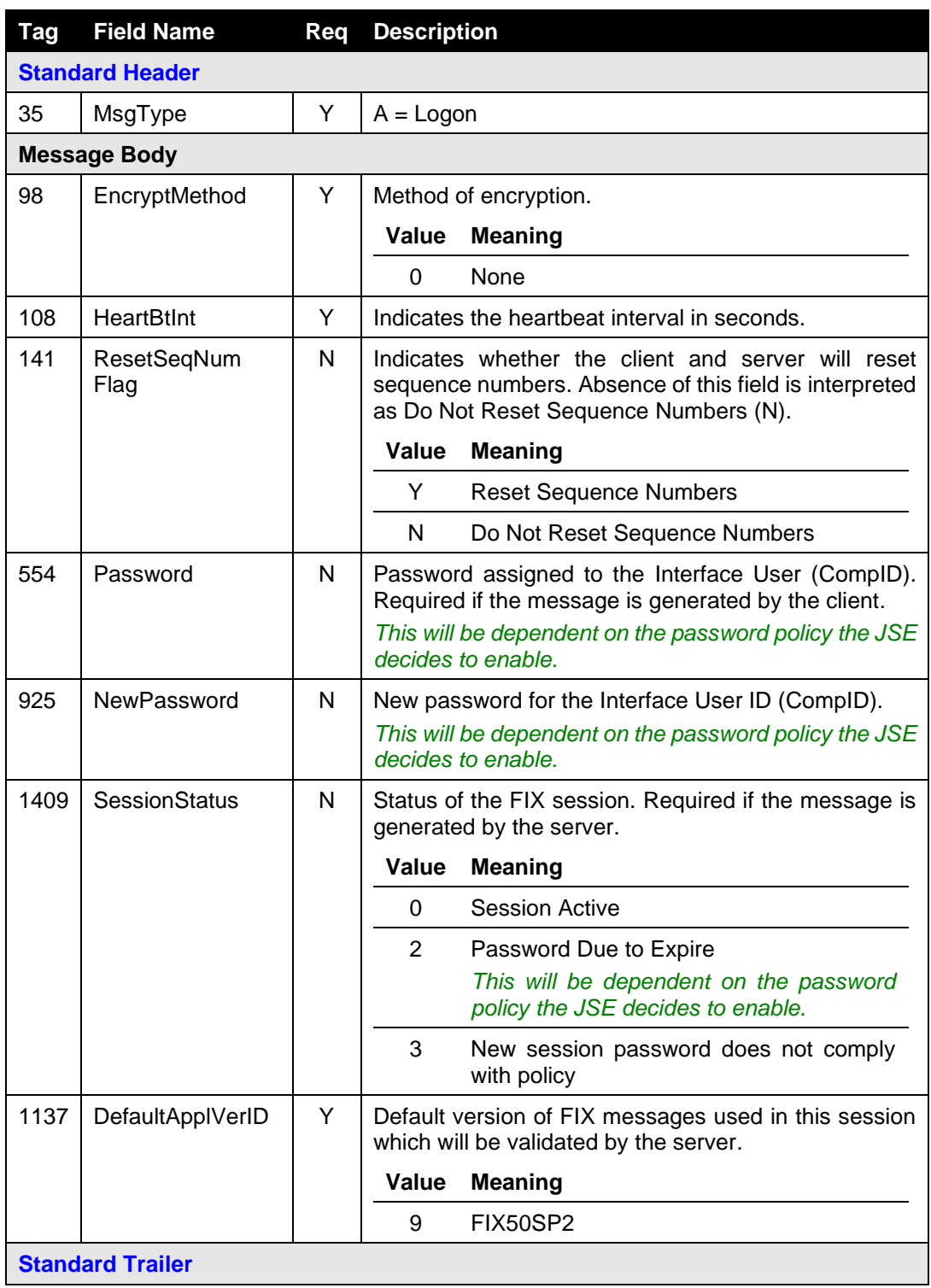

#### $7.4.2$ **Logout**

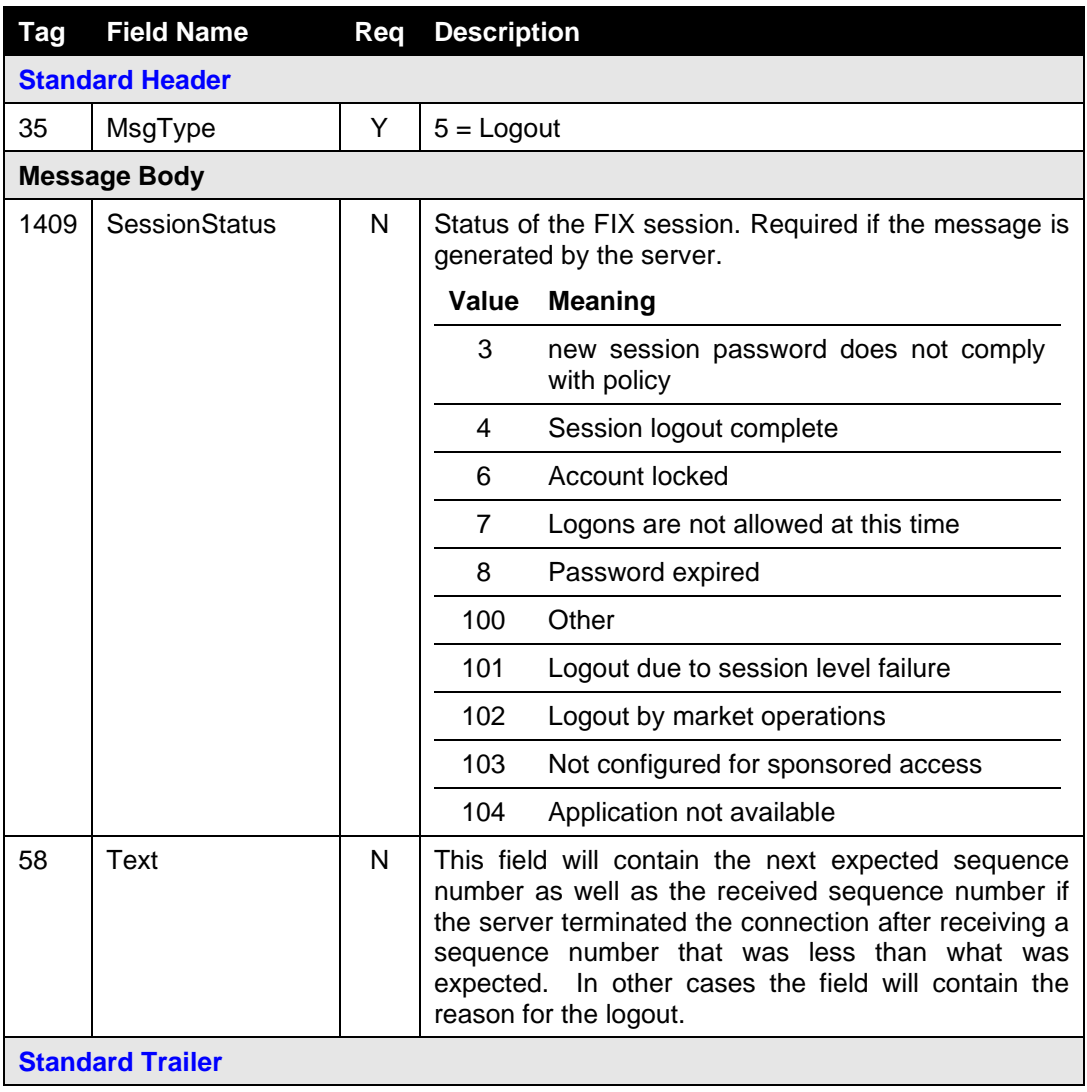

## **Heartbeat**

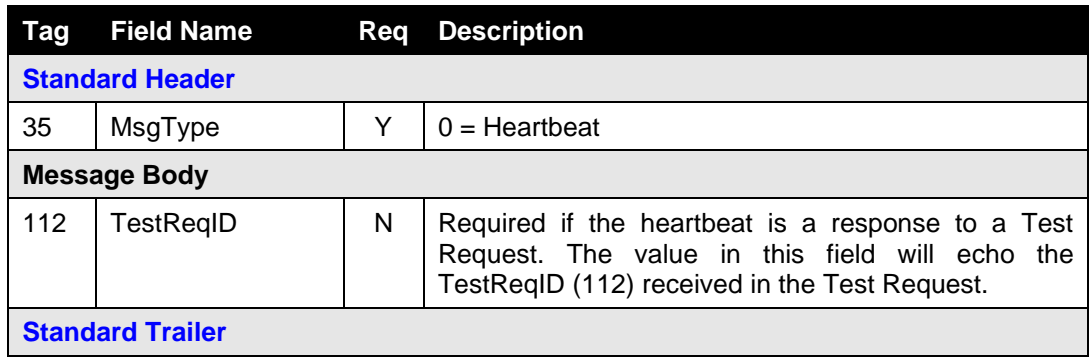

#### $7.4.4$ **Test Request**

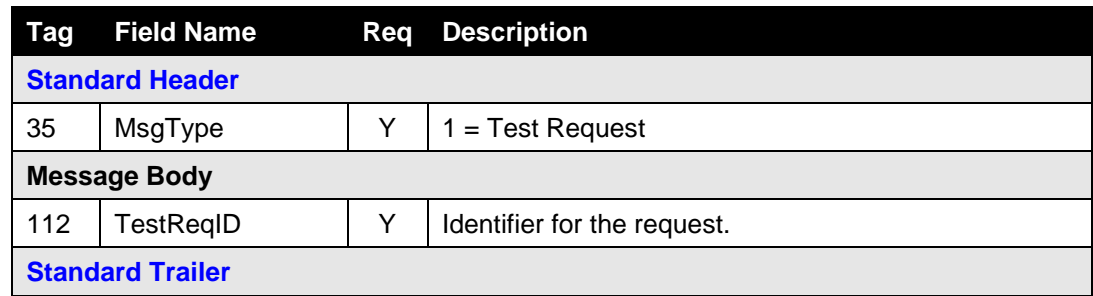

#### $7.4.5$ **Resend Request**

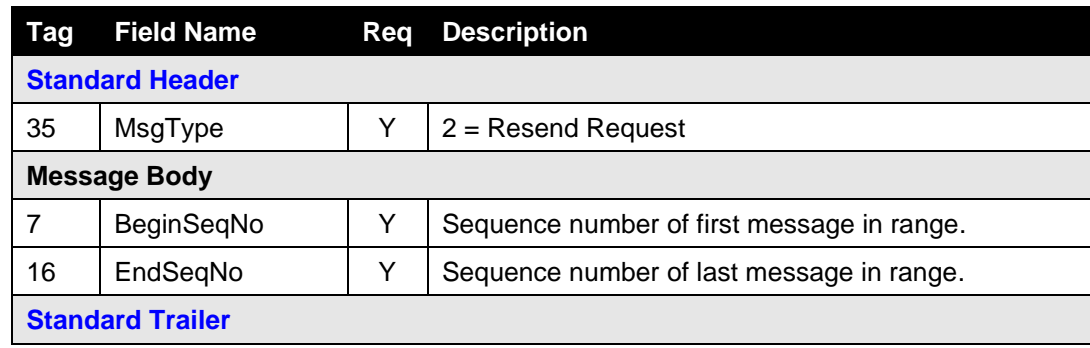

# **Reject**

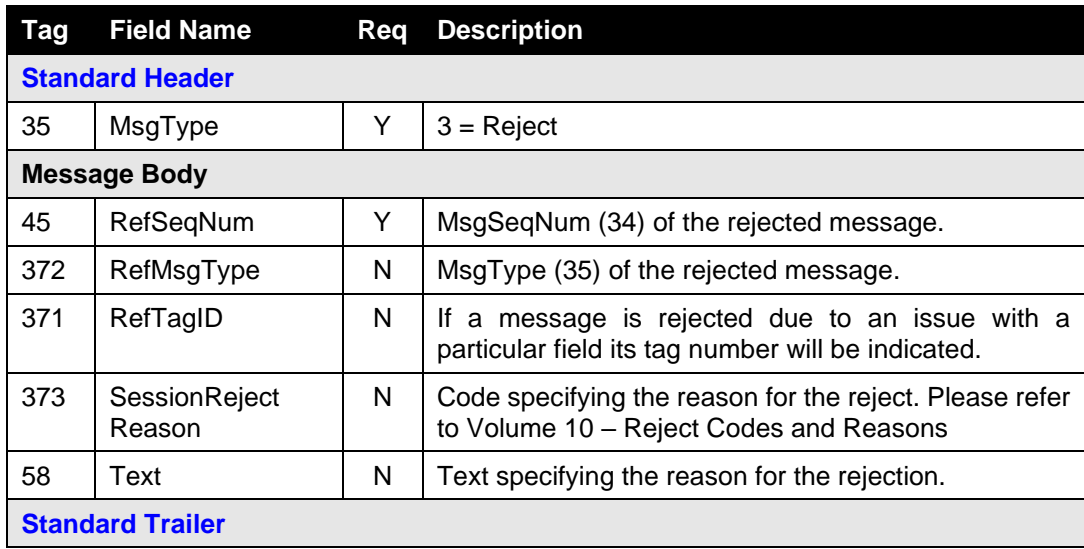

#### $7.4.7$ **Sequence Reset**

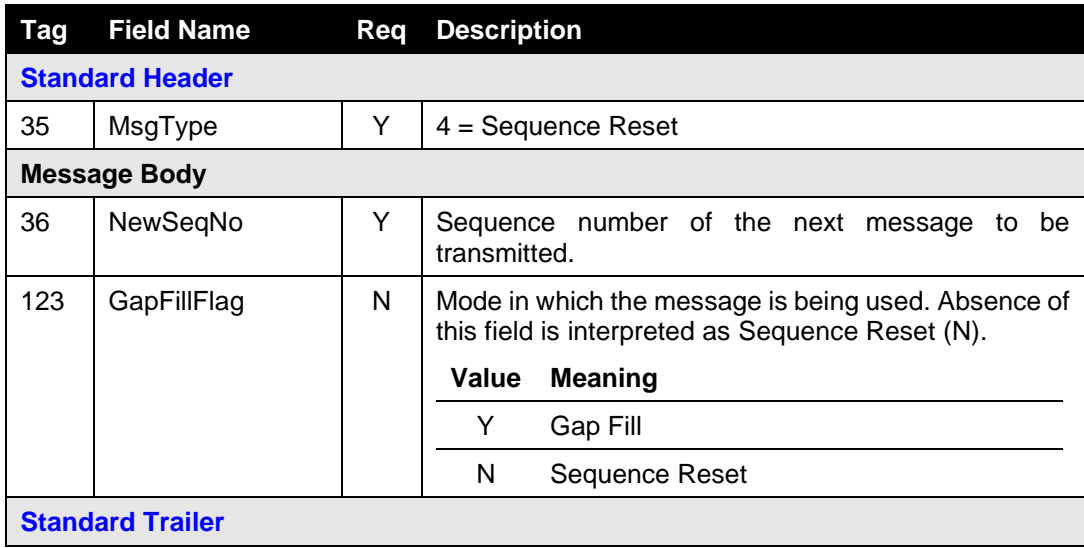

# **7.5 Application Messages: Order Handling**

#### <span id="page-44-0"></span> $7.5.1$ **New Order – Single**

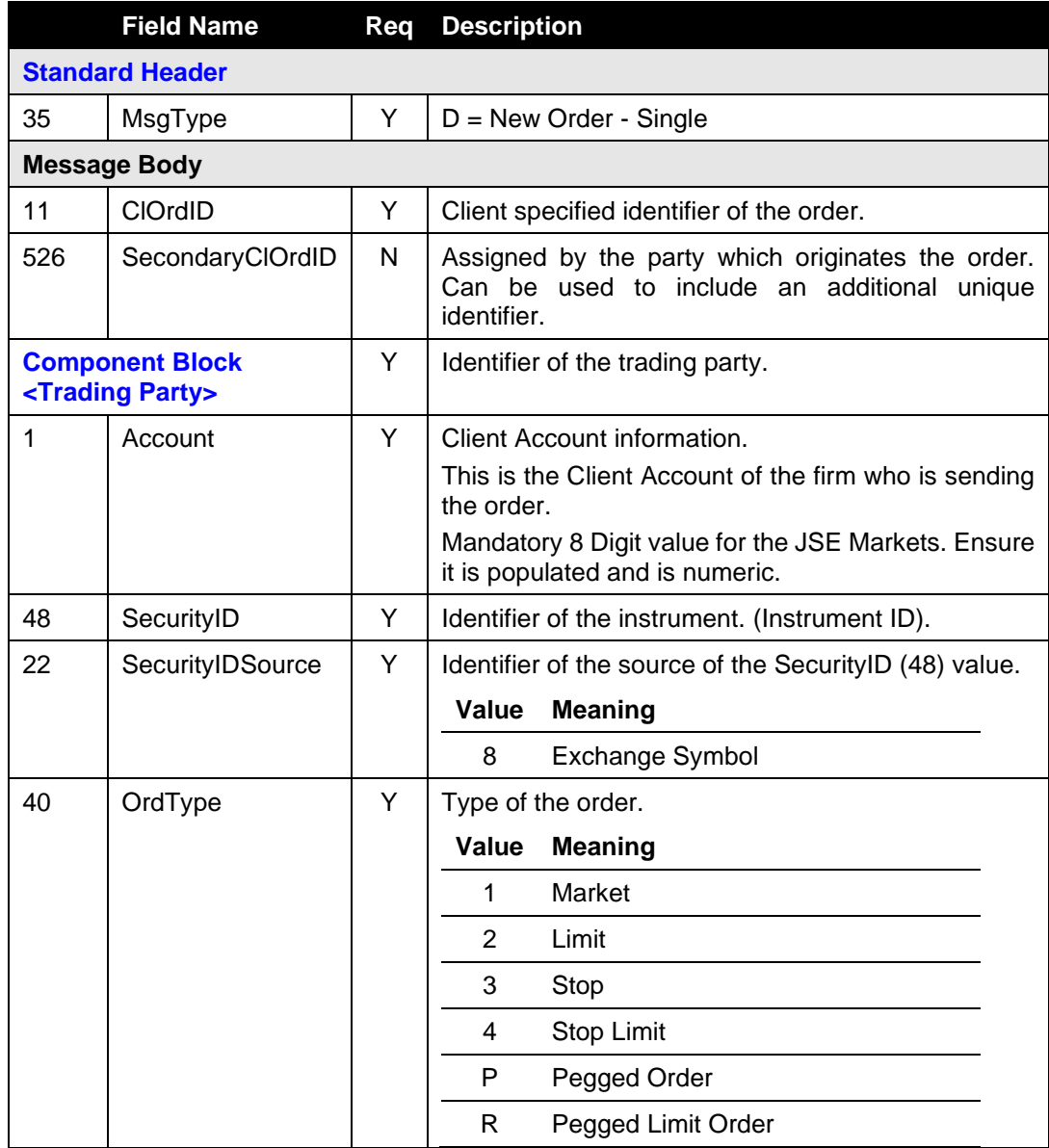

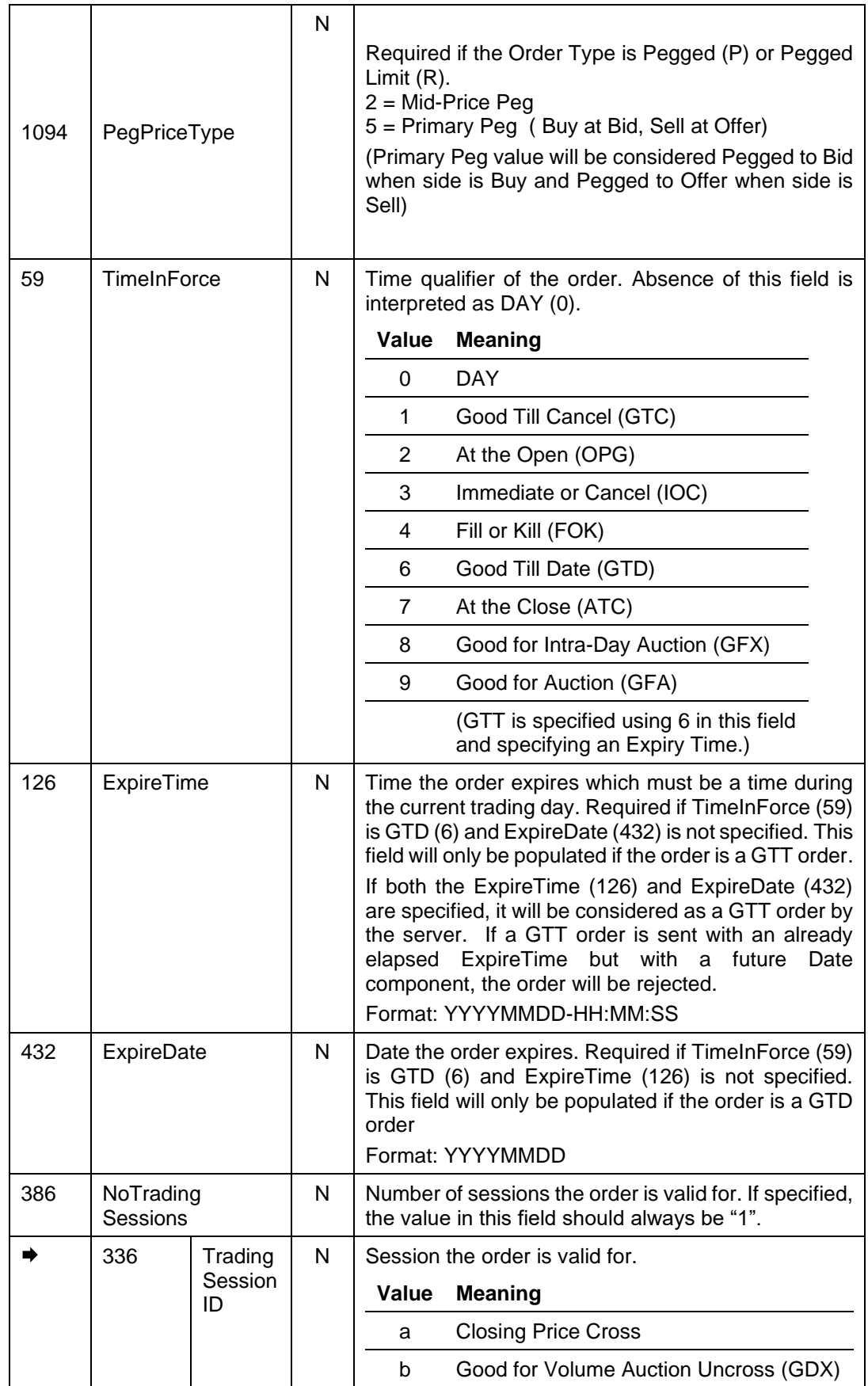

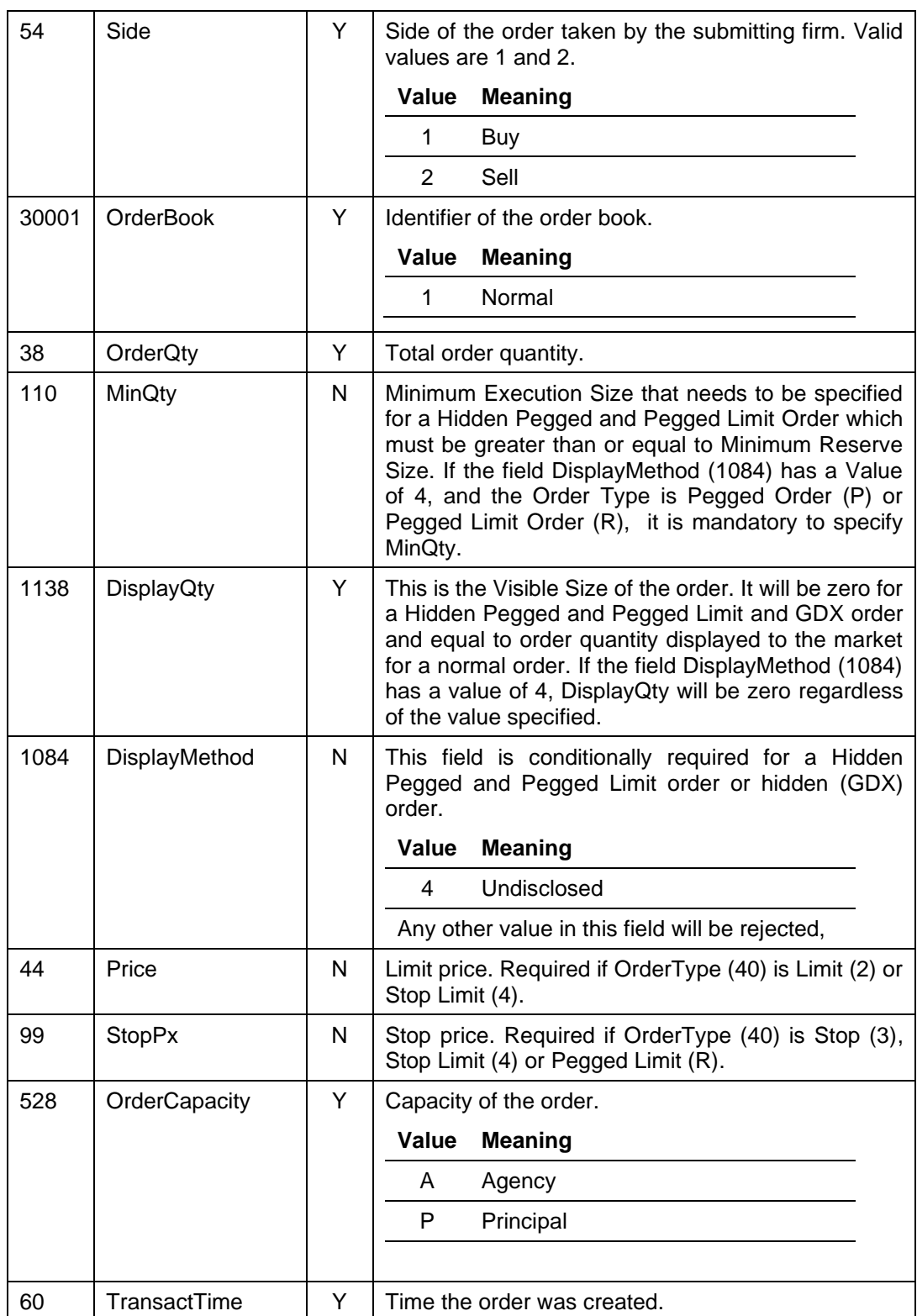

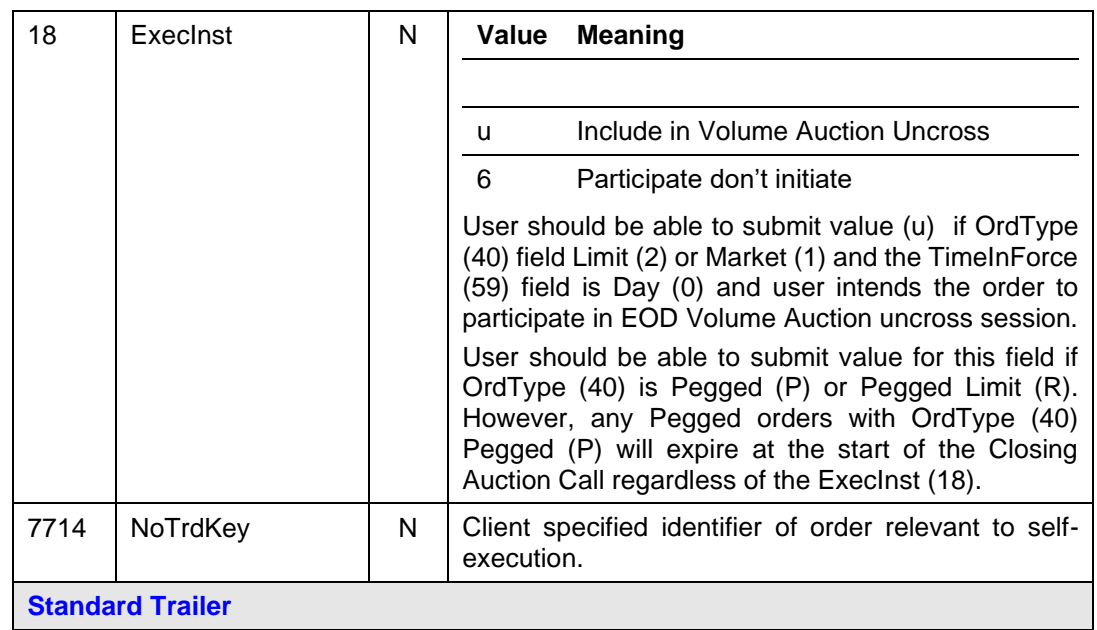

#### $7.5.2$ **Order Cancel Request**

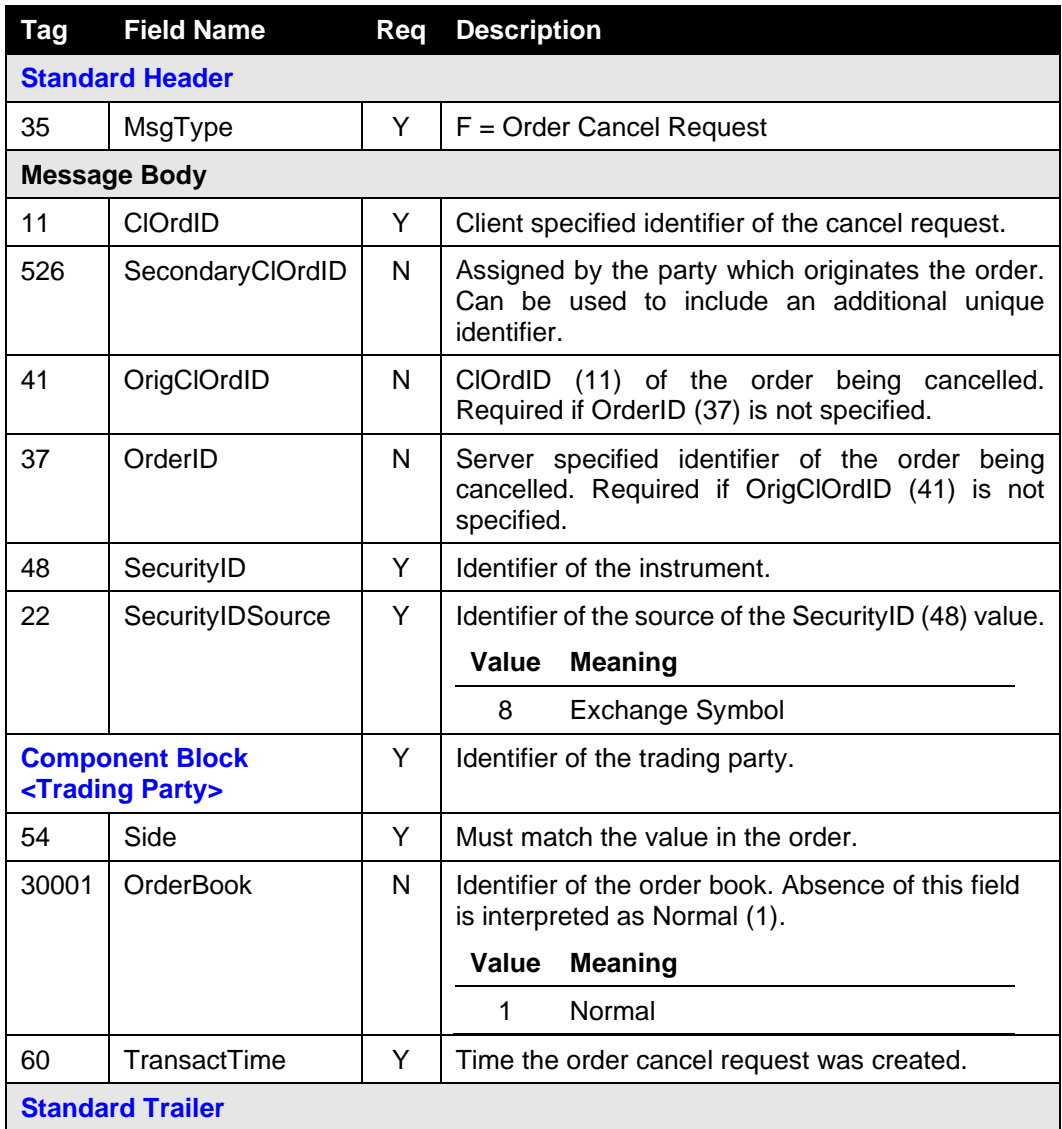

#### $7.5.3$ **Order Mass Cancel Request**

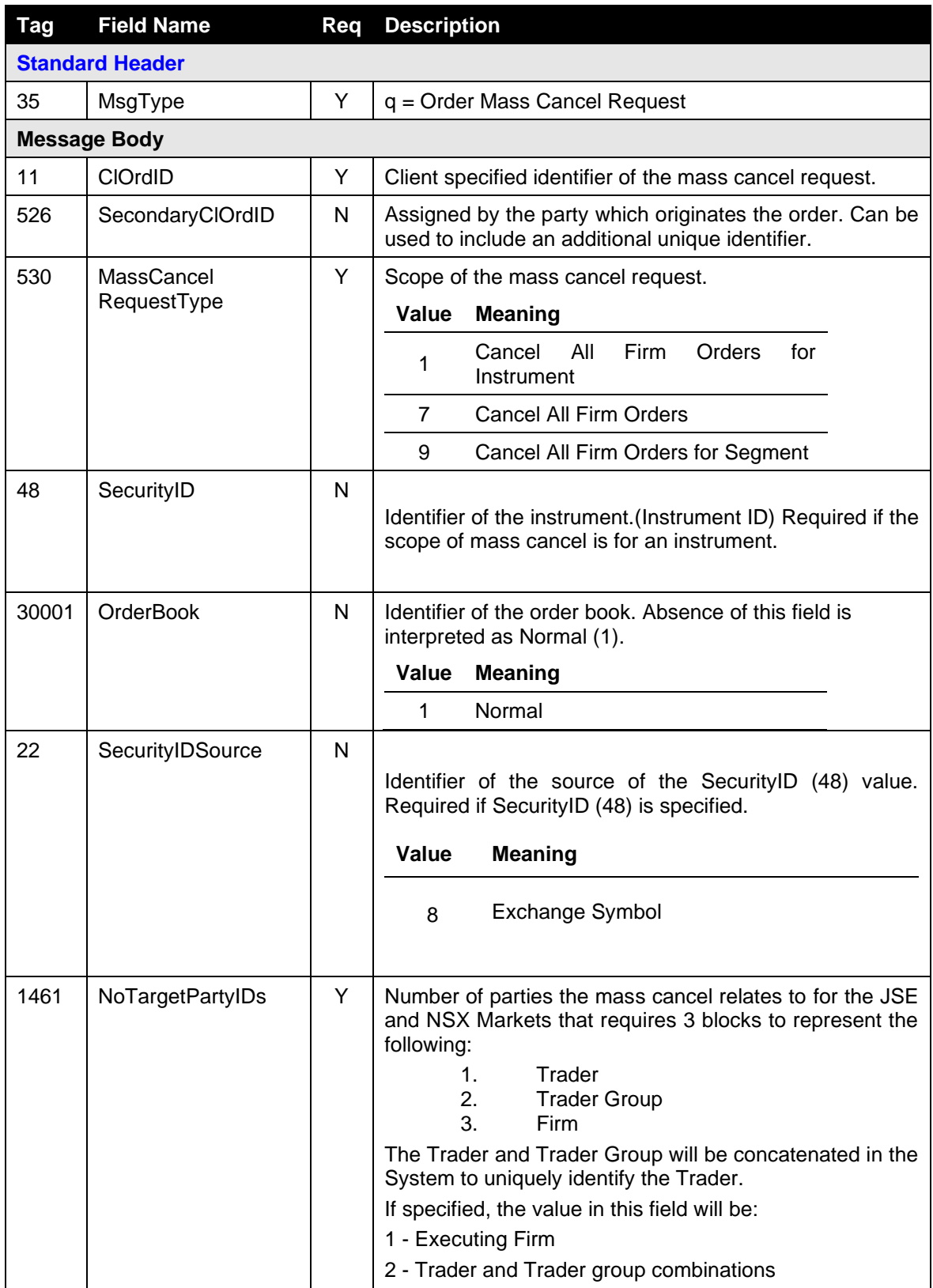

<span id="page-51-0"></span>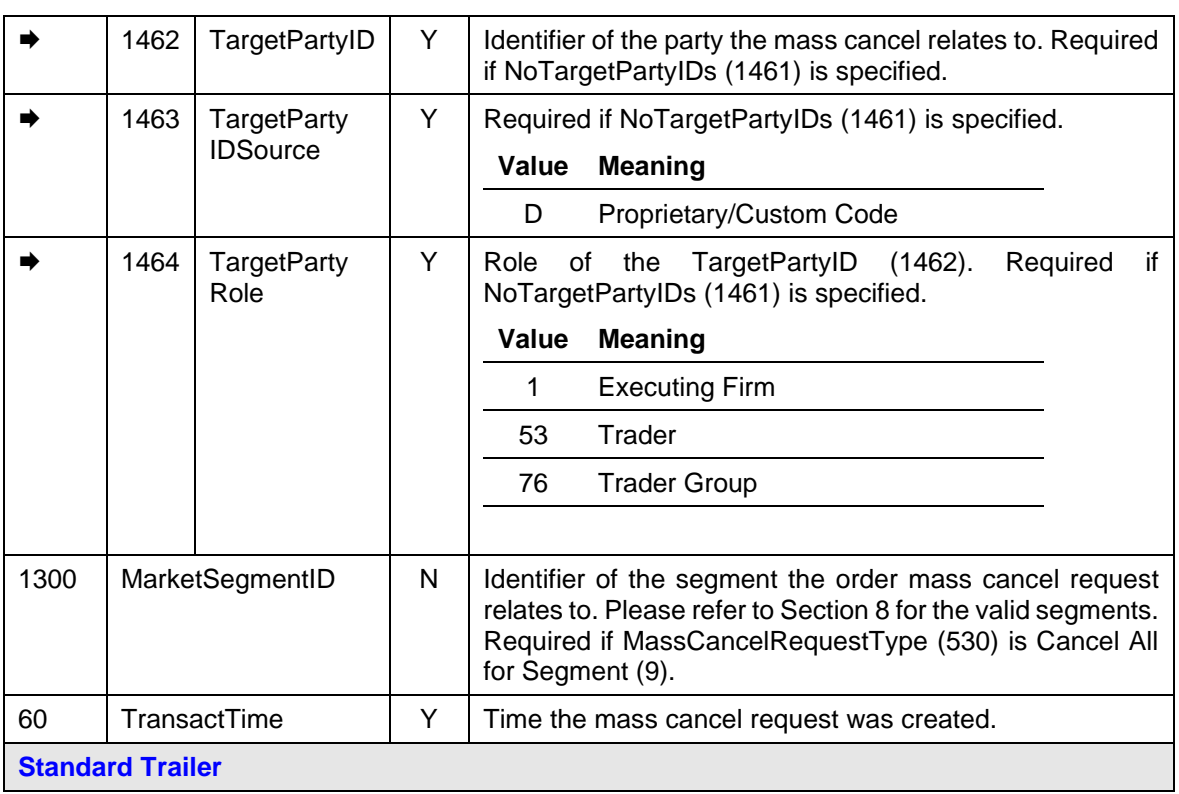

#### $7.5.4$ **Order Cancel/Replace Request**

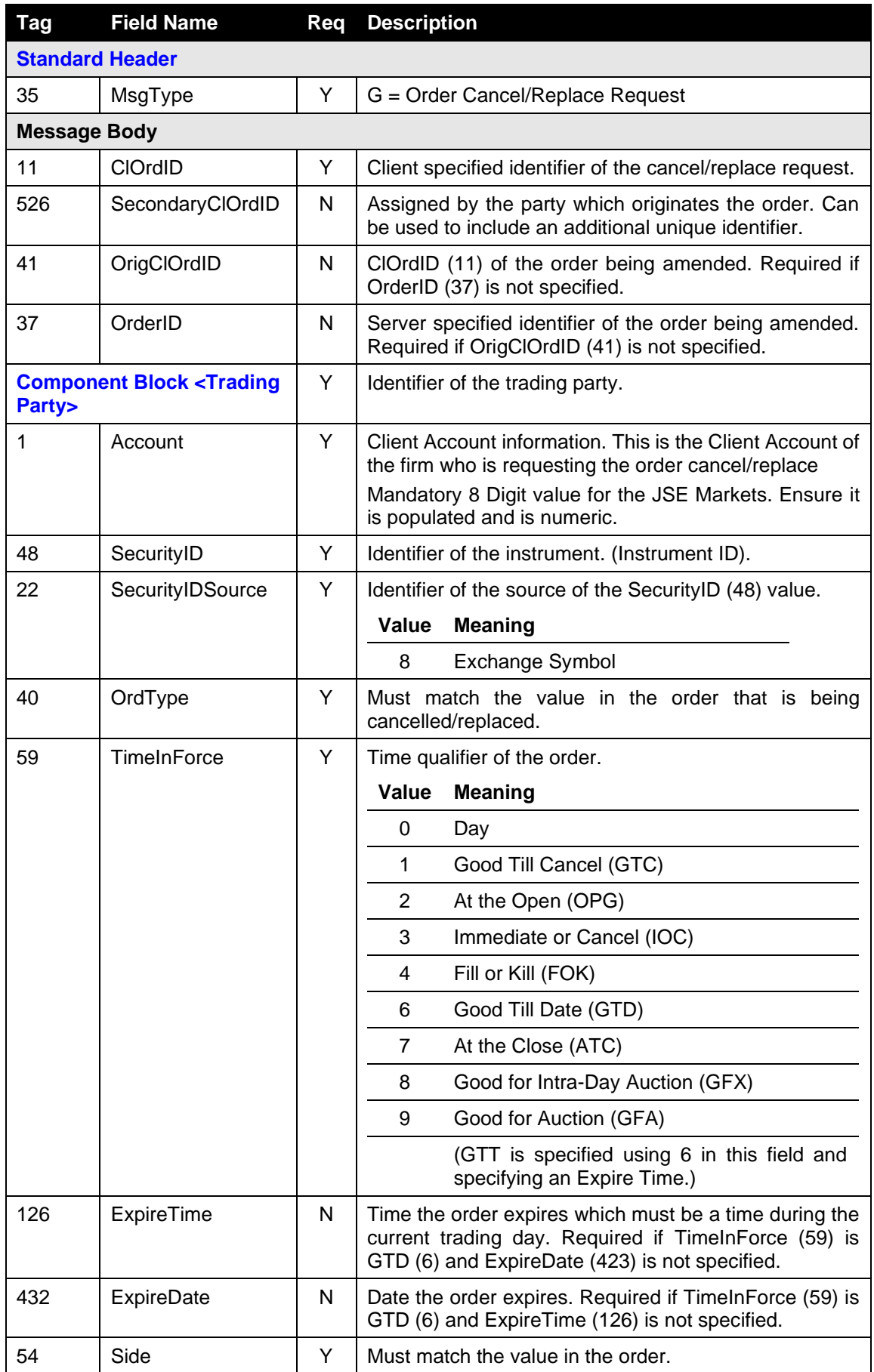

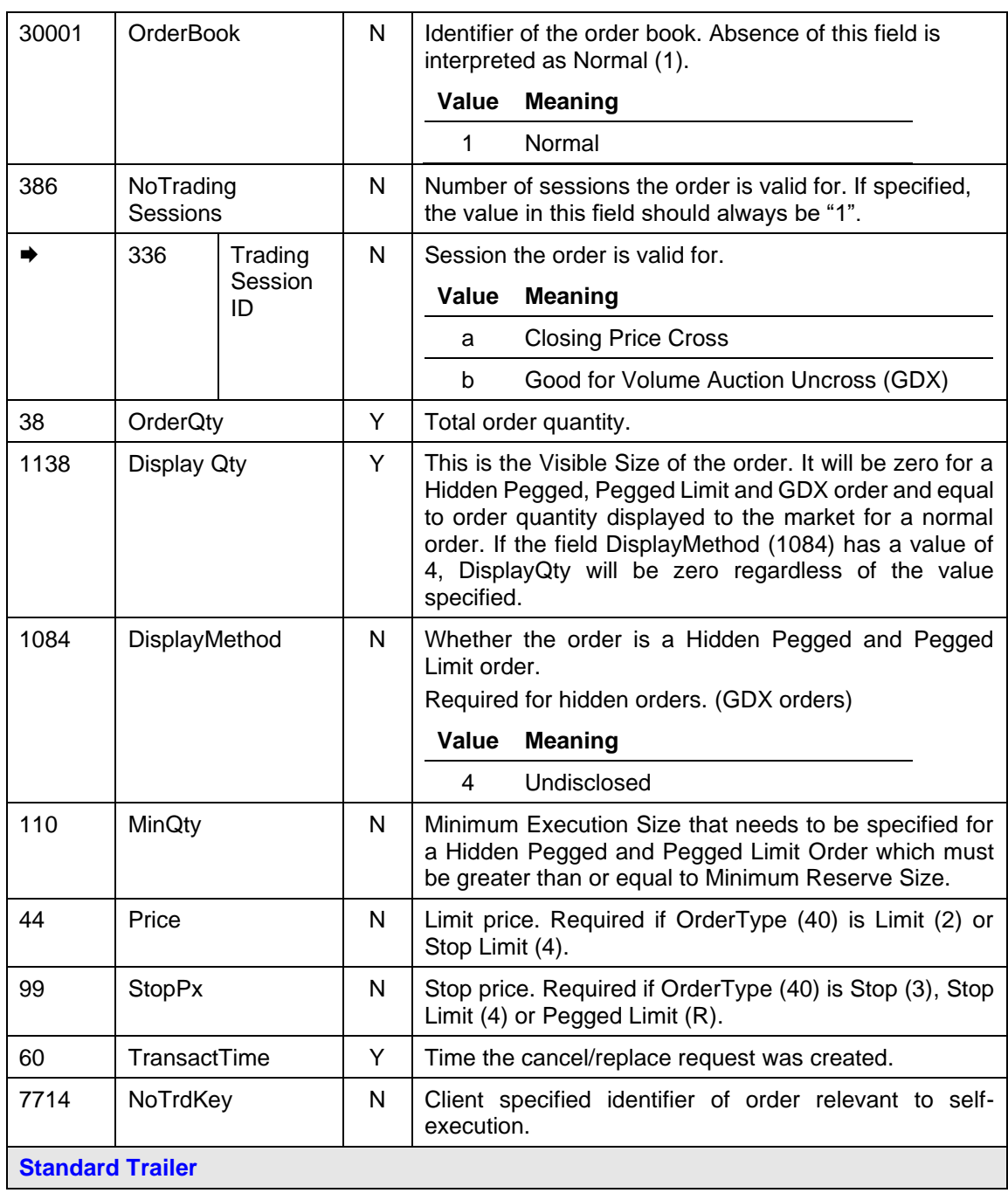

#### $7.5.5$ **Execution Report**

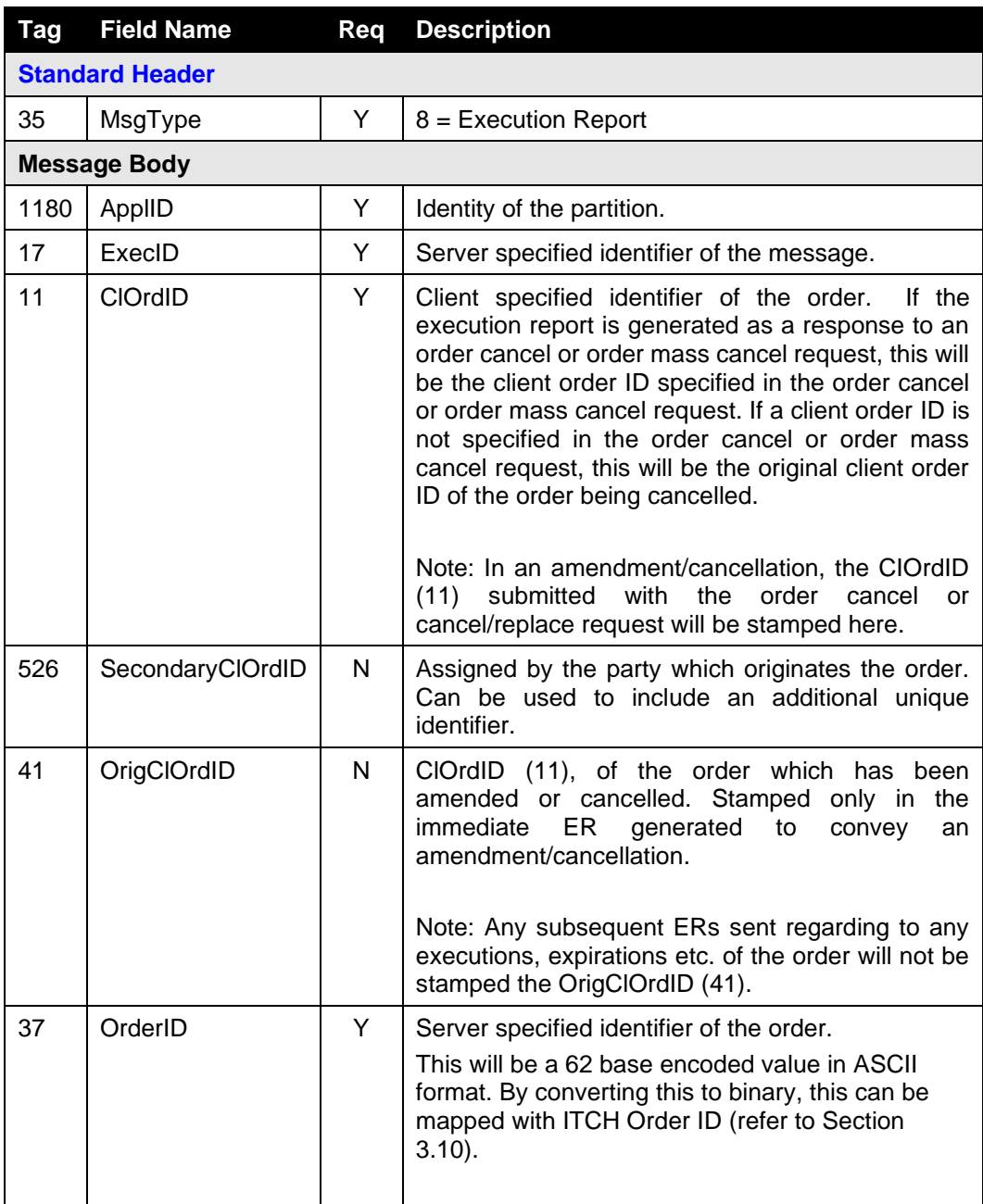

<span id="page-57-0"></span>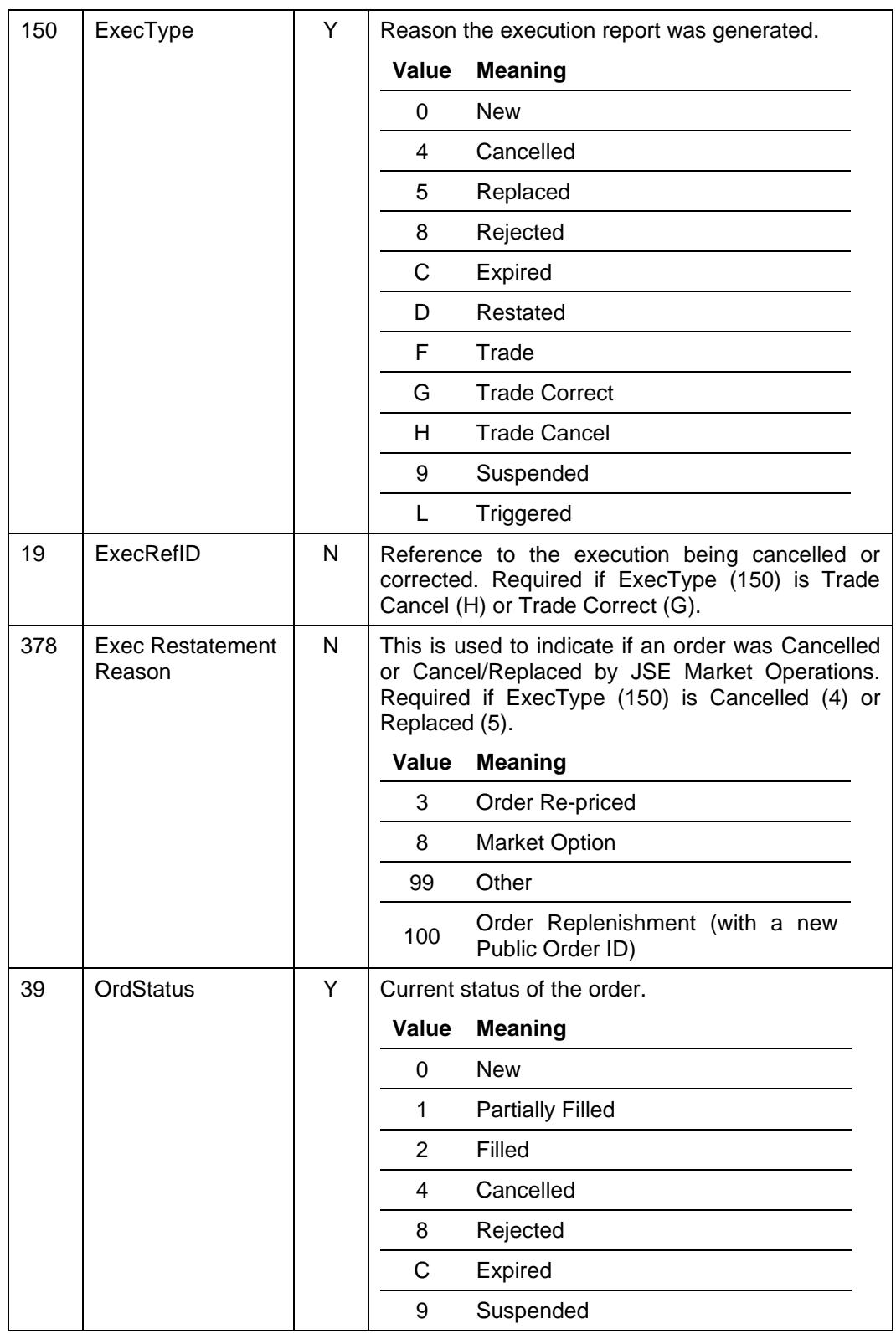

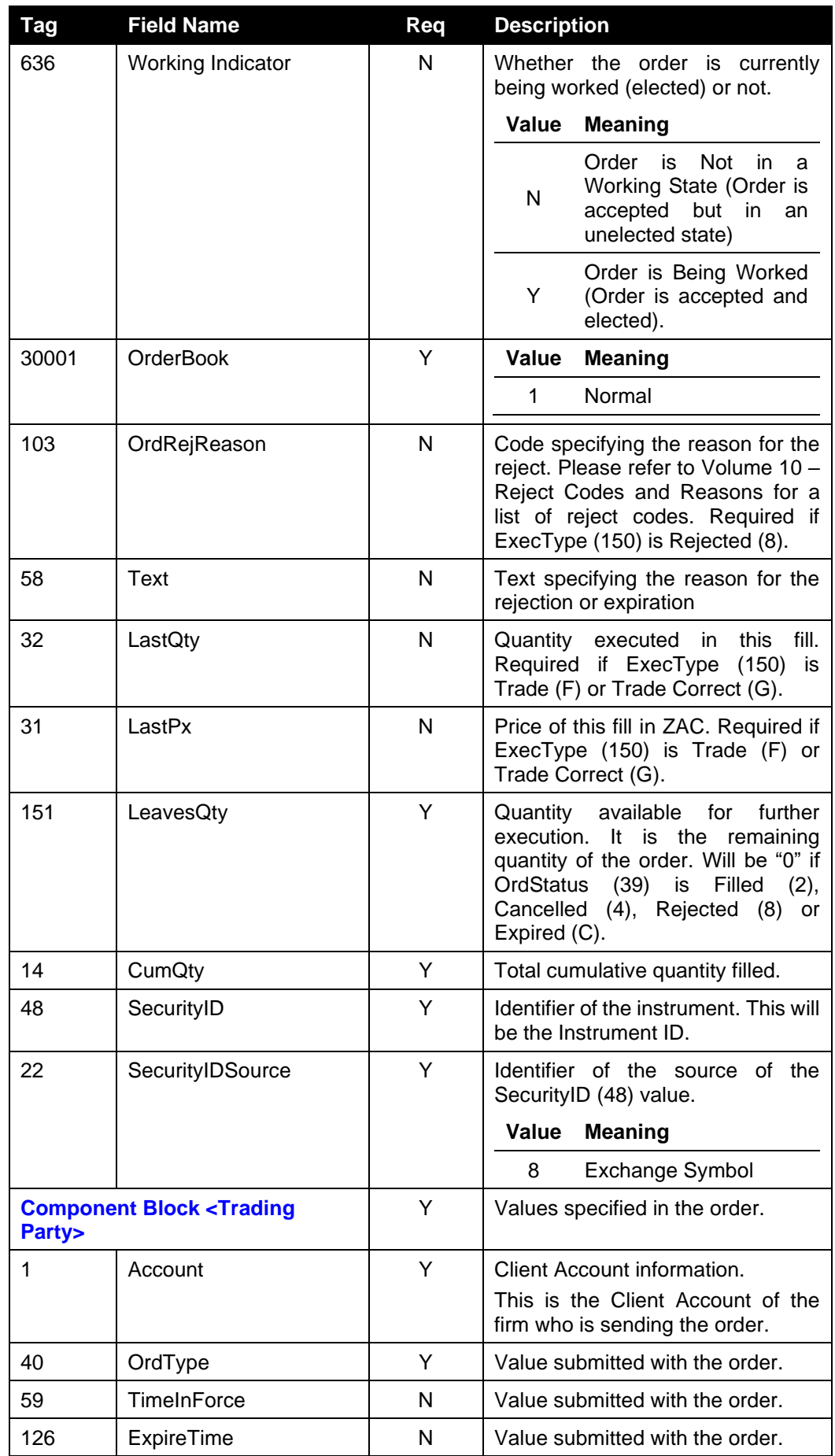

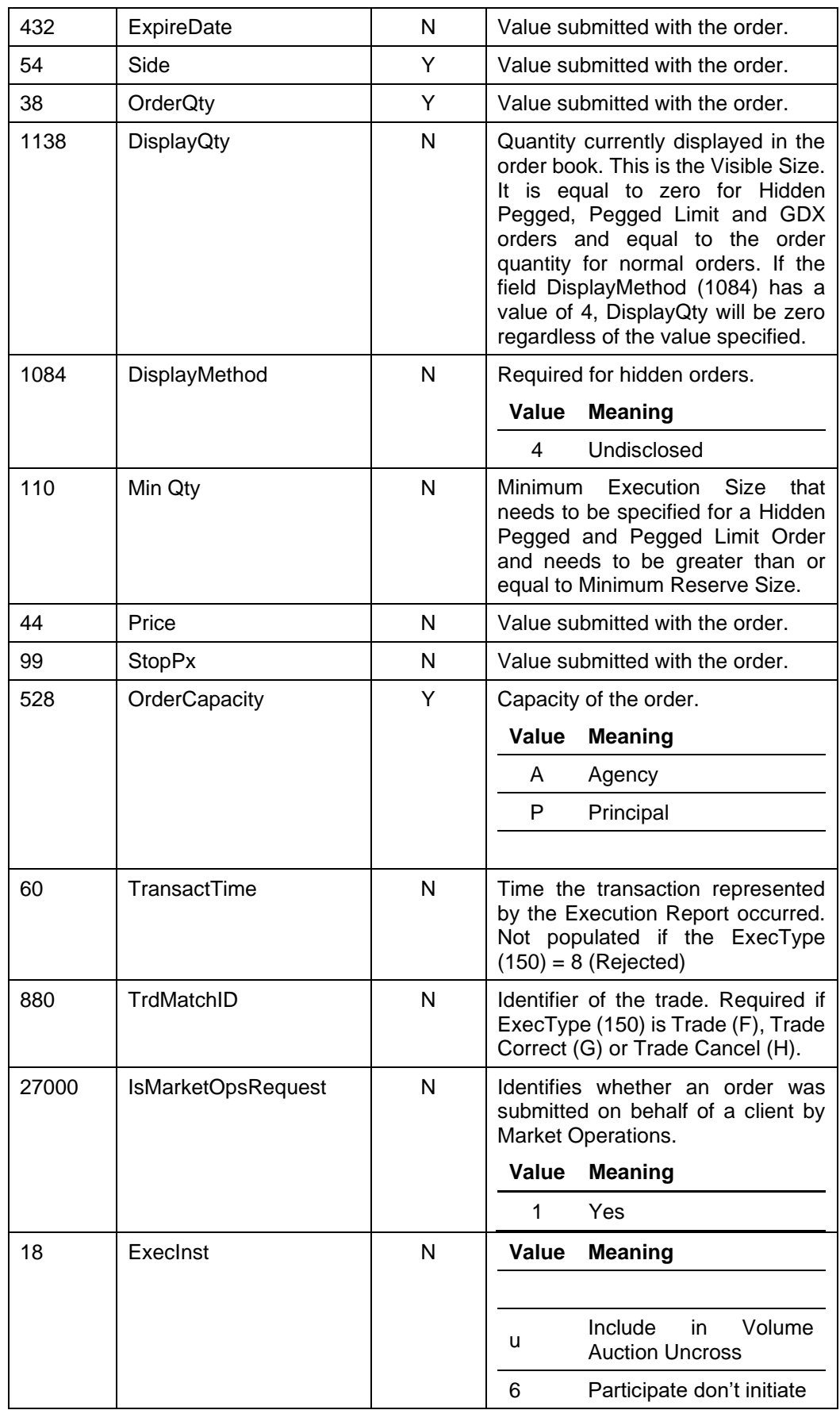

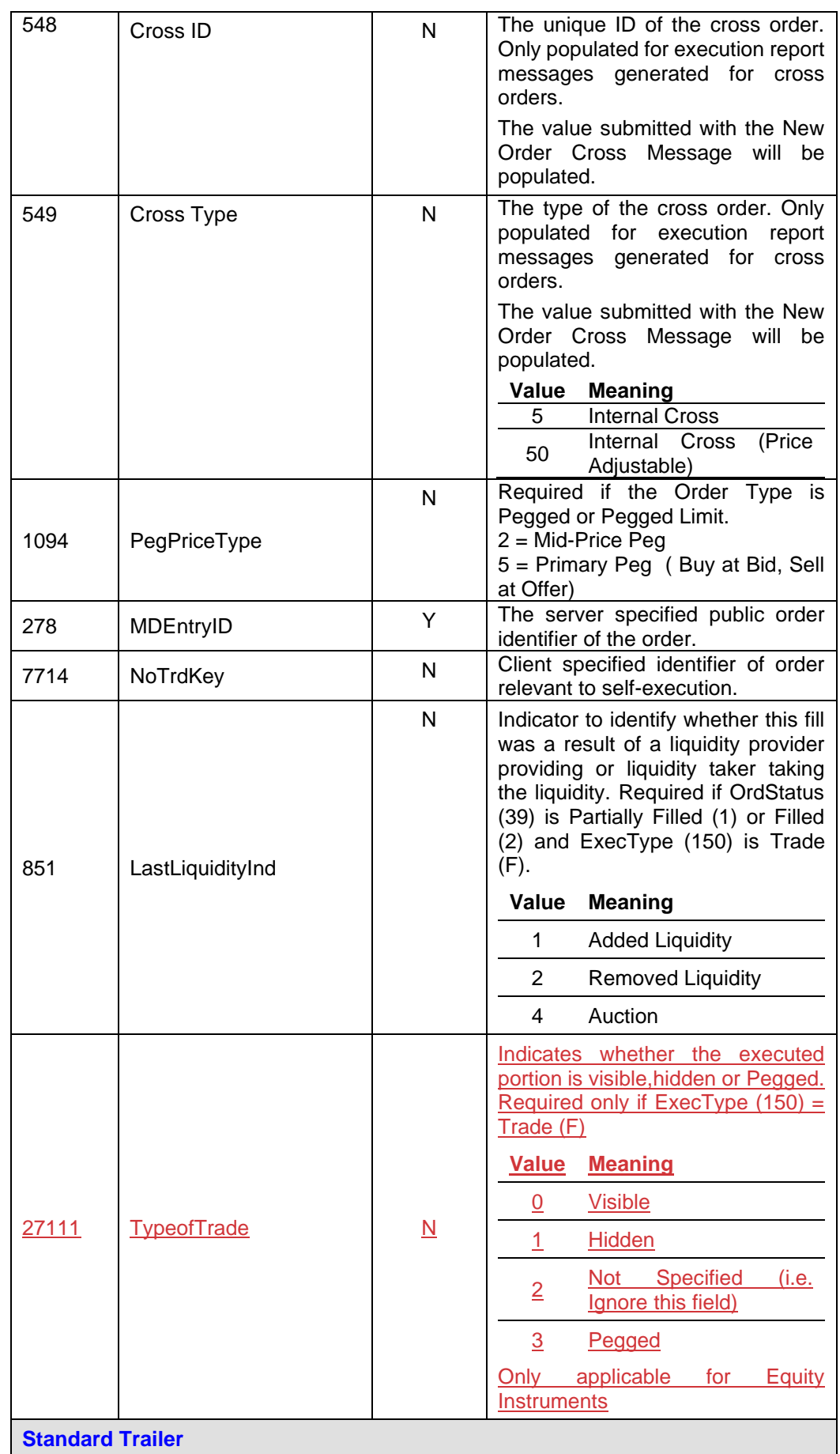

#### <span id="page-62-0"></span> $7.5.6$ **Order Cancel Reject**

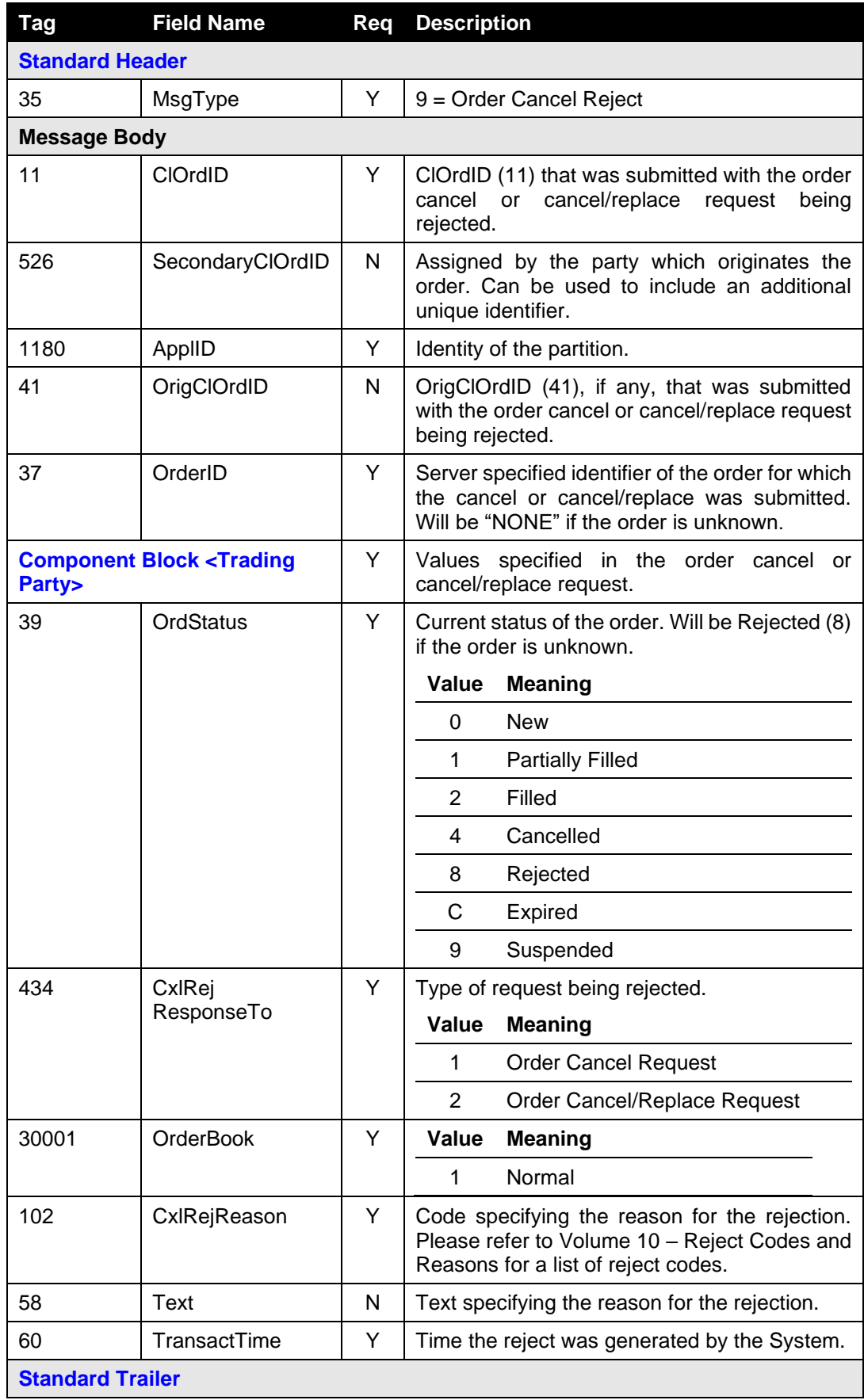

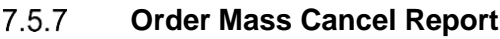

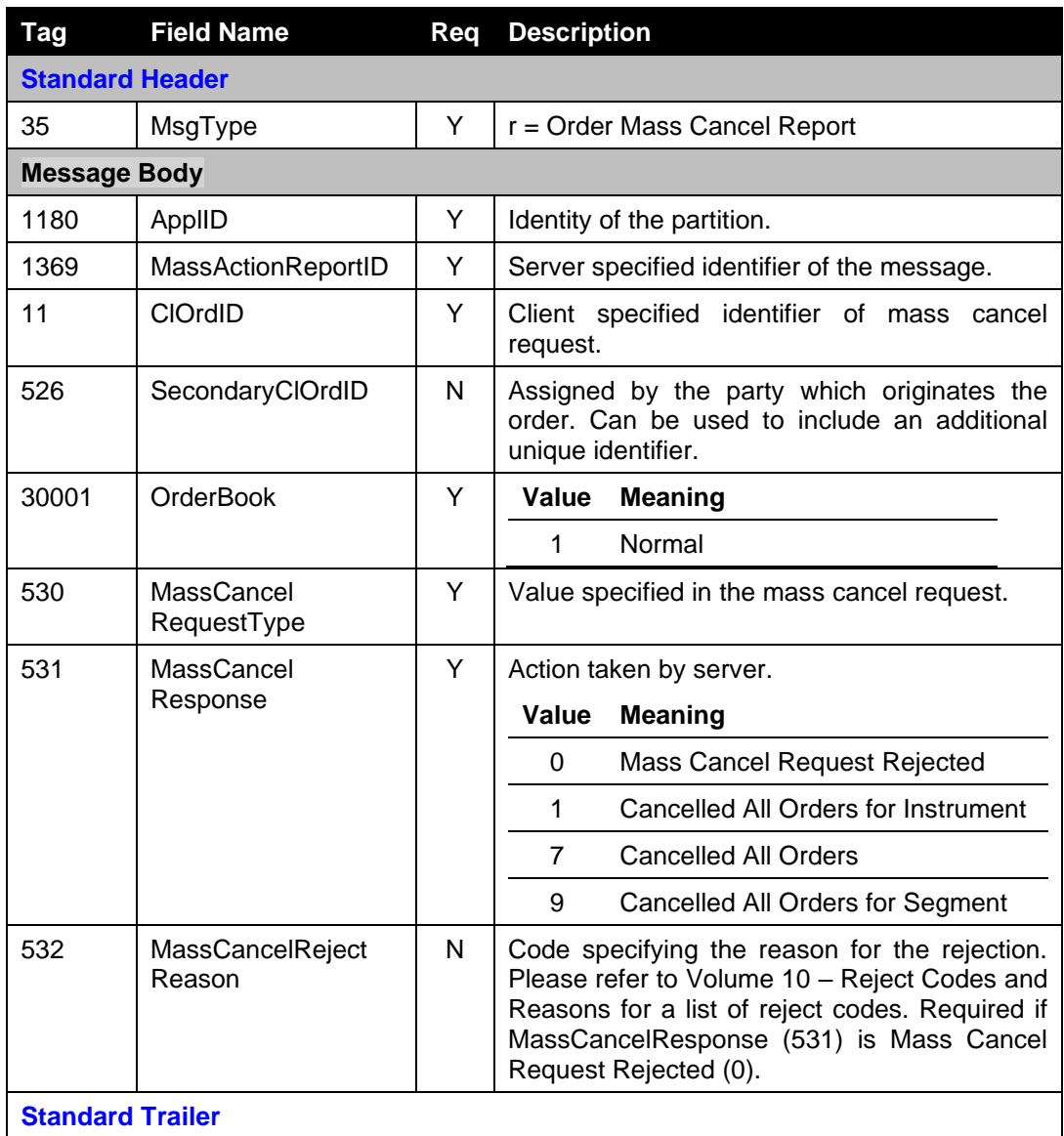

#### $7.5.8$ **New Order Cross**

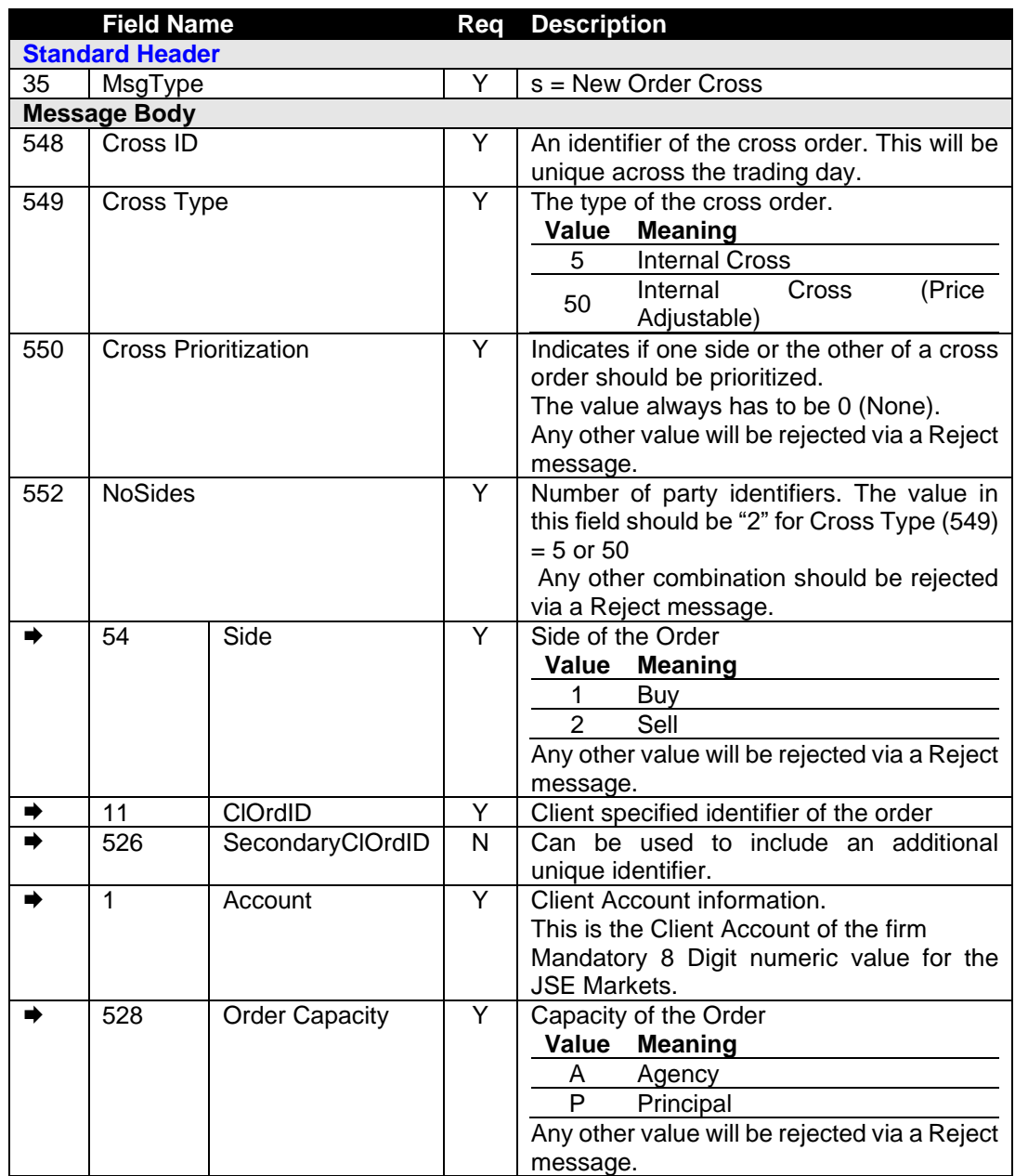

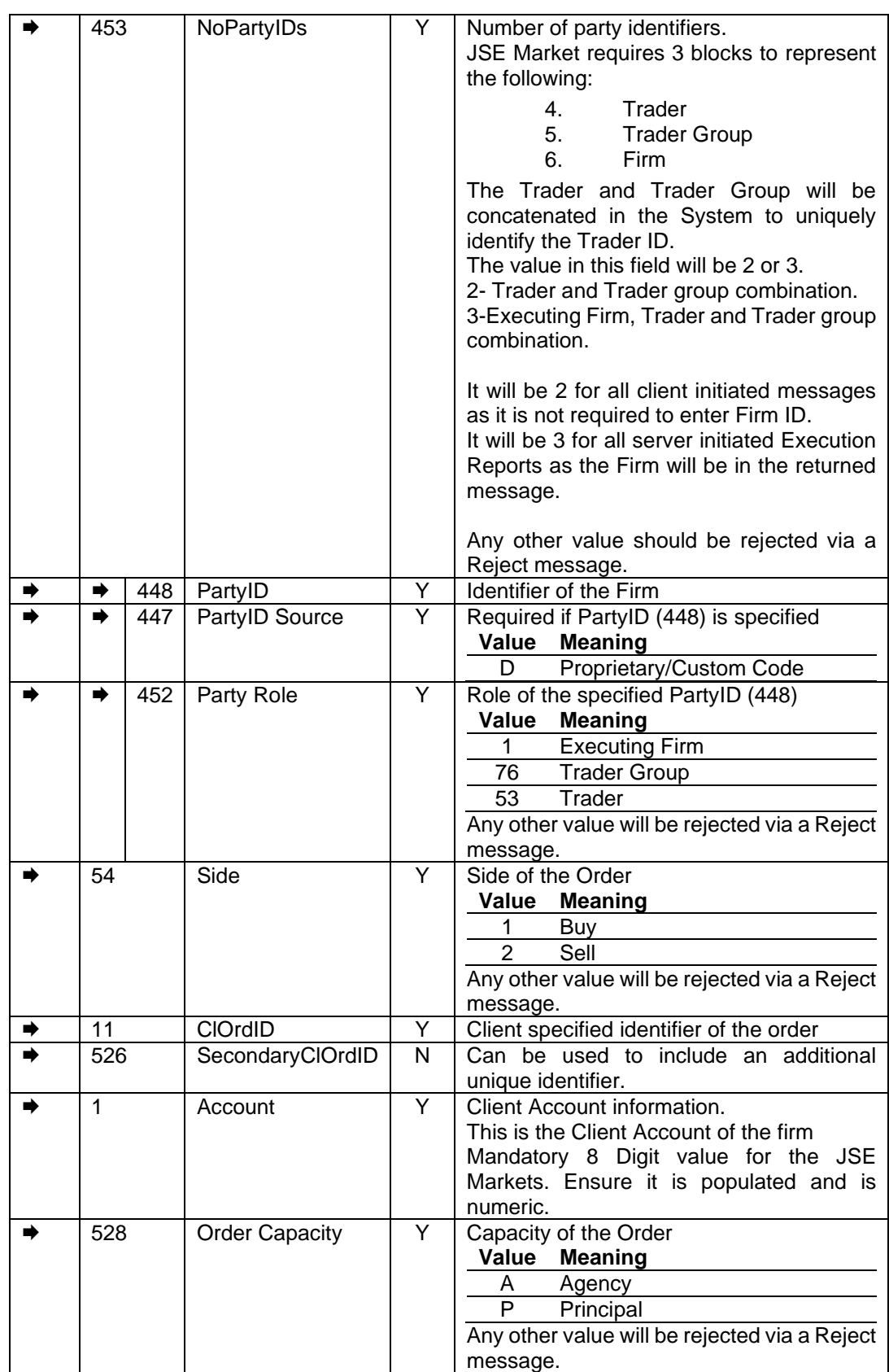

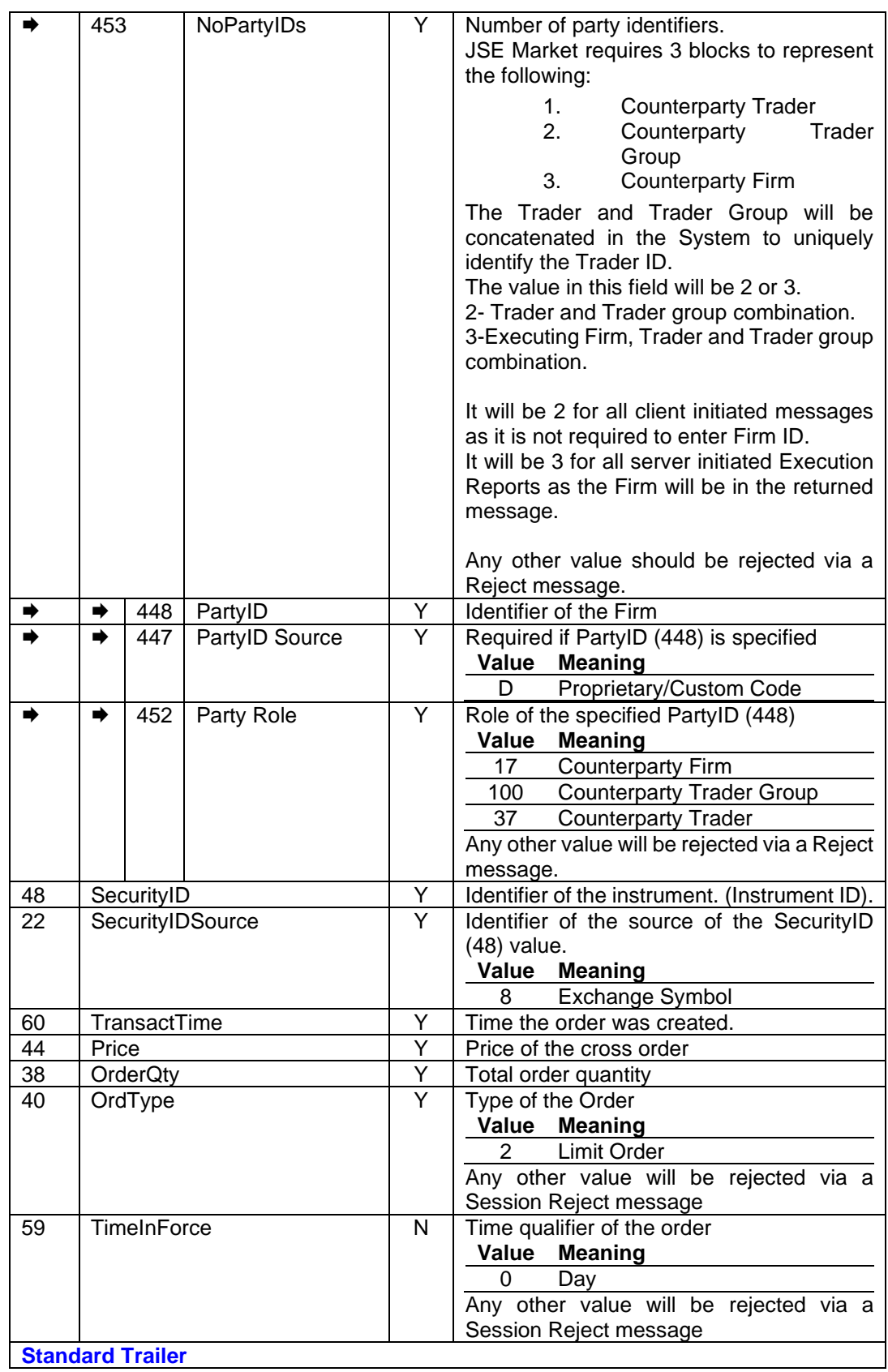

# **7.6 Application Messages: Quote Handling**

 $7.6.1$ **Quote**

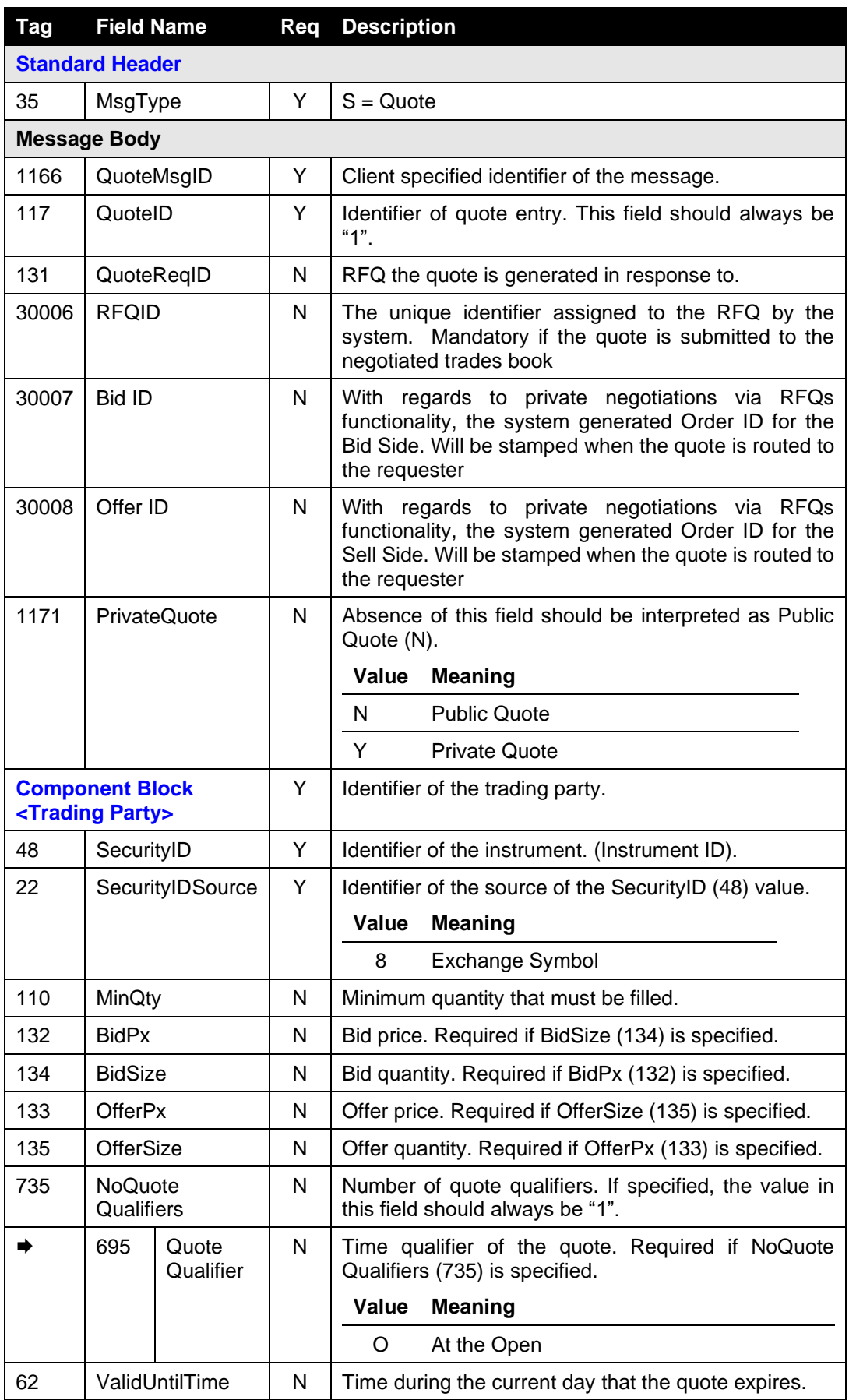

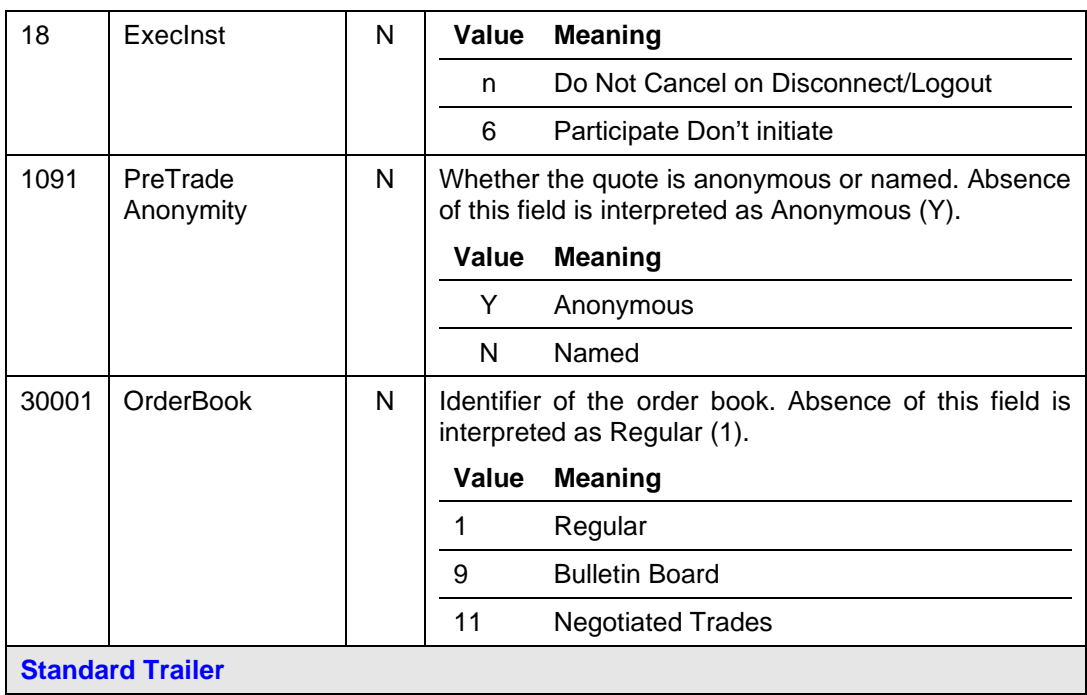
#### $7.6.2$ **Quote Cancel**

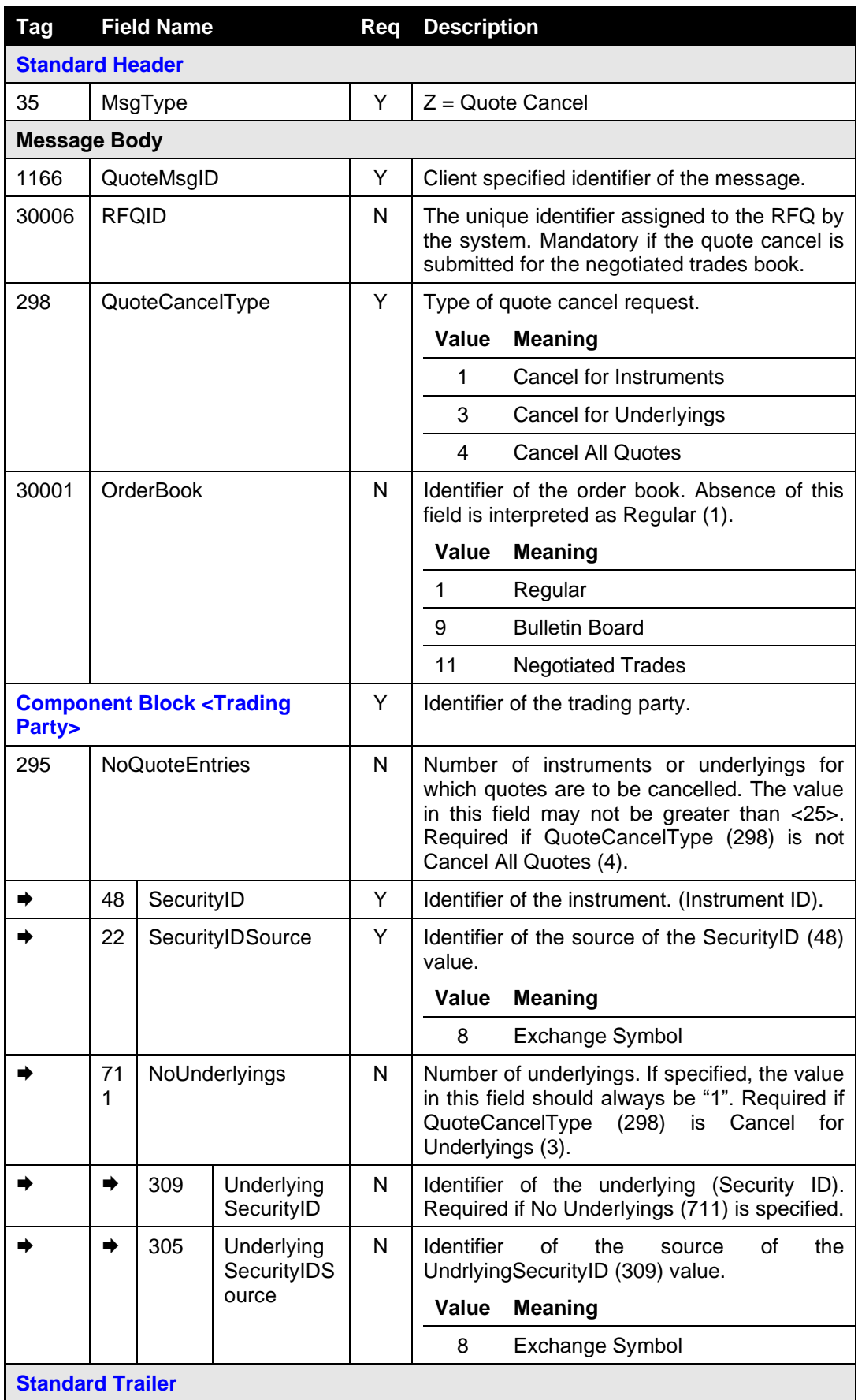

### 7.6.3 **Quote Request**

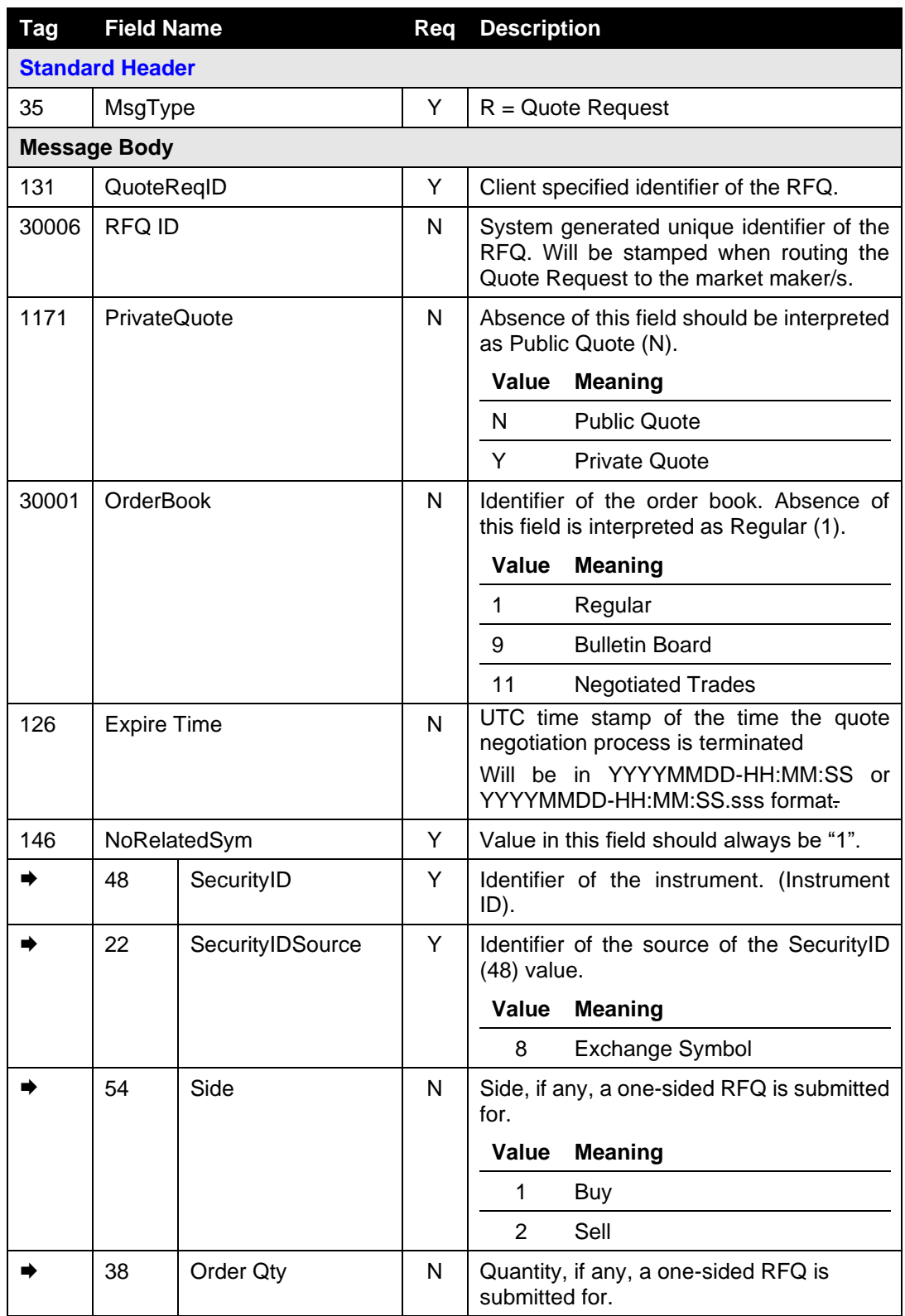

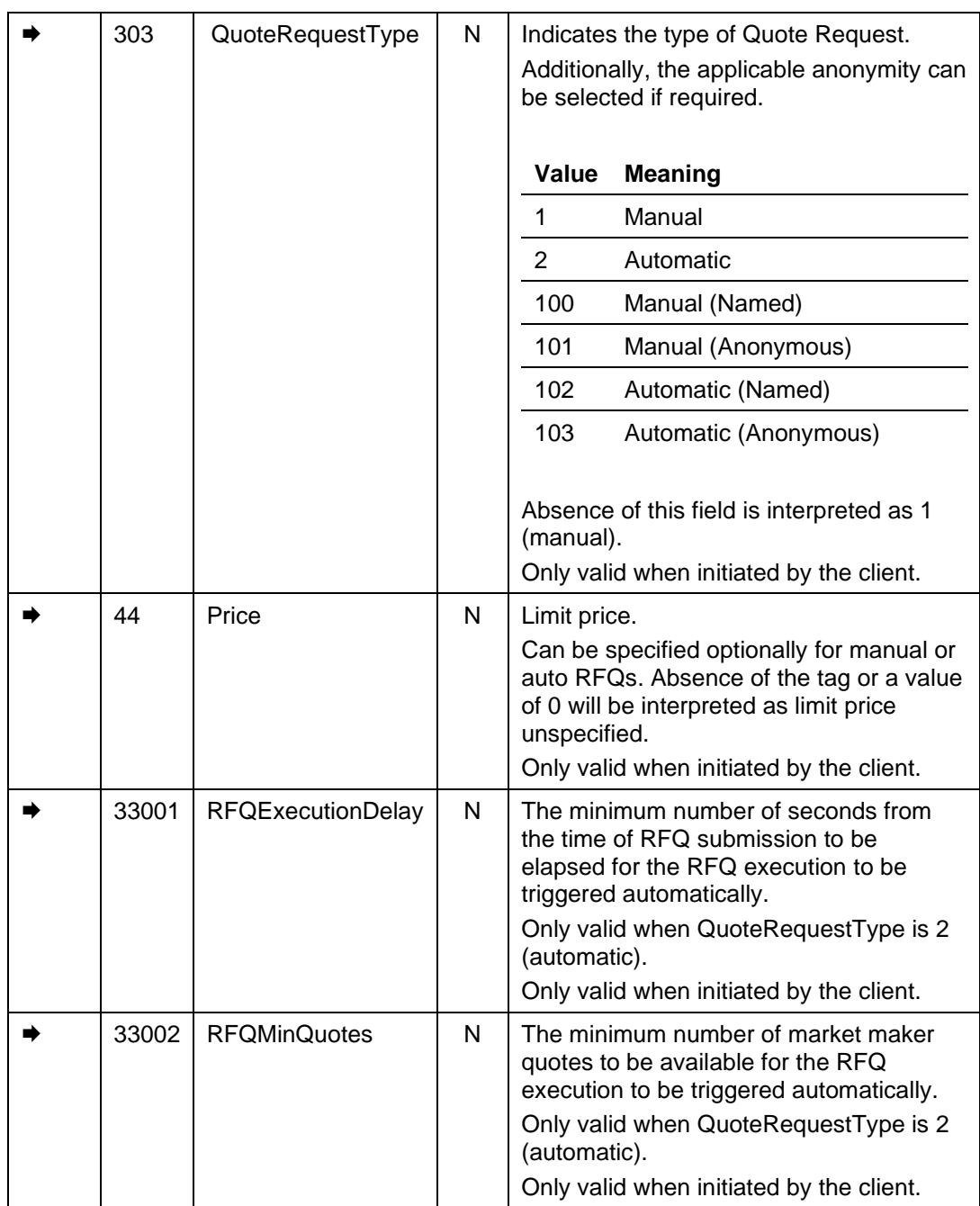

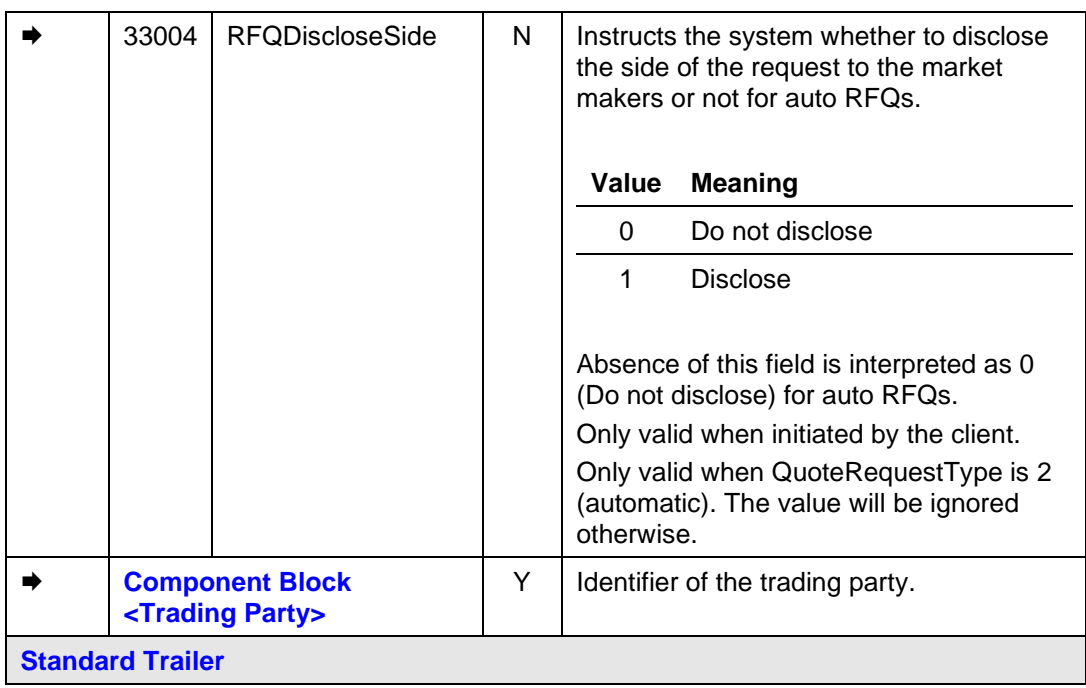

## 7.6.4 **Quote Response: Client Initiated**

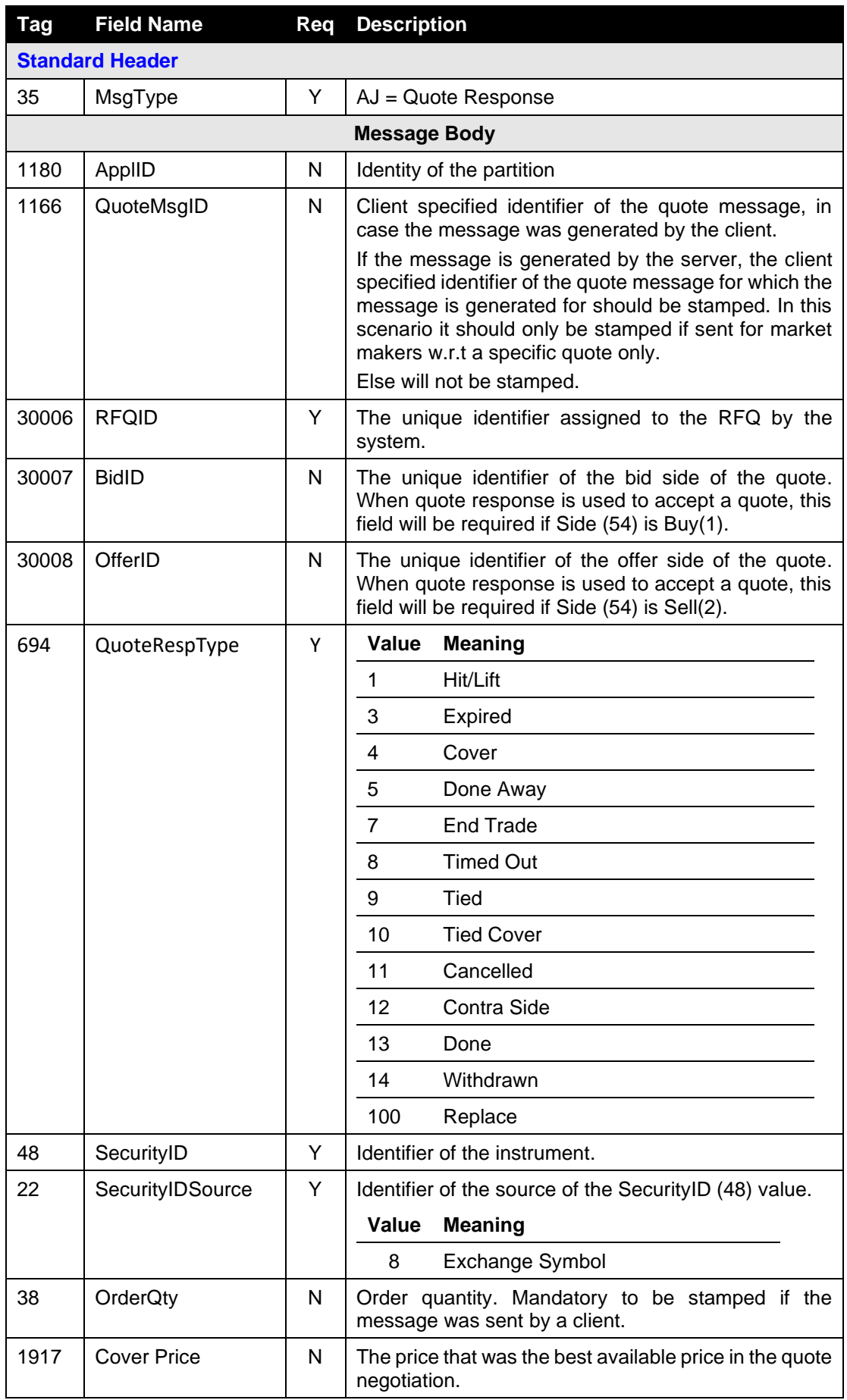

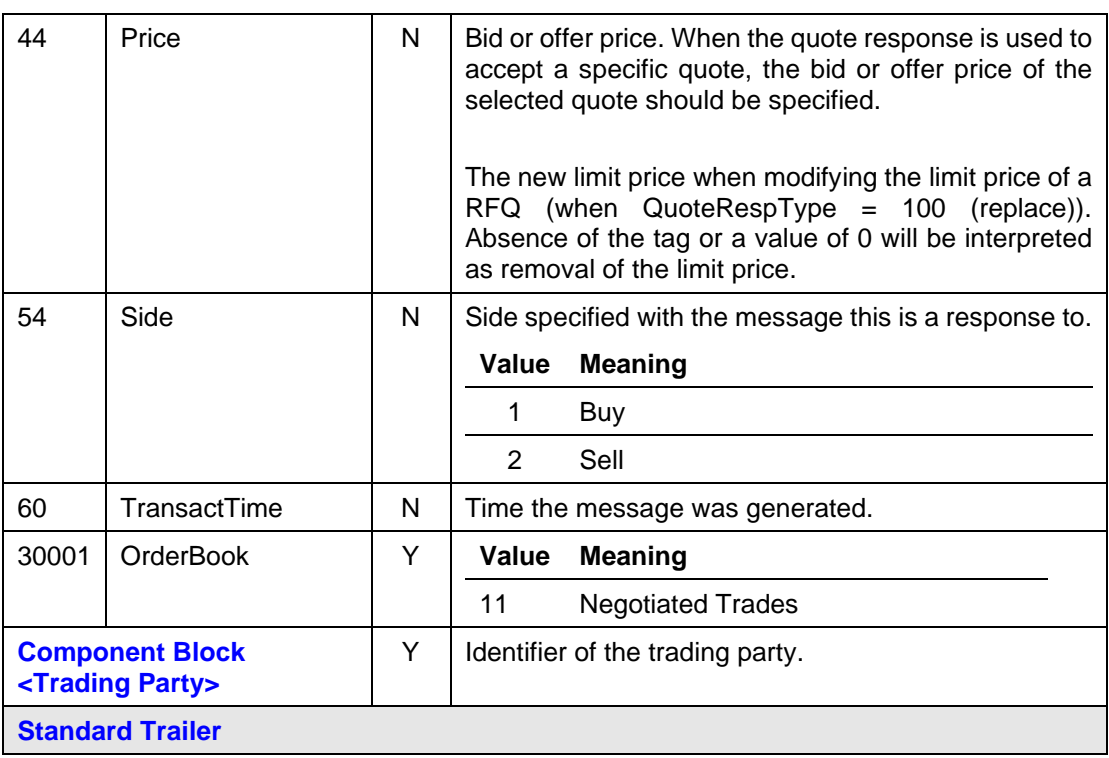

## 7.6.5 **Quote Request Reject: Client Initiated**

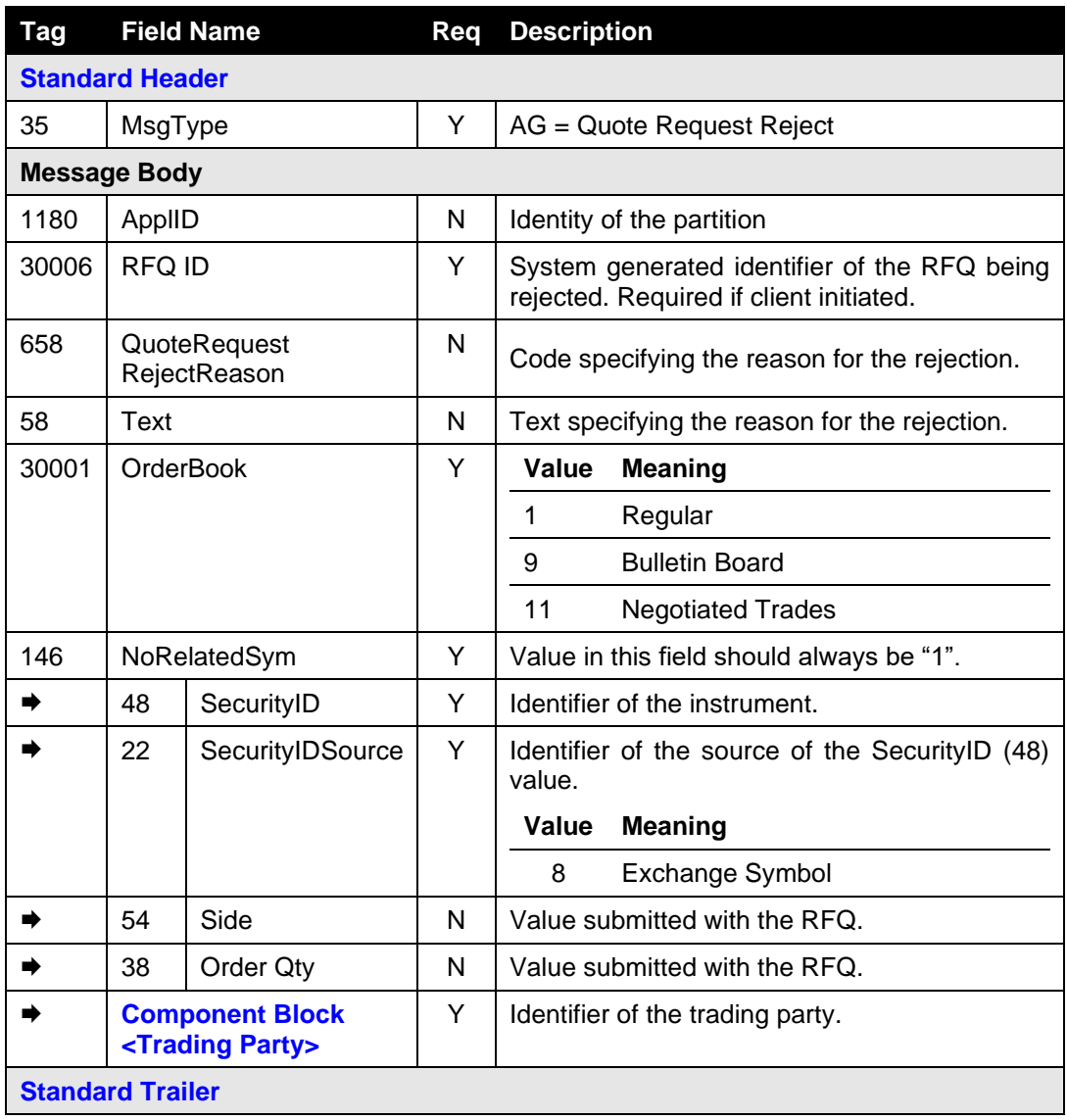

## 7.6.6 **Quote Status Report**

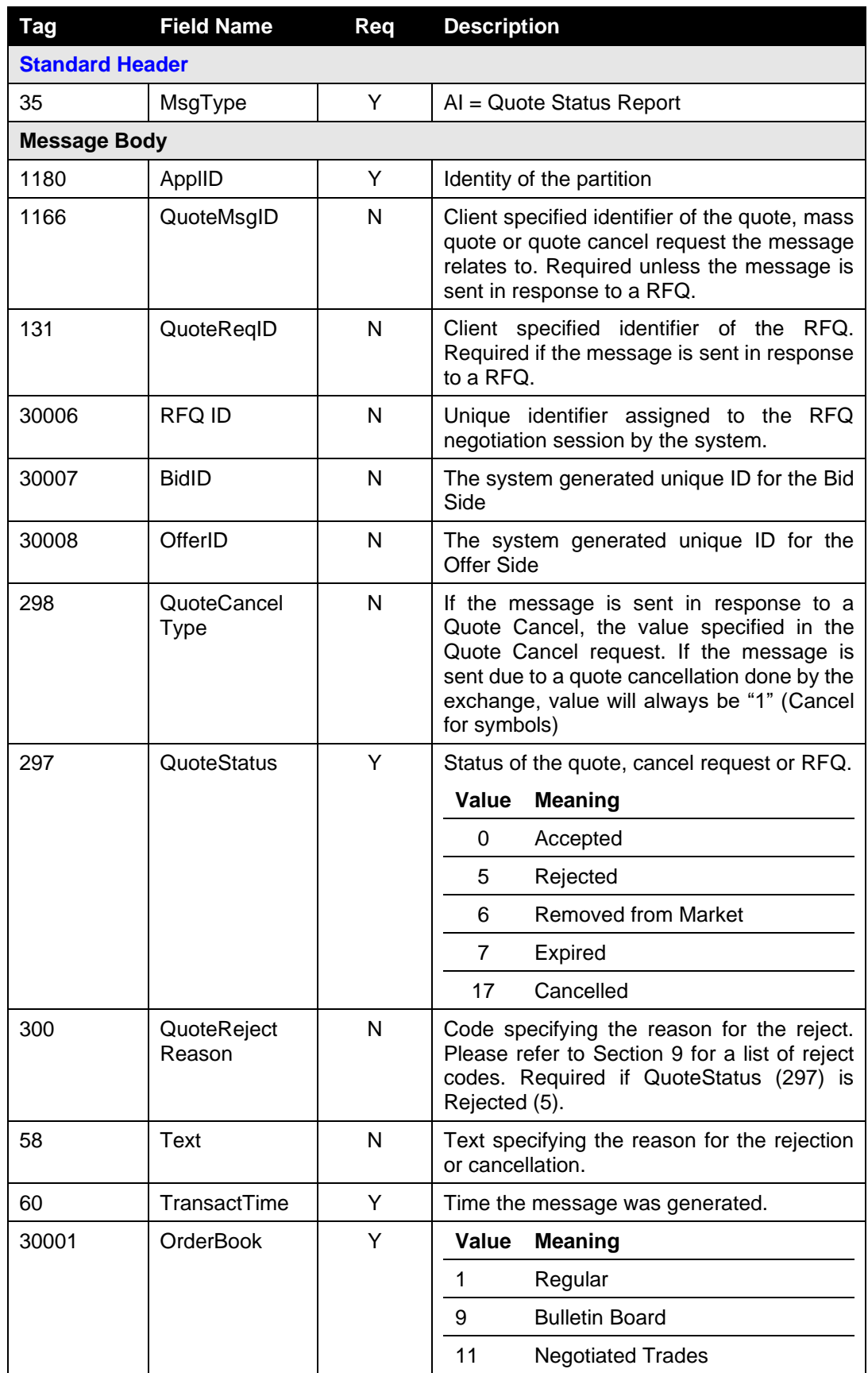

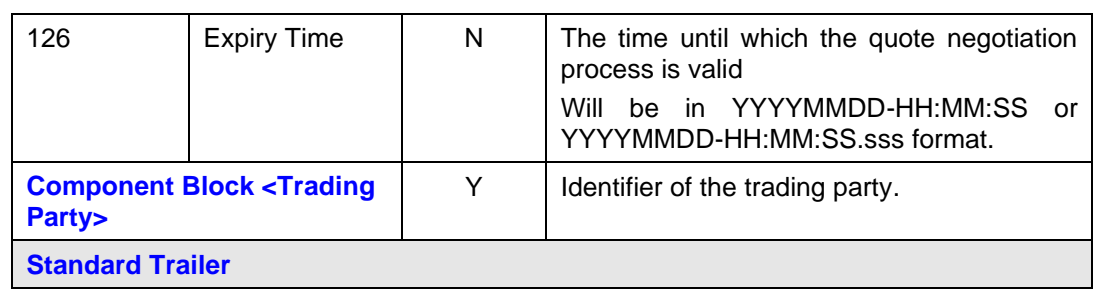

## **Quote Request Reject**

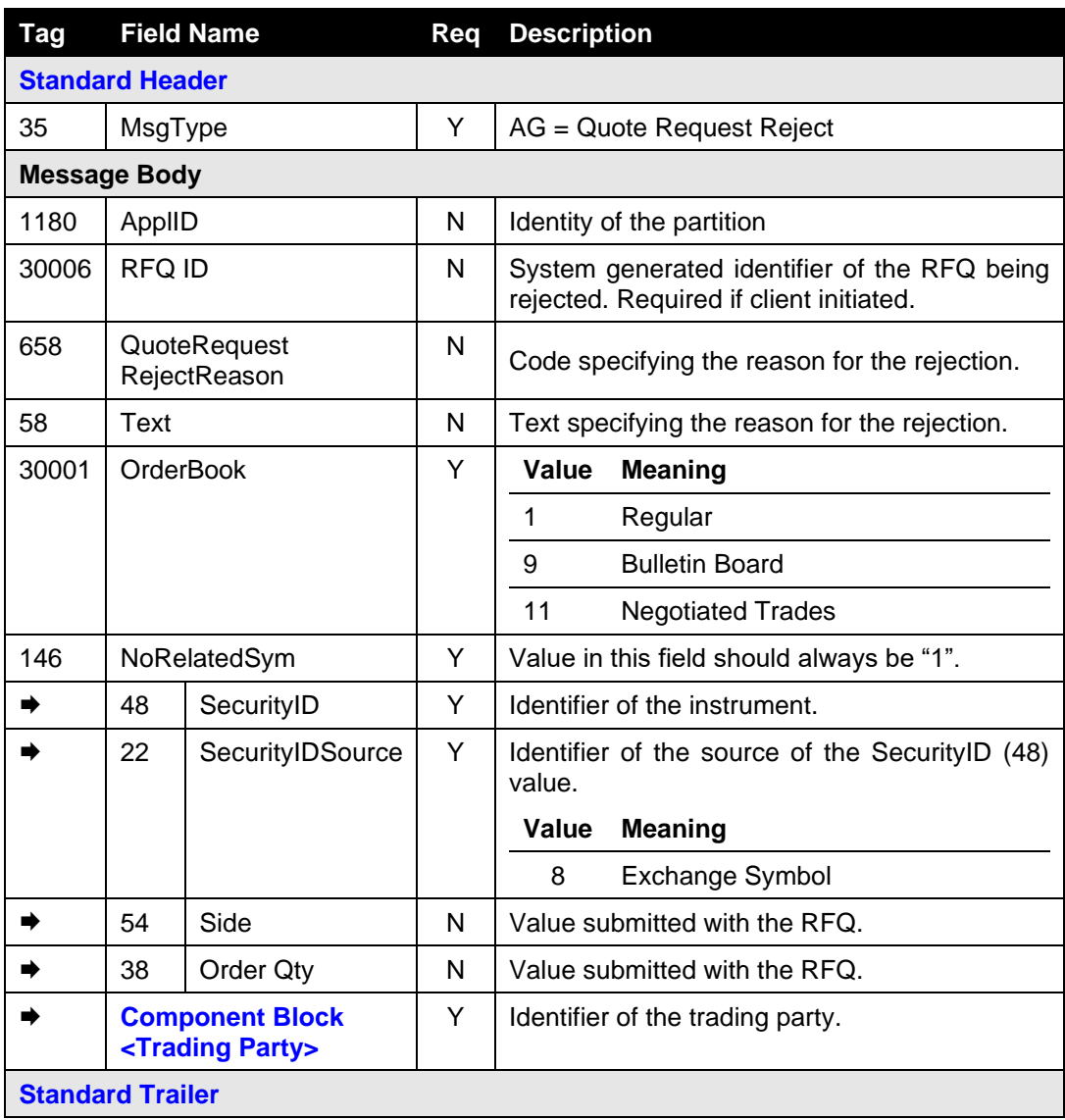

## 7.6.8 **Execution Report**

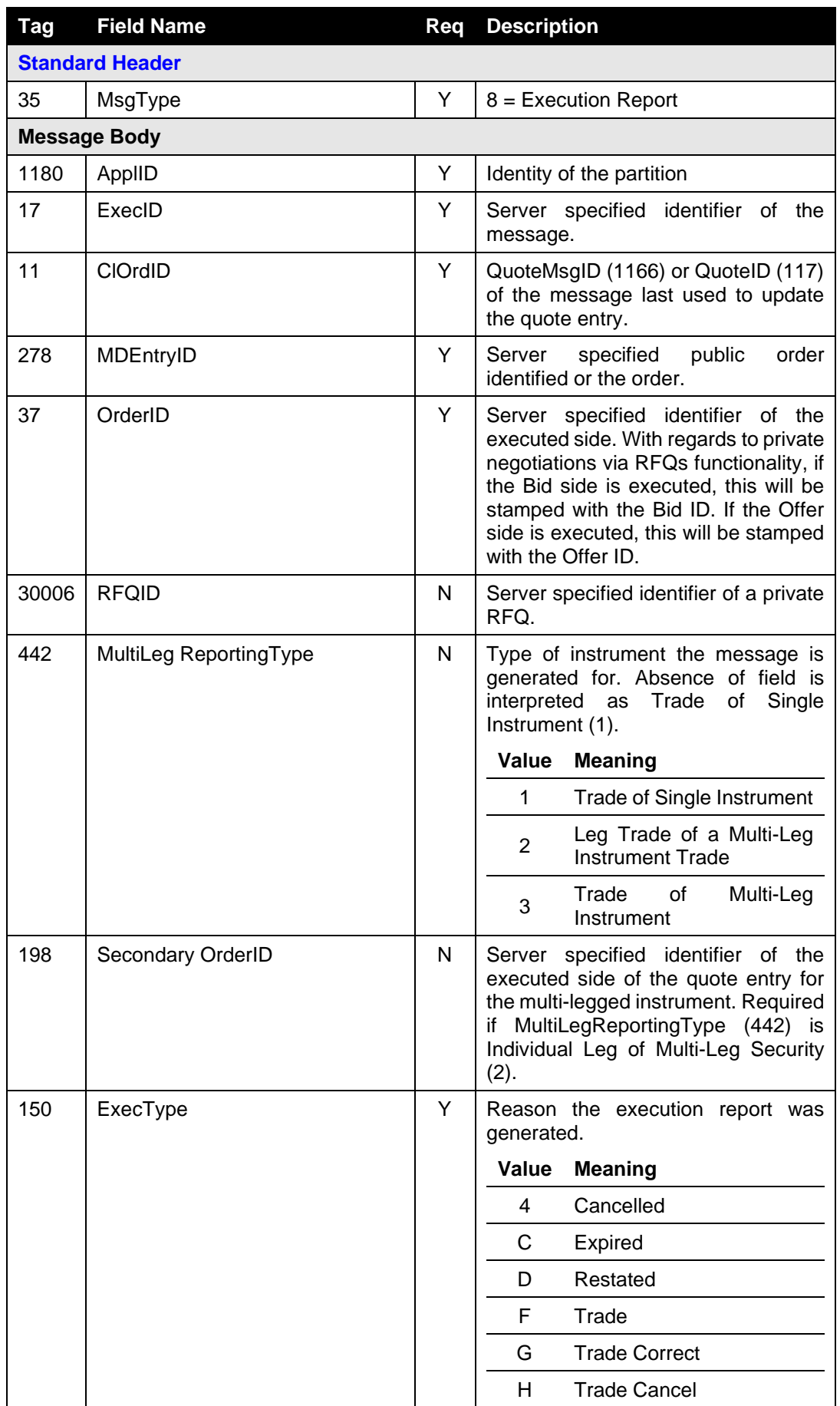

| 880 | TrdMatchID              | N | Identifier of the trade. Required if<br>ExecType (150) is Trade (F), Trade<br>Correct (G) or Trade Cancel (H).                         |
|-----|-------------------------|---|----------------------------------------------------------------------------------------------------|
| 19  | ExecRefID               | N | Reference to the execution being<br>cancelled or corrected. Required if<br>ExecType (150) is Trade Cancel (H)<br>or Trade Correct (G). |
| 378 | Exec Restatement Reason | N | Reason the order was<br>restated.<br>Required if ExecType<br>(150)<br><b>is</b><br>Restated (D).                                       |
|     |                         |   | Value<br><b>Meaning</b>                                                                                                    |
|     |                         |   | 8<br><b>Market Option</b>                                                                                                    |
| 54  | Side                    | Y | Side of the quote that was executed.                                                                                                   |
|     |                         |   | Value<br><b>Meaning</b>                                                                                                    |
|     |                         |   | $\mathbf 1$<br>Buy                                                                                                    |
|     |                         |   | $\overline{2}$<br>Sell                                                                                                    |
| 32  | LastQty                 | N | Quantity executed in this fill. Required<br>if ExecType (150) is Trade (F) or<br>Trade Correct (G).                                    |
| 31  | LastPx                  | N | Price of this fill. Required if ExecType<br>(150) is Trade (F) or Trade Correct<br>$(G)$ .                                             |
| 39  | OrdStatus               | Y | Current status of the executed side of<br>the quote entry.                                                                             |
|     |                         |   | Value<br><b>Meaning</b>                                                                                                    |
|     |                         |   | <b>New</b><br>0                                                                                                    |
|     |                         |   | <b>Partially Filled</b><br>1                                                                                                    |
|     |                         |   | $\overline{2}$<br>Filled                                                                                                    |
|     |                         |   | Cancelled<br>4                                                                                                    |
|     |                         |   | $\mathsf{C}$<br>Expired                                                                                                    |
|     |                         |   | Е<br>Pending Replace                                                                                                    |
| 151 | LeavesQty               | Y | Quantity<br>available<br>for<br>further<br>execution. Will be "0" if OrdStatus<br>(39) is Filled (2), Cancelled (4) or<br>Expired (C). |
| 14  | CumQty                  | Y | Will always be "0".                                                                                                    |
| 6   | AvgPx                   | N | Average price of all fills for the quote<br>$side1$ .                                                                                  |
| 48  | SecurityID              | Υ | Identifier of the instrument.                                                                                                    |
| 22  |                         |   |                                                                                                    |
|     | SecurityIDSource        | Y | Identifier of the source<br>the<br>οf<br>SecurityID (48) value.                                                                        |
|     |                         |   | Value<br><b>Meaning</b>                                                                                                    |

<sup>1</sup> This will be filled for private negotiations via RFQs as well.

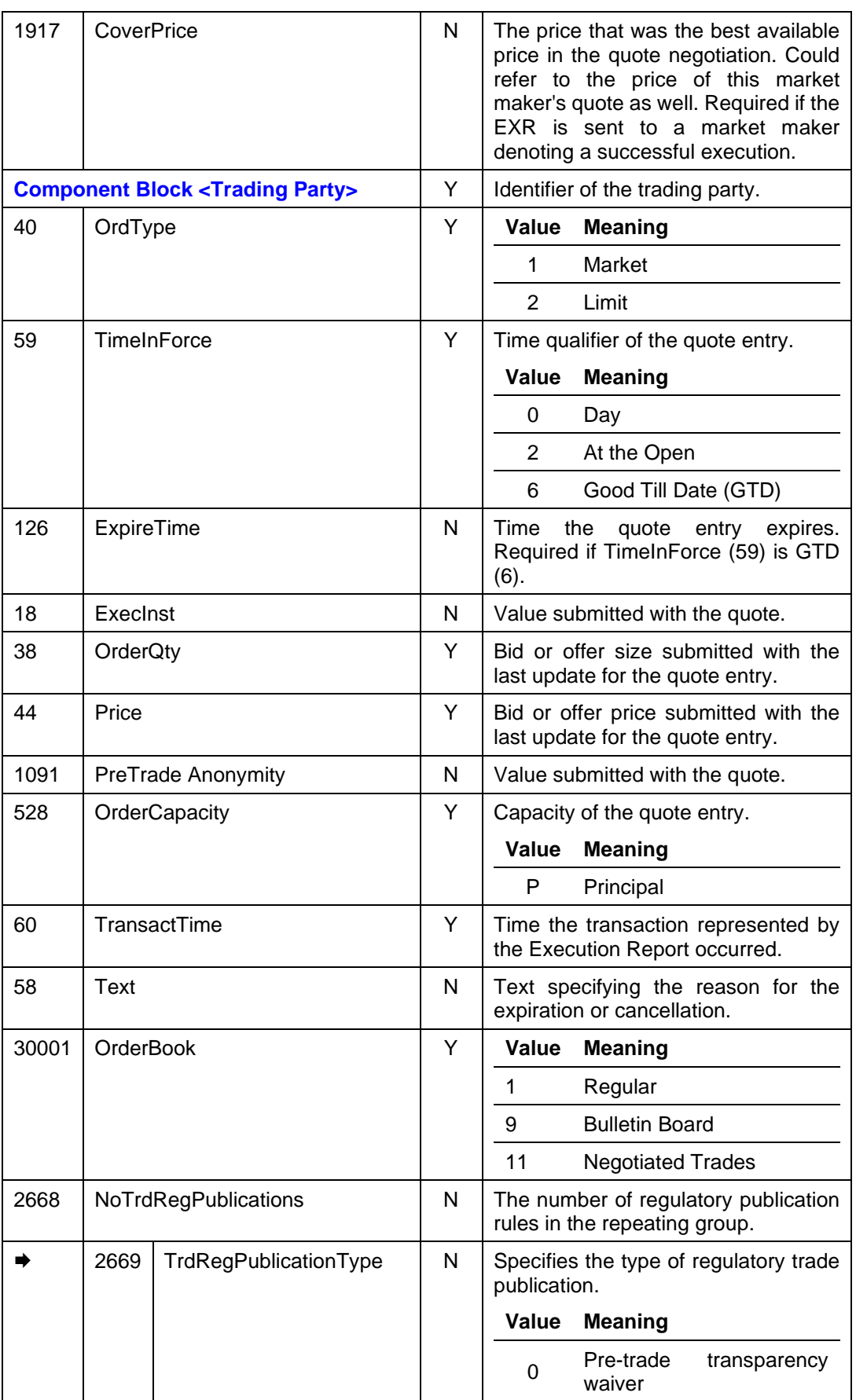

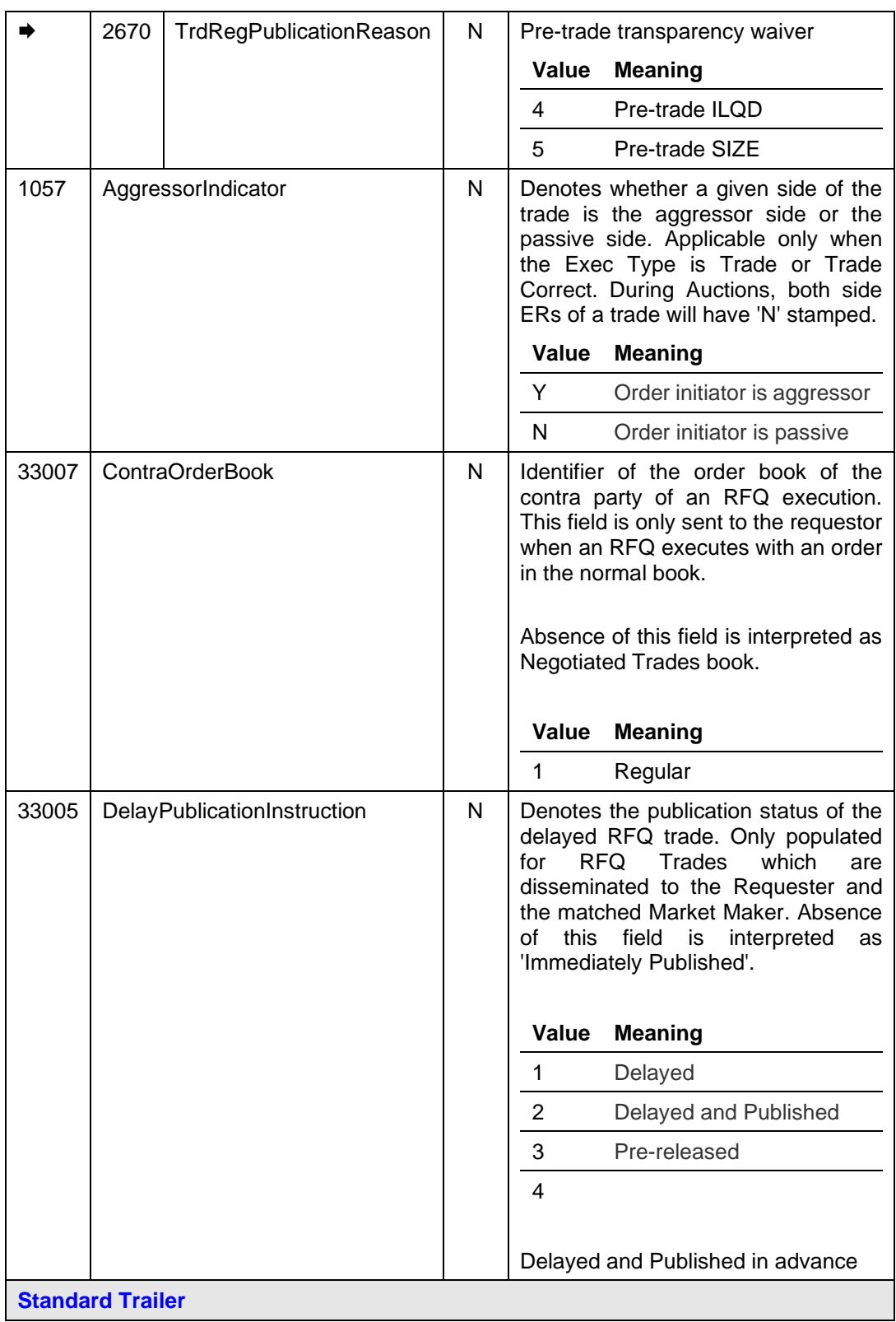

#### 7.6.9 **Quote Ack**

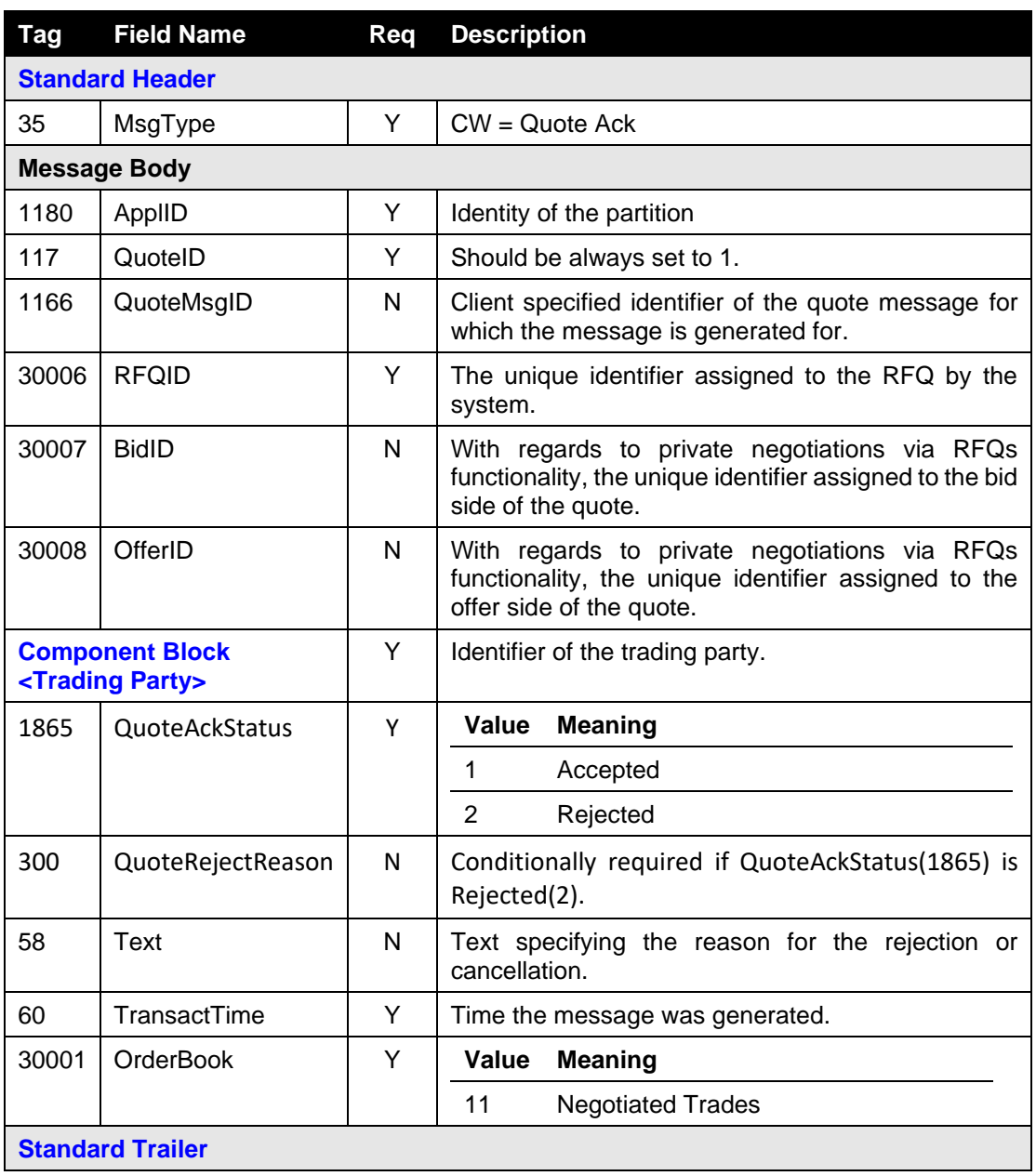

## **Quote Response**

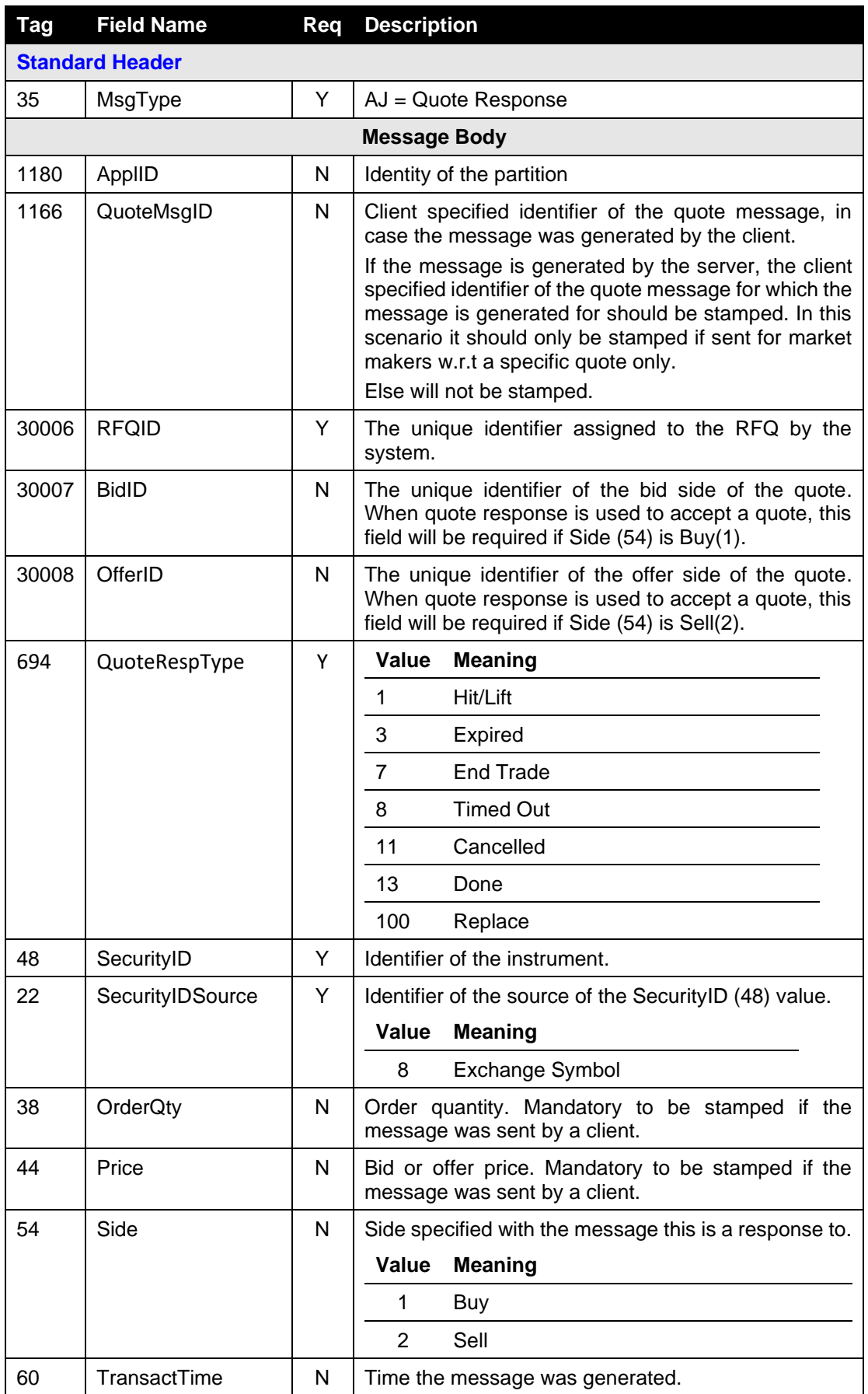

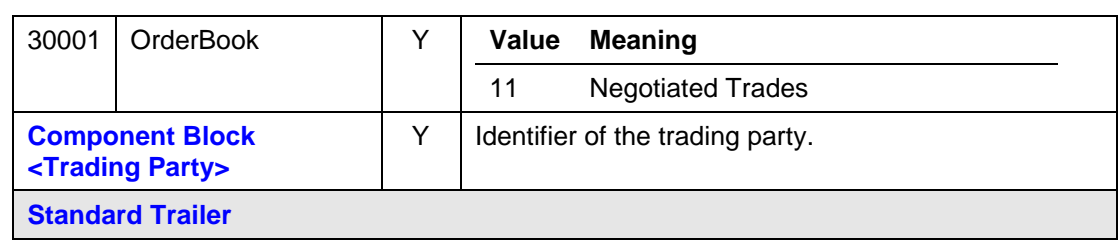

## **Quote Request: Server Initiated**

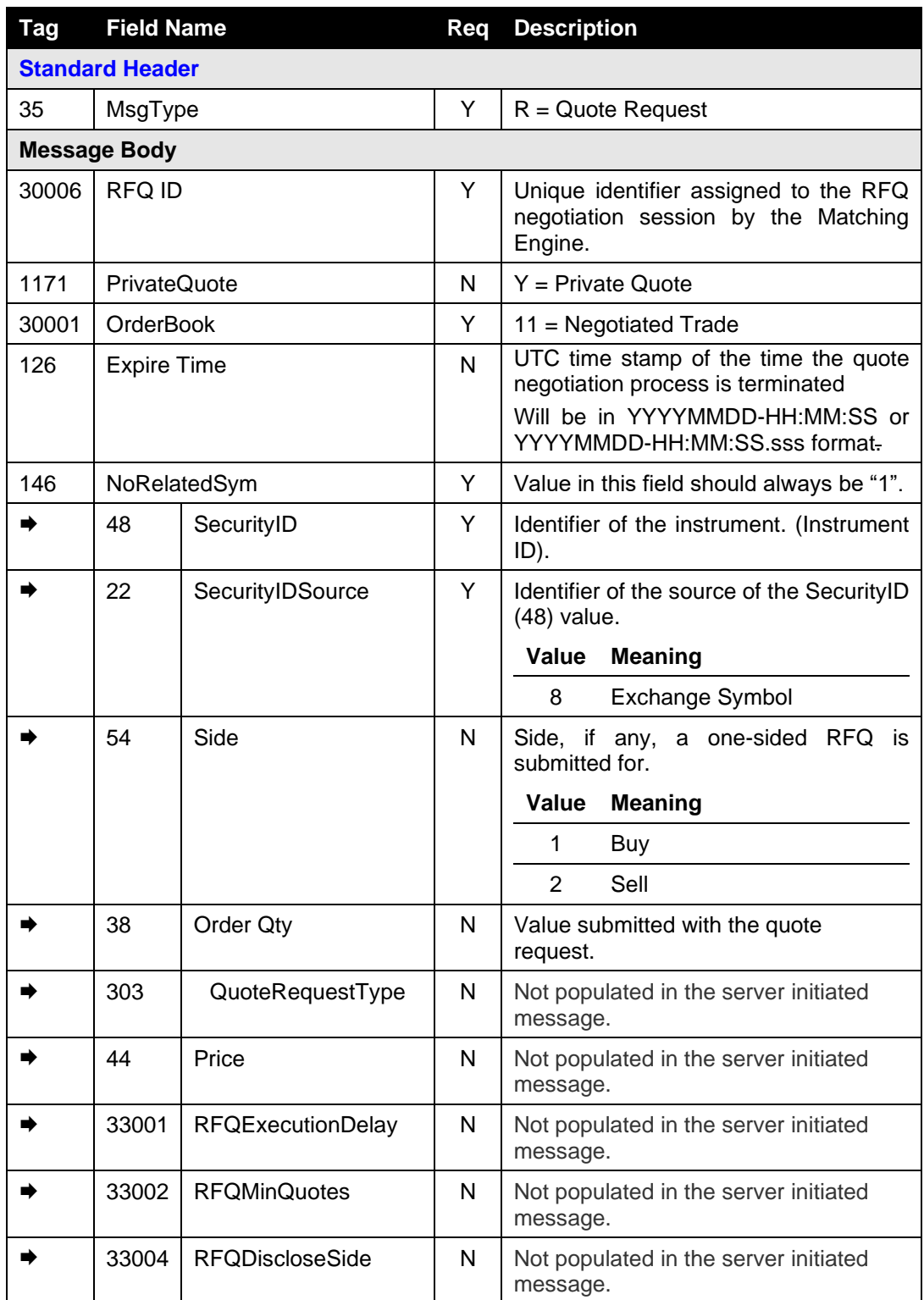

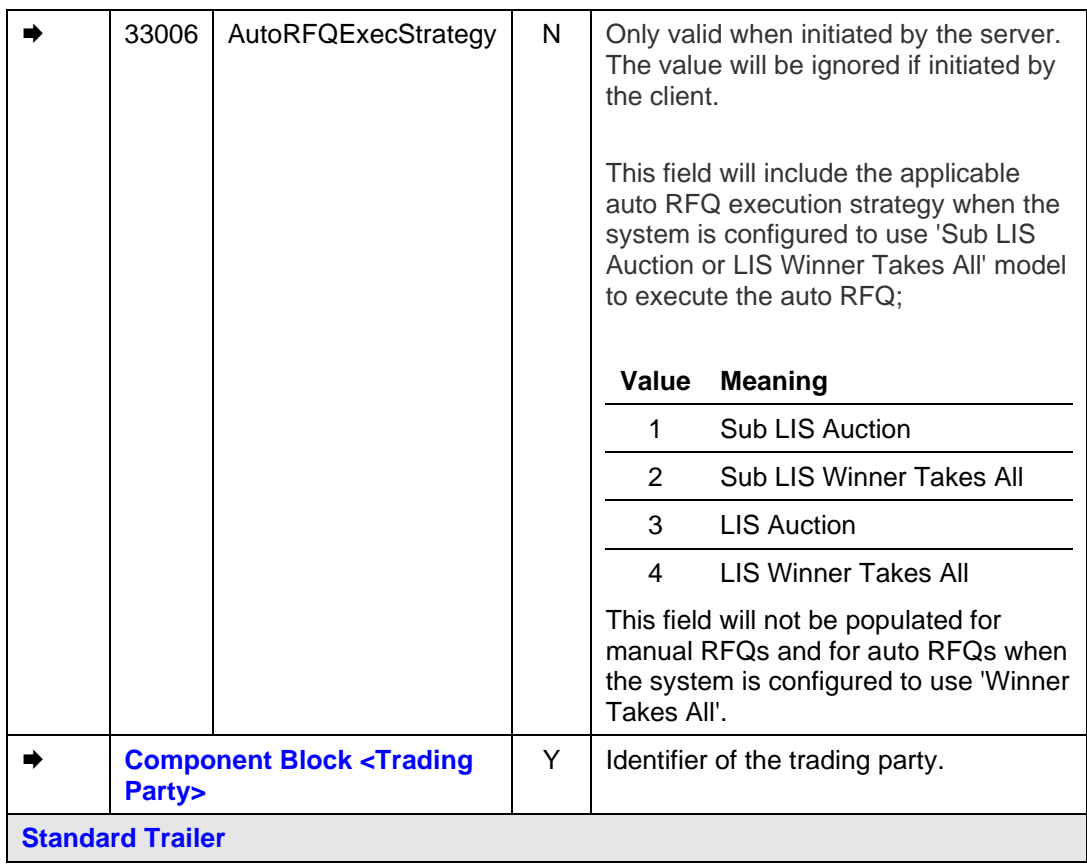

# **7.7 Application Messages: Others**

#### $7.7.1$ **News**

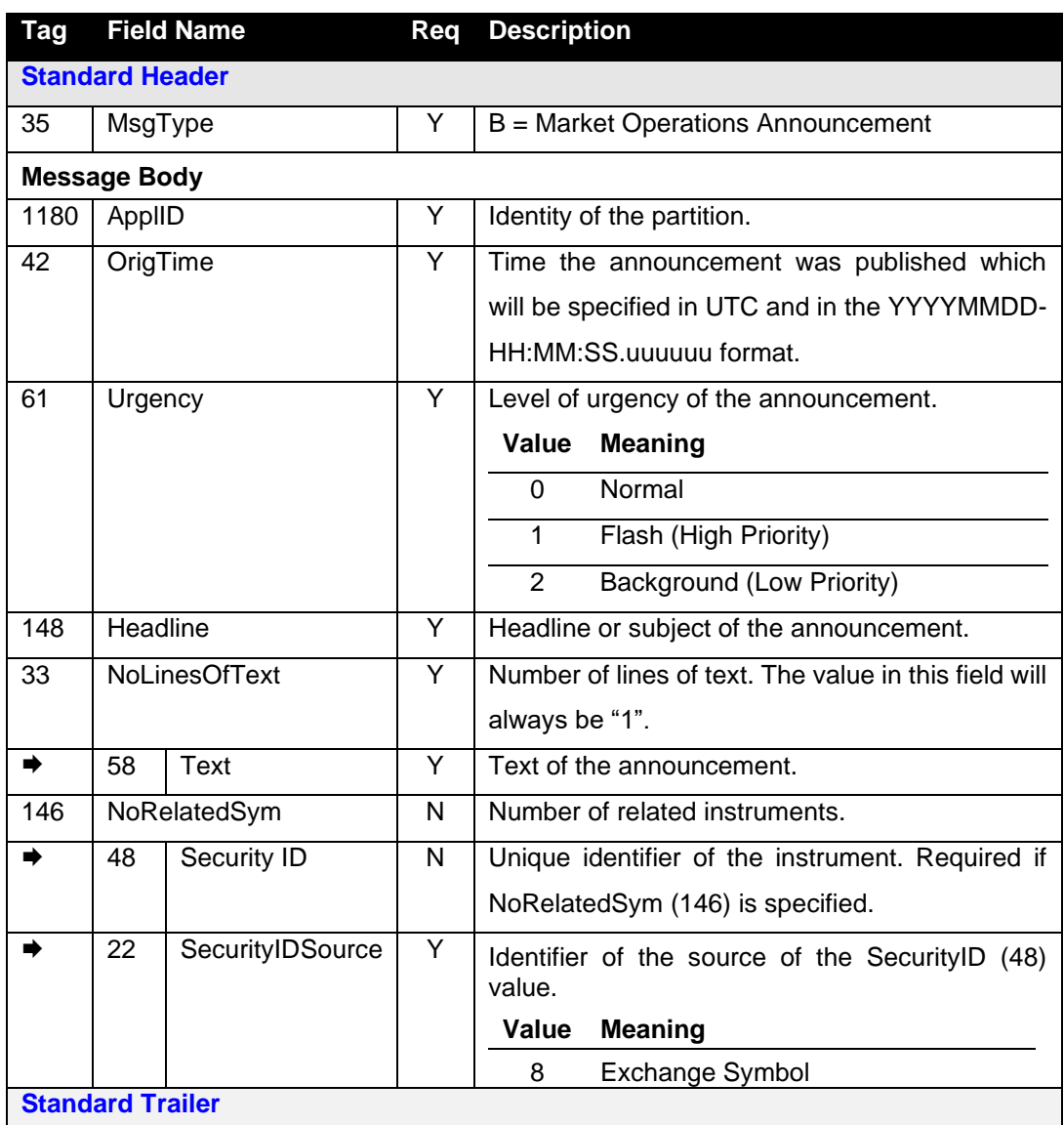

## $7.7.2$ **Business Message Reject**

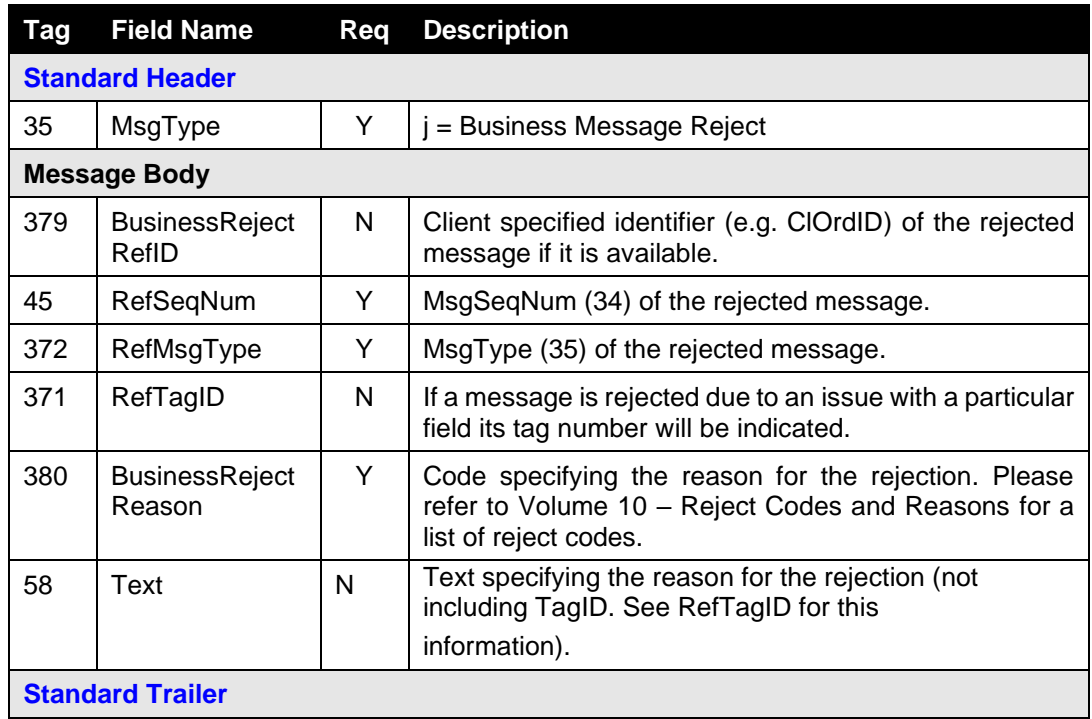

# **7.8 Components of Application Messages**

#### <span id="page-99-0"></span> $7.8.1$ **Trading Party**

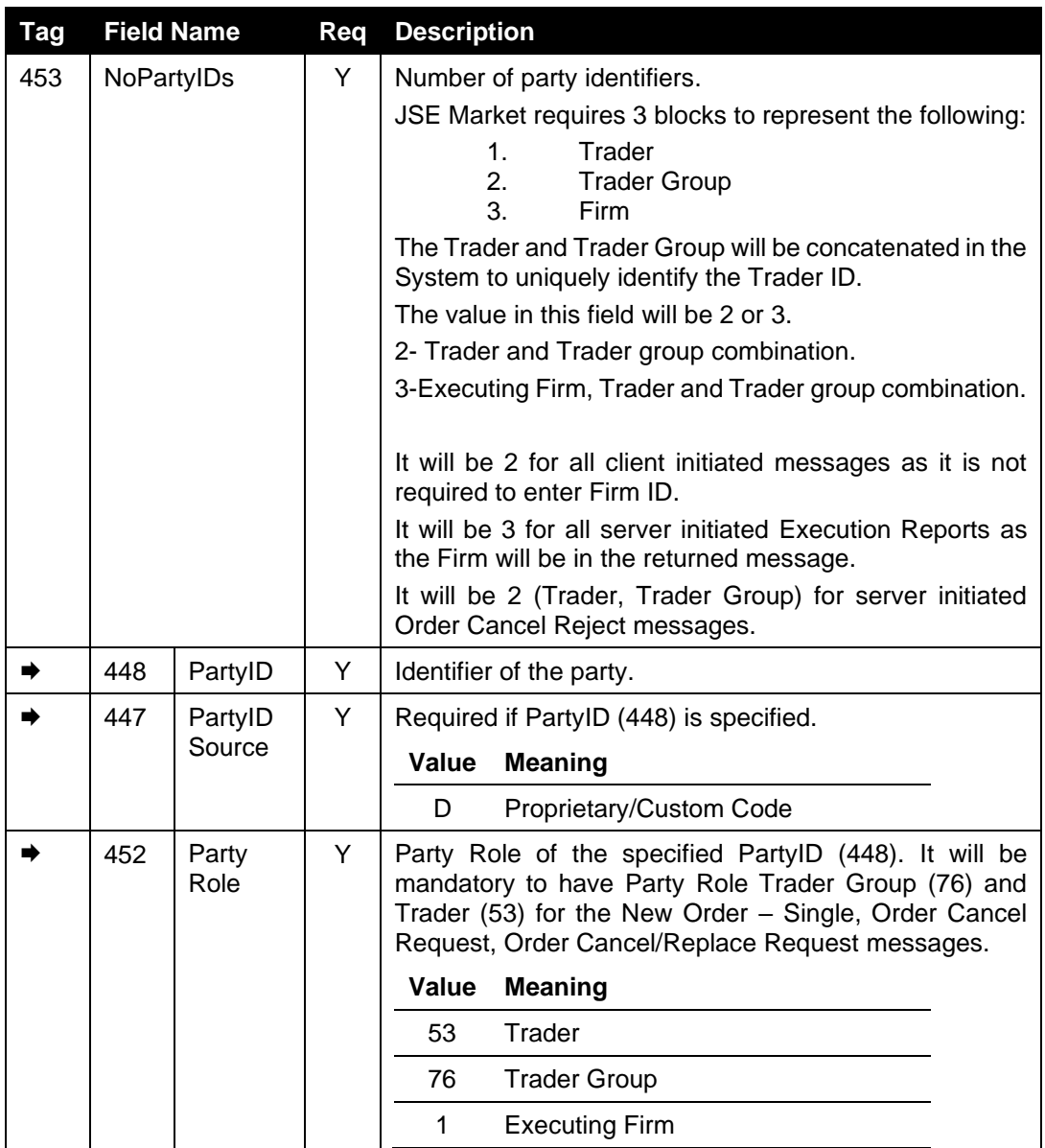

# **8 SEGMENTS**

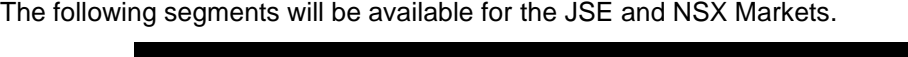

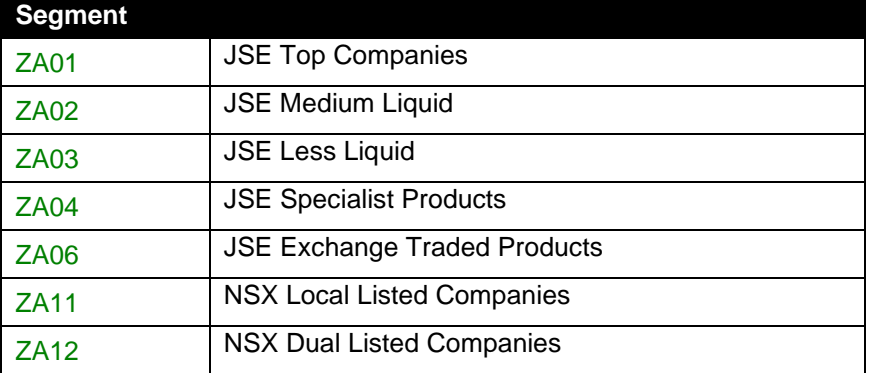

٠

# **9 REJECT CODES**

Please refer to Volume 10 - JSE Reject Codes Specification for the full list of reject codes and meanings specific to the System applicable across markets.

# **10 PROCESS FLOWS**

- **10.1 Order Handling**
- $10.1.1$ **Order Status Changes**

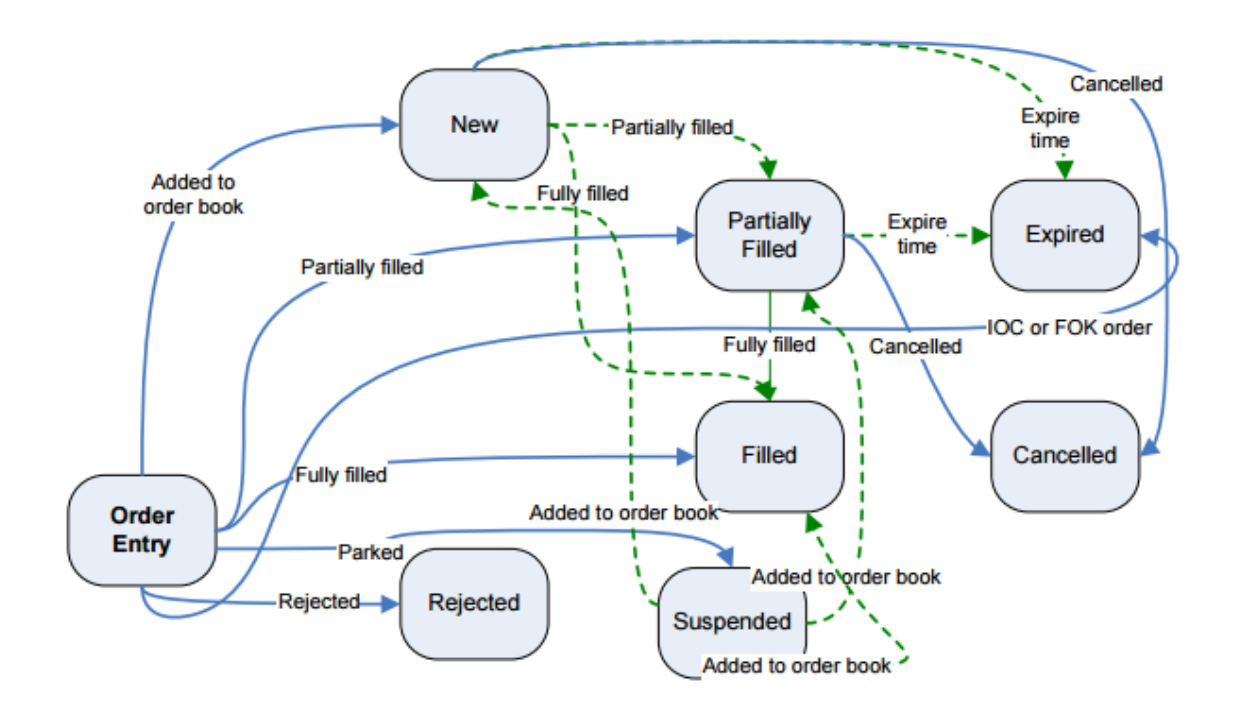

### $10.1.3$ **JSE Market Operations Actions**

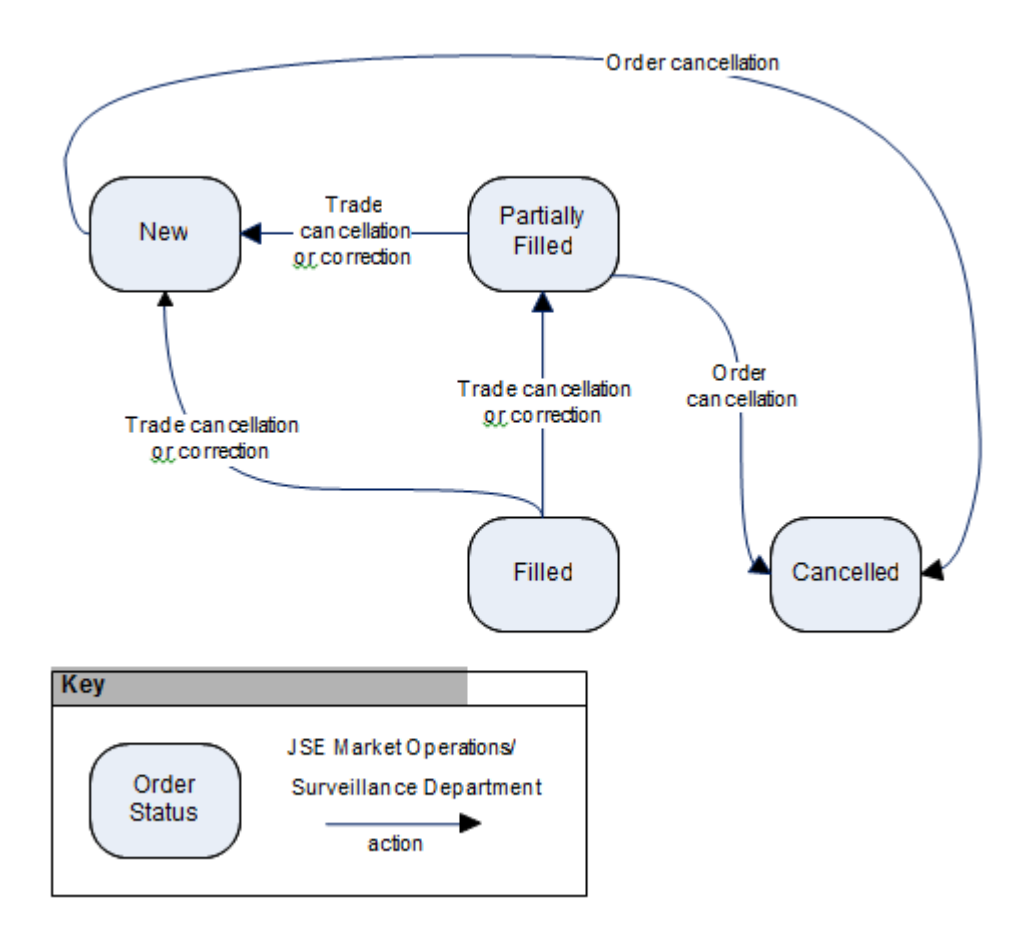